# **Datenschutzerklärung**

## **Einleitung und Überblick**

Wir haben diese Datenschutzerklärung (Fassung 28.01.2022-111936126) verfasst, um Ihnen gemäß der Vorgaben der [Datenschutz-Grundverordnung \(EU\) 2016/679](https://eur-lex.europa.eu/legal-content/DE/ALL/?uri=celex%3A32016R0679&tid=111936126) und anwendbaren nationalen Gesetzen zu erklären, welche personenbezogenen Daten (kurz Daten) wir als Verantwortliche – und die von uns beauftragten Auftragsverarbeiter (z. B. Provider) – verarbeiten, zukünftig verarbeiten werden und welche rechtmäßigen Möglichkeiten Sie haben. Die verwendeten Begriffe sind geschlechtsneutral zu verstehen.

**Kurz gesagt:** Wir informieren Sie umfassend über Daten, die wir über Sie verarbeiten.

Datenschutzerklärungen klingen für gewöhnlich sehr technisch und verwenden juristische Fachbegriffe. Diese Datenschutzerklärung soll Ihnen hingegen die wichtigsten Dinge so einfach und transparent wie möglich beschreiben. Soweit es der Transparenz förderlich ist, werden technische **Begriffe leserfreundlich erklärt**, **Links** zu weiterführenden Informationen geboten und **Grafiken** zum Einsatz gebracht. Wir informieren damit in klarer und einfacher Sprache, dass wir im Rahmen unserer Geschäftstätigkeiten nur dann personenbezogene Daten verarbeiten, wenn eine entsprechende gesetzliche Grundlage gegeben ist. Das ist sicher nicht möglich, wenn man möglichst knappe, unklare und juristisch-technische Erklärungen abgibt, so wie sie im Internet oft Standard sind, wenn es um Datenschutz geht. Ich hoffe, Sie finden die folgenden Erläuterungen interessant und informativ und vielleicht ist die eine oder andere Information dabei, die Sie noch nicht kannten.

Wenn trotzdem Fragen bleiben, möchten wir Sie bitten, sich an die unten bzw. im Impressum genannte verantwortliche Stelle zu wenden, den vorhandenen Links zu folgen und sich weitere Informationen auf Drittseiten anzusehen. Unsere Kontaktdaten finden Sie selbstverständlich auch im Impressum.

## **Anwendungsbereich**

Diese Datenschutzerklärung gilt für alle von uns im Unternehmen verarbeiteten personenbezogenen Daten und für alle personenbezogenen Daten, die von uns beauftragte Firmen (Auftragsverarbeiter) verarbeiten. Mit personenbezogenen Daten meinen wir Informationen im Sinne des Art. 4 Nr. 1 DSGVO wie zum Beispiel Name, E-Mail-Adresse und postalische Anschrift einer Person. Die Verarbeitung personenbezogener Daten sorgt dafür, dass wir unsere Dienstleistungen und Produkte anbieten und abrechnen können, sei es online oder offline. Der Anwendungsbereich dieser Datenschutzerklärung umfasst:

- alle Onlineauftritte (Websites, Onlineshops), die wir betreiben
- Social Media Auftritte und E-Mail-Kommunikation
- mobile Apps für Smartphones und andere Geräte

**Kurz gesagt:** Die Datenschutzerklärung gilt für alle Bereiche, in denen personenbezogene Daten im Unternehmen über die genannten Kanäle strukturiert verarbeitet werden. Sollten wir außerhalb

dieser Kanäle mit Ihnen in Rechtsbeziehungen eintreten, werden wir Sie gegebenenfalls gesondert informieren.

## **Rechtsgrundlagen**

In der folgenden Datenschutzerklärung geben wir Ihnen transparente Informationen zu den rechtlichen Grundsätzen und Vorschriften, also den Rechtsgrundlagen der Datenschutz-Grundverordnung, die uns ermöglichen, personenbezogene Daten zu verarbeiten. Was das EU-Recht betrifft, beziehen wir uns auf die VERORDNUNG (EU) 2016/679 DES EUROPÄISCHEN PARLAMENTS UND DES RATES vom 27. April 2016. Diese Datenschutz-Grundverordnung der EU können Sie selbstverständlich online auf EUR-Lex, dem Zugang zum EU-Recht, unter [https://eur-lex.europa.eu/legal-content/DE/TXT/?uri=celex%3A32016R0679](https://eur-lex.europa.eu/legal-content/DE/ALL/?uri=celex%3A32016R0679&tid=111936126) nachlesen.

Wir verarbeiten Ihre Daten nur, wenn mindestens eine der folgenden Bedingungen zutrifft:

- 1. **Einwilligung** (Artikel 6 Absatz 1 lit. a DSGVO): Sie haben uns Ihre Einwilligung gegeben, Daten zu einem bestimmten Zweck zu verarbeiten. Ein Beispiel wäre die Speicherung Ihrer eingegebenen Daten eines Kontaktformulars.
- 2. **Vertrag** (Artikel 6 Absatz 1 lit. b DSGVO): Um einen Vertrag oder vorvertragliche Verpflichtungen mit Ihnen zu erfüllen, verarbeiten wir Ihre Daten. Wenn wir zum Beispiel einen Kaufvertrag mit Ihnen abschließen, benötigen wir vorab personenbezogene Informationen.
- 3. **Rechtliche Verpflichtung** (Artikel 6 Absatz 1 lit. c DSGVO): Wenn wir einer rechtlichen Verpflichtung unterliegen, verarbeiten wir Ihre Daten. Zum Beispiel sind wir gesetzlich verpflichtet Rechnungen für die Buchhaltung aufzuheben. Diese enthalten in der Regel personenbezogene Daten.
- 4. **Berechtigte Interessen** (Artikel 6 Absatz 1 lit. f DSGVO): Im Falle berechtigter Interessen, die Ihre Grundrechte nicht einschränken, behalten wir uns die Verarbeitung personenbezogener Daten vor. Wir müssen zum Beispiel gewisse Daten verarbeiten, um unsere Website sicher und wirtschaftlich effizient betreiben zu können. Diese Verarbeitung ist somit ein berechtigtes Interesse.

Weitere Bedingungen wie die Wahrnehmung von Aufnahmen im öffentlichen Interesse und Ausübung öffentlicher Gewalt sowie dem Schutz lebenswichtiger Interessen treten bei uns in der Regel nicht auf. Soweit eine solche Rechtsgrundlage doch einschlägig sein sollte, wird diese an der entsprechenden Stelle ausgewiesen.

Zusätzlich zu der EU-Verordnung gelten auch noch nationale Gesetze:

- In **Österreich** ist dies das Bundesgesetz zum Schutz natürlicher Personen bei der Verarbeitung personenbezogener Daten (**Datenschutzgesetz**), kurz **DSG**.
- In **Deutschland** gilt das **Bundesdatenschutzgesetz**, kurz **BDSG**.

Sofern weitere regionale oder nationale Gesetze zur Anwendung kommen, informieren wir Sie in den folgenden Abschnitten darüber.

## **Speicherdauer**

Dass wir personenbezogene Daten nur so lange speichern, wie es für die Bereitstellung unserer Dienstleistungen und Produkte unbedingt notwendig ist, gilt als generelles Kriterium bei uns. Das bedeutet, dass wir personenbezogene Daten löschen, sobald der Grund für die Datenverarbeitung nicht mehr vorhanden ist. In einigen Fällen sind wir gesetzlich dazu verpflichtet, bestimmte Daten auch nach Wegfall des ursprüngliches Zwecks zu speichern, zum Beispiel zu Zwecken der Buchführung.

Sollten Sie die Löschung Ihrer Daten wünschen oder die Einwilligung zur Datenverarbeitung widerrufen, werden die Daten so rasch wie möglich und soweit keine Pflicht zur Speicherung besteht, gelöscht.

Über die konkrete Dauer der jeweiligen Datenverarbeitung informieren wir Sie weiter unten, sofern wir weitere Informationen dazu haben.

## **Rechte laut Datenschutz-Grundverordnung**

Laut Artikel 13 DSGVO stehen Ihnen die folgenden Rechte zu, damit es zu einer fairen und transparenten Verarbeitung von Daten kommt:

- Sie haben laut Artikel 15 DSGVO ein Auskunftsrecht darüber, ob wir Daten von Ihnen verarbeiten. Sollte das zutreffen, haben Sie Recht darauf eine Kopie der Daten zu erhalten und die folgenden Informationen zu erfahren:
	- zu welchem Zweck wir die Verarbeitung durchführen;
	- die Kategorien, also die Arten von Daten, die verarbeitet werden;
	- wer diese Daten erhält und wenn die Daten an Drittländer übermittelt werden, wie die Sicherheit garantiert werden kann;
	- o wie lange die Daten gespeichert werden;
	- das Bestehen des Rechts auf Berichtigung, Löschung oder Einschränkung der Verarbeitung und dem Widerspruchsrecht gegen die Verarbeitung;
	- dass Sie sich bei einer Aufsichtsbehörde beschweren können (Links zu diesen Behörden finden Sie weiter unten);
	- die Herkunft der Daten, wenn wir sie nicht bei Ihnen erhoben haben;
	- ob Profiling durchgeführt wird, ob also Daten automatisch ausgewertet werden, um zu einem persönlichen Profil von Ihnen zu gelangen.
- Sie haben laut Artikel 16 DSGVO ein Recht auf Berichtigung der Daten, was bedeutet, dass wir Daten richtig stellen müssen, falls Sie Fehler finden.
- Sie haben laut Artikel 17 DSGVO das Recht auf Löschung ("Recht auf Vergessenwerden"), was konkret bedeutet, dass Sie die Löschung Ihrer Daten verlangen dürfen.
- Sie haben laut Artikel 18 DSGVO das Recht auf Einschränkung der Verarbeitung, was bedeutet, dass wir die Daten nur mehr speichern dürfen aber nicht weiter verwenden.
- Sie haben laut Artikel 19 DSGVO das Recht auf Datenübertragbarkeit, was bedeutet, dass wir Ihnen auf Anfrage Ihre Daten in einem gängigen Format zur Verfügung stellen.
- Sie haben laut Artikel 21 DSGVO ein Widerspruchsrecht, welches nach Durchsetzung eine

Änderung der Verarbeitung mit sich bringt.

- Wenn die Verarbeitung Ihrer Daten auf Artikel 6 Abs. 1 lit. e (öffentliches Interesse, Ausübung öffentlicher Gewalt) oder Artikel 6 Abs. 1 lit. f (berechtigtes Interesse) basiert, können Sie gegen die Verarbeitung Widerspruch einlegen. Wir prüfen danach so rasch wie möglich, ob wir diesem Widerspruch rechtlich nachkommen können.
- Werden Daten verwendet, um Direktwerbung zu betreiben, können Sie jederzeit gegen diese Art der Datenverarbeitung widersprechen. Wir dürfen Ihre Daten danach nicht mehr für Direktmarketing verwenden.
- Werden Daten verwendet, um Profiling zu betreiben, können Sie jederzeit gegen diese Art der Datenverarbeitung widersprechen. Wir dürfen Ihre Daten danach nicht mehr für Profiling verwenden.
- Sie haben laut Artikel 22 DSGVO unter Umständen das Recht, nicht einer ausschließlich auf einer automatisierten Verarbeitung (zum Beispiel Profiling) beruhenden Entscheidung unterworfen zu werden.

**Kurz gesagt:** Sie haben Rechte – zögern Sie nicht, die oben gelistete verantwortliche Stelle bei uns zu kontaktieren!

Wenn Sie glauben, dass die Verarbeitung Ihrer Daten gegen das Datenschutzrecht verstößt oder Ihre datenschutzrechtlichen Ansprüche in sonst einer Weise verletzt worden sind, können Sie sich bei der Aufsichtsbehörde beschweren. Diese ist für Österreich die Datenschutzbehörde, deren Website Sie unter [https://www.dsb.gv.at/](https://www.dsb.gv.at/?tid=111936126) finden. In Deutschland gibt es für jedes Bundesland einen Datenschutzbeauftragten. Für nähere Informationen können Sie sich an die [Bundesbeauftragte für](https://www.bfdi.bund.de/DE/Home/home_node.html) [den Datenschutz und die Informationsfreiheit \(BfDI\)](https://www.bfdi.bund.de/DE/Home/home_node.html) wenden. Für unser Unternehmen ist die folgende lokale Datenschutzbehörde zuständig:

## **Österreich Datenschutzbehörde**

**Leiterin:** Mag. Dr. Andrea Jelinek **Adresse:** Barichgasse 40-42, 1030 Wien **Telefonnr.:** +43 1 52 152-0 **E-Mail-Adresse:** [dsb@dsb.gv.at](mailto:dsb@dsb.gv.at) **Website:** <https://www.dsb.gv.at/>

## **Sicherheit der Datenverarbeitung**

Um personenbezogene Daten zu schützen, haben wir sowohl technische als auch organisatorische Maßnahmen umgesetzt. Wo es uns möglich ist, verschlüsseln oder pseudonymisieren wir personenbezogene Daten. Dadurch machen wir es im Rahmen unserer Möglichkeiten so schwer wie möglich, dass Dritte aus unseren Daten auf persönliche Informationen schließen können.

Art. 25 DSGVO spricht hier von "Datenschutz durch Technikgestaltung und durch datenschutzfreundliche Voreinstellungen" und meint damit, dass man sowohl bei Software (z. B. Formularen) also auch Hardware (z. B. Zugang zum Serverraum) immer an Sicherheit denkt und entsprechende Maßnahmen setzt. Im Folgenden gehen wir, falls erforderlich, noch auf konkrete Maßnahmen ein.

## **TLS-Verschlüsselung mit https**

TLS, Verschlüsselung und https klingen sehr technisch und sind es auch. Wir verwenden HTTPS (das Hypertext Transfer Protocol Secure steht für "sicheres Hypertext-Übertragungsprotokoll"), um Daten abhörsicher im Internet zu übertragen.

Das bedeutet, dass die komplette Übertragung aller Daten von Ihrem Browser zu unserem Webserver abgesichert ist – niemand kann "mithören".

Damit haben wir eine zusätzliche Sicherheitsschicht eingeführt und erfüllen Datenschutz durch Technikgestaltung [Artikel 25 Absatz 1 DSGVO](https://eur-lex.europa.eu/legal-content/DE/TXT/HTML/?uri=CELEX:32016R0679&from=DE&tid=111936126)). Durch den Einsatz von TLS (Transport Layer Security), einem Verschlüsselungsprotokoll zur sicheren Datenübertragung im Internet, können wir den Schutz vertraulicher Daten sicherstellen.

Sie erkennen die Benutzung dieser Absicherung der Datenübertragung am kleinen Schlosssymbol links oben im Browser, links von der Internetadresse (z. B. beispielseite.de) und der Verwendung des Schemas https (anstatt http) als Teil unserer Internetadresse.

Wenn Sie mehr zum Thema Verschlüsselung wissen möchten, empfehlen wir die Google Suche nach "Hypertext Transfer Protocol Secure wiki" um gute Links zu weiterführenden Informationen zu erhalten.

## **Kommunikation**

#### **Kommunikation Zusammenfassung**

 Betroffene: Alle, die mit uns per Telefon, E-Mail oder Online-Formular kommunizieren Verarbeitete Daten: z. B. Telefonnummer, Name, E-Mail-Adresse, eingegebene Formulardaten. Mehr Details dazu finden Sie bei der jeweils eingesetzten Kontaktart Zweck: Abwicklung der Kommunikation mit Kunden, Geschäftspartnern usw.  $\frac{17}{17}$  Speicherdauer: Dauer des Geschäftsfalls und der gesetzlichen Vorschriften Rechtsgrundlagen: Art. 6 Abs. 1 lit. a DSGVO (Einwilligung), Art. 6 Abs. 1 lit. b DSGVO (Vertrag), Art. 6 Abs. 1 lit. f DSGVO (Berechtigte Interessen)

Wenn Sie mit uns Kontakt aufnehmen und per Telefon, E-Mail oder Online-Formular kommunizieren, kann es zur Verarbeitung personenbezogener Daten kommen.

Die Daten werden für die Abwicklung und Bearbeitung Ihrer Frage und des damit zusammenhängenden Geschäftsvorgangs verarbeitet. Die Daten während ebensolange gespeichert bzw. so lange es das Gesetz vorschreibt.

## **Betroffene Personen**

Von den genannten Vorgängen sind alle betroffen, die über die von uns bereit gestellten Kommunikationswege den Kontakt zu uns suchen.

## **Telefon**

Wenn Sie uns anrufen, werden die Anrufdaten auf dem jeweiligen Endgerät und beim eingesetzten Telekommunikationsanbieter pseudonymisiert gespeichert. Außerdem können Daten wie Name und Telefonnummer im Anschluss per E-Mail versendet und zur Anfragebeantwortung gespeichert werden. Die Daten werden gelöscht, sobald der Geschäftsfall beendet wurde und es gesetzliche Vorgaben erlauben.

## **E-Mail**

Wenn Sie mit uns per E-Mail kommunizieren, werden Daten gegebenenfalls auf dem jeweiligen Endgerät (Computer, Laptop, Smartphone,…) gespeichert und es kommt zur Speicherung von Daten auf dem E-Mail-Server. Die Daten werden gelöscht, sobald der Geschäftsfall beendet wurde und es gesetzliche Vorgaben erlauben.

## **Online Formulare**

Wenn Sie mit uns mittels Online-Formular kommunizieren, werden Daten auf unserem Webserver gespeichert und gegebenenfalls an eine E-Mail-Adresse von uns weitergeleitet. Die Daten werden gelöscht, sobald der Geschäftsfall beendet wurde und es gesetzliche Vorgaben erlauben.

## **Rechtsgrundlagen**

Die Verarbeitung der Daten basiert auf den folgenden Rechtsgrundlagen:

- Art. 6 Abs. 1 lit. a DSGVO (Einwilligung): Sie geben uns die Einwilligung Ihre Daten zu speichern und weiter für den Geschäftsfall betreffende Zwecke zu verwenden;
- Art. 6 Abs. 1 lit. b DSGVO (Vertrag): Es besteht die Notwendigkeit für die Erfüllung eines Vertrags mit Ihnen oder einem Auftragsverarbeiter wie z. B. dem Telefonanbieter oder wir müssen die Daten für vorvertragliche Tätigkeiten, wie z. B. die Vorbereitung eines Angebots, verarbeiten;
- Art. 6 Abs. 1 lit. f DSGVO (Berechtigte Interessen): Wir wollen Kundenanfragen und geschäftliche Kommunikation in einem professionellen Rahmen betreiben. Dazu sind gewisse technische Einrichtungen wie z. B. E-Mail-Programme, Exchange-Server und Mobilfunkbetreiber notwendig, um die Kommunikation effizient betreiben zu können.

## **Cookies**

#### **Cookies Zusammenfassung**

Betroffene: Besucher der Website

 Zweck: abhängig vom jeweiligen Cookie. Mehr Details dazu finden Sie weiter unten bzw. beim Hersteller der Software, der das Cookie setzt.

 Verarbeitete Daten: Abhängig vom jeweils eingesetzten Cookie. Mehr Details dazu finden Sie weiter unten bzw. beim Hersteller der Software, der das Cookie setzt.

Speicherdauer: abhängig vom jeweiligen Cookie, kann von Stunden bis hin zu Jahren variieren Rechtsgrundlagen: Art. 6 Abs. 1 lit. a DSGVO (Einwilligung), Art. 6 Abs. 1 lit.f DSGVO (Berechtigte Interessen)

## **Was sind Cookies?**

Unsere Website verwendet HTTP-Cookies, um nutzerspezifische Daten zu speichern. Im Folgenden erklären wir, was Cookies sind und warum Sie genutzt werden, damit Sie die folgende Datenschutzerklärung besser verstehen.

Immer wenn Sie durch das Internet surfen, verwenden Sie einen Browser. Bekannte Browser sind beispielsweise Chrome, Safari, Firefox, Internet Explorer und Microsoft Edge. Die meisten Websites speichern kleine Text-Dateien in Ihrem Browser. Diese Dateien nennt man Cookies.

Eines ist nicht von der Hand zu weisen: Cookies sind echt nützliche Helferlein. Fast alle Websites verwenden Cookies. Genauer gesprochen sind es HTTP-Cookies, da es auch noch andere Cookies für andere Anwendungsbereiche gibt. HTTP-Cookies sind kleine Dateien, die von unserer Website auf Ihrem Computer gespeichert werden. Diese Cookie-Dateien werden automatisch im Cookie-Ordner, quasi dem "Hirn" Ihres Browsers, untergebracht. Ein Cookie besteht aus einem Namen und einem Wert. Bei der Definition eines Cookies müssen zusätzlich ein oder mehrere Attribute angegeben werden.

Cookies speichern gewisse Nutzerdaten von Ihnen, wie beispielsweise Sprache oder persönliche Seiteneinstellungen. Wenn Sie unsere Seite wieder aufrufen, übermittelt Ihr Browser die "userbezogenen" Informationen an unsere Seite zurück. Dank der Cookies weiß unsere Website, wer Sie sind und bietet Ihnen die Einstellung, die Sie gewohnt sind. In einigen Browsern hat jedes Cookie eine eigene Datei, in anderen wie beispielsweise Firefox sind alle Cookies in einer einzigen Datei gespeichert.

Die folgende Grafik zeigt eine mögliche Interaktion zwischen einem Webbrowser wie z. B. Chrome und dem Webserver. Dabei fordert der Webbrowser eine Website an und erhält vom Server ein Cookie zurück, welches der Browser erneut verwendet, sobald eine andere Seite angefordert wird.

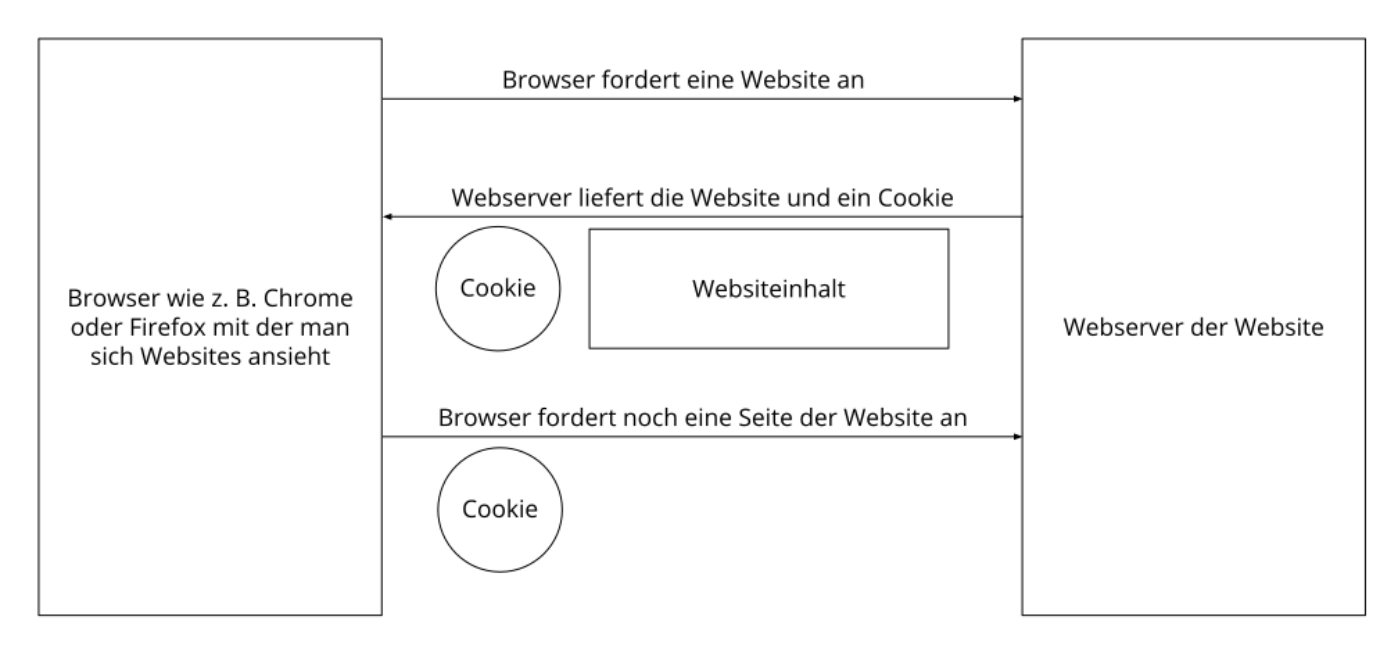

Es gibt sowohl Erstanbieter Cookies als auch Drittanbieter-Cookies. Erstanbieter-Cookies werden direkt von unserer Seite erstellt, Drittanbieter-Cookies werden von Partner-Websites (z.B. Google Analytics) erstellt. Jedes Cookie ist individuell zu bewerten, da jedes Cookie andere Daten speichert. Auch die Ablaufzeit eines Cookies variiert von ein paar Minuten bis hin zu ein paar Jahren. Cookies sind keine Software-Programme und enthalten keine Viren, Trojaner oder andere "Schädlinge". Cookies können auch nicht auf Informationen Ihres PCs zugreifen.

So können zum Beispiel Cookie-Daten aussehen:

**Name:** \_ga **Wert:** GA1.2.1326744211.152111936126-9 **Verwendungszweck:** Unterscheidung der Websitebesucher **Ablaufdatum:** nach 2 Jahren

Diese Mindestgrößen sollte ein Browser unterstützen können:

- Mindestens 4096 Bytes pro Cookie
- Mindestens 50 Cookies pro Domain
- Mindestens 3000 Cookies insgesamt

### **Welche Arten von Cookies gibt es?**

Die Frage welche Cookies wir im Speziellen verwenden, hängt von den verwendeten Diensten ab und wird in den folgenden Abschnitten der Datenschutzerklärung geklärt. An dieser Stelle möchten wir kurz auf die verschiedenen Arten von HTTP-Cookies eingehen.

Man kann 4 Arten von Cookies unterscheiden:

#### **Unerlässliche Cookies**

Diese Cookies sind nötig, um grundlegende Funktionen der Website sicherzustellen. Zum Beispiel braucht es diese Cookies, wenn ein User ein Produkt in den Warenkorb legt, dann auf anderen Seiten weitersurft und später erst zur Kasse geht. Durch diese Cookies wird der Warenkorb nicht gelöscht, selbst wenn der User sein Browserfenster schließt.

#### **Zweckmäßige Cookies**

Diese Cookies sammeln Infos über das Userverhalten und ob der User etwaige Fehlermeldungen bekommt. Zudem werden mithilfe dieser Cookies auch die Ladezeit und das Verhalten der Website bei verschiedenen Browsern gemessen.

#### **Zielorientierte Cookies**

Diese Cookies sorgen für eine bessere Nutzerfreundlichkeit. Beispielsweise werden eingegebene Standorte, Schriftgrößen oder Formulardaten gespeichert.

#### **Werbe-Cookies**

Diese Cookies werden auch Targeting-Cookies genannt. Sie dienen dazu dem User individuell angepasste Werbung zu liefern. Das kann sehr praktisch, aber auch sehr nervig sein.

Üblicherweise werden Sie beim erstmaligen Besuch einer Website gefragt, welche dieser Cookiearten Sie zulassen möchten. Und natürlich wird diese Entscheidung auch in einem Cookie gespeichert.

Wenn Sie mehr über Cookies wissen möchten und technische Dokumentationen nicht scheuen, empfehlen wir [https://datatracker.ietf.org/doc/html/rfc6265,](https://datatracker.ietf.org/doc/html/rfc6265) dem Request for Comments der Internet Engineering Task Force (IETF) namens "HTTP State Management Mechanism".

## **Zweck der Verarbeitung über Cookies**

Der Zweck ist letztendlich abhängig vom jeweiligen Cookie. Mehr Details dazu finden Sie weiter unten bzw. beim Hersteller der Software, die das Cookie setzt.

## **Welche Daten werden verarbeitet?**

Cookies sind kleine Gehilfen für eine viele verschiedene Aufgaben. Welche Daten in Cookies gespeichert werden, kann man leider nicht verallgemeinern, aber wir werden Sie im Rahmen der folgenden Datenschutzerklärung über die verarbeiteten bzw. gespeicherten Daten informieren.

## **Speicherdauer von Cookies**

Die Speicherdauer hängt vom jeweiligen Cookie ab und wird weiter unter präzisiert. Manche Cookies werden nach weniger als einer Stunde gelöscht, andere können mehrere Jahre auf einem Computer gespeichert bleiben.

Sie haben außerdem selbst Einfluss auf die Speicherdauer. Sie können über ihren Browser sämtliche Cookies jederzeit manuell löschen (siehe auch unten "Widerspruchsrecht"). Ferner werden Cookies, die auf einer Einwilligung beruhen, spätestens nach Widerruf Ihrer Einwilligung gelöscht, wobei die Rechtmäßigkeit der Speicherung bis dahin unberührt bleibt.

## **Widerspruchsrecht – wie kann ich Cookies löschen?**

Wie und ob Sie Cookies verwenden wollen, entscheiden Sie selbst. Unabhängig von welchem Service oder welcher Website die Cookies stammen, haben Sie immer die Möglichkeit Cookies zu löschen, zu deaktivieren oder nur teilweise zuzulassen. Zum Beispiel können Sie Cookies von Drittanbietern blockieren, aber alle anderen Cookies zulassen.

Wenn Sie feststellen möchten, welche Cookies in Ihrem Browser gespeichert wurden, wenn Sie Cookie-Einstellungen ändern oder löschen wollen, können Sie dies in Ihren Browser-Einstellungen finden:

[Chrome: Cookies in Chrome löschen, aktivieren und verwalten](https://support.google.com/chrome/answer/95647?tid=111936126)

[Safari: Verwalten von Cookies und Websitedaten mit Safari](https://support.apple.com/de-at/guide/safari/sfri11471/mac?tid=111936126)

[Firefox: Cookies löschen, um Daten zu entfernen, die Websites auf Ihrem Computer abgelegt haben](https://support.mozilla.org/de/kb/cookies-und-website-daten-in-firefox-loschen?tid=111936126)

[Internet Explorer: Löschen und Verwalten von Cookies](https://support.microsoft.com/de-de/windows/l%C3%B6schen-und-verwalten-von-cookies-168dab11-0753-043d-7c16-ede5947fc64d?tid=111936126)

[Microsoft Edge: Löschen und Verwalten von Cookies](https://support.microsoft.com/de-de/microsoft-edge/cookies-in-microsoft-edge-l%C3%B6schen-63947406-40ac-c3b8-57b9-2a946a29ae09?tid=111936126)

Falls Sie grundsätzlich keine Cookies haben wollen, können Sie Ihren Browser so einrichten, dass er

Sie immer informiert, wenn ein Cookie gesetzt werden soll. So können Sie bei jedem einzelnen Cookie entscheiden, ob Sie das Cookie erlauben oder nicht. Die Vorgangsweise ist je nach Browser verschieden. Am besten Sie suchen die Anleitung in Google mit dem Suchbegriff "Cookies löschen Chrome" oder "Cookies deaktivieren Chrome" im Falle eines Chrome Browsers.

## **Rechtsgrundlage**

Seit 2009 gibt es die sogenannten "Cookie-Richtlinien". Darin ist festgehalten, dass das Speichern von Cookies eine **Einwilligung** (Artikel 6 Abs. 1 lit. a DSGVO) von Ihnen verlangt. Innerhalb der EU-Länder gibt es allerdings noch sehr unterschiedliche Reaktionen auf diese Richtlinien. In Österreich erfolgte aber die Umsetzung dieser Richtlinie in § 96 Abs. 3 des Telekommunikationsgesetzes (TKG). In Deutschland wurden die Cookie-Richtlinien nicht als nationales Recht umgesetzt. Stattdessen erfolgte die Umsetzung dieser Richtlinie weitgehend in § 15 Abs.3 des Telemediengesetzes (TMG).

Für unbedingt notwendige Cookies, auch soweit keine Einwilligung vorliegt. bestehen **berechtigte Interessen** (Artikel 6 Abs. 1 lit. f DSGVO), die in den meisten Fällen wirtschaftlicher Natur sind. Wir möchten den Besuchern der Website eine angenehme Benutzererfahrung bescheren und dafür sind bestimmte Cookies oft unbedingt notwendig.

Soweit nicht unbedingt erforderliche Cookies zum Einsatz kommen, geschieht dies nur im Falle Ihrer Einwilligung. Rechtsgrundlage ist insoweit Art. 6 Abs. 1 lit. a DSGVO.

In den folgenden Abschnitten werden Sie genauer über den Einsatz von Cookies informiert, sofern eingesetzte Software Cookies verwendet.

## **Webhosting Einleitung**

#### **Webhosting Zusammenfassung**

- Betroffene: Besucher der Website
- Zweck: professionelles Hosting der Website und Absicherung des Betriebs
- Verarbeitete Daten: IP-Adresse, Zeitpunkt des Websitebesuchs, verwendeter Browser und weitere Daten. Mehr Details dazu finden Sie weiter unten bzw. beim jeweils eingesetzten Webhosting Provider.
- Speicherdauer: abhängig vom jeweiligen Provider, aber in der Regel 2 Wochen
- **A** Rechtsgrundlagen: Art. 6 Abs. 1 lit.f DSGVO (Berechtigte Interessen)

## **Was ist Webhosting?**

Wenn Sie heutzutage Websites besuchen, werden gewisse Informationen – auch personenbezogene Daten – automatisch erstellt und gespeichert, so auch auf dieser Website. Diese Daten sollten möglichst sparsam und nur mit Begründung verarbeitet werden. Mit Website meinen wir übrigens die Gesamtheit aller Webseiten auf einer Domain, d.h. alles von der Startseite (Homepage) bis hin zur aller letzten Unterseite (wie dieser hier). Mit Domain meinen wir zum Beispiel beispiel.de oder musterbeispiel.com.

Wenn Sie eine Website auf einem Bildschirm ansehen möchten, verwenden Sie dafür ein

Programm, das sich Webbrowser nennt. Sie kennen vermutlich einige Webbrowser beim Namen: Google Chrome, Microsoft Edge, Mozilla Firefox und Apple Safari.

Dieser Webbrowser muss sich zu einem anderen Computer verbinden, wo der Code der Website gespeichert ist: dem Webserver. Der Betrieb eines Webservers ist eine komplizierte und aufwendige Aufgabe, weswegen dies in der Regel von professionellen Anbietern, den Providern, übernommen wird. Diese bieten Webhosting an und sorgen damit für eine verlässliche und fehlerfreie Speicherung der Daten von Websites.

Bei der Verbindungsaufnahme des Browsers auf Ihrem Computer (Desktop, Laptop, Smartphone) und während der Datenübertragung zu und vom Webserver kann es zu einer Verarbeitung personenbezogener Daten kommen. Einerseits speichert Ihr Computer Daten, andererseits muss auch der Webserver Daten eine Zeit lang speichern, um einen ordentlichen Betrieb zu gewährleisten.

Zur Veranschaulichung:

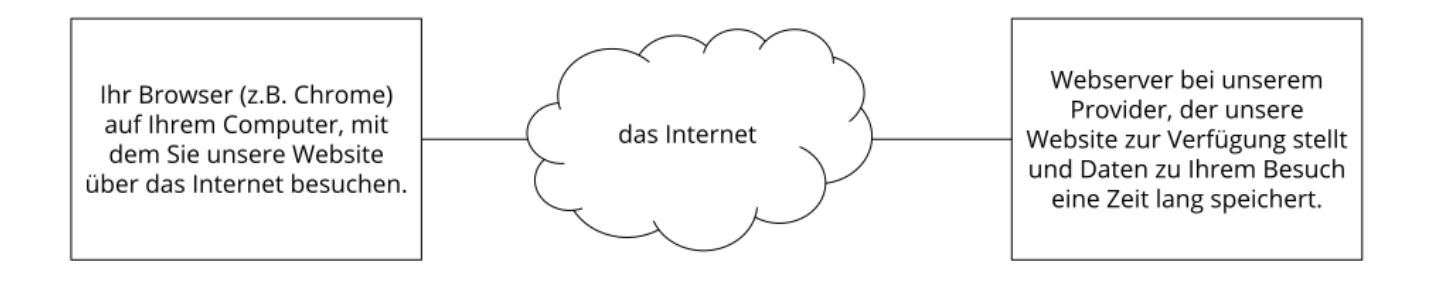

## **Warum verarbeiten wir personenbezogene Daten?**

Die Zwecke der Datenverarbeitung sind:

- 1. Professionelles Hosting der Website und Absicherung des Betriebs
- 2. zur Aufrechterhaltung der Betriebs- und IT-Sicherheit
- 3. Anonyme Auswertung des Zugriffsverhaltens zur Verbesserung unseres Angebots und ggf. zur Strafverfolgung bzw. Verfolgung von Ansprüchen

## **Welche Daten werden verarbeitet?**

Auch während Sie unsere Website jetzt gerade besuchen, speichert unser Webserver, das ist der Computer auf dem diese Webseite gespeichert ist, in der Regel automatisch Daten wie

- die komplette Internetadresse (URL) der aufgerufenen Webseite
- Browser und Browserversion (z. B. Chrome 87)
- das verwendete Betriebssystem (z. B. Windows 10)
- die Adresse (URL) der zuvor besuchten Seite (Referrer URL) (z. B. [https://www.beispielquellsite.de/vondabinichgekommen.html/\)](https://www.beispielquellsite.de/vondabinichgekommen.html/)
- den Hostnamen und die IP-Adresse des Geräts von welchem aus zugegriffen wird (z. B. COMPUTERNAME und 194.23.43.121)
- Datum und Uhrzeit

• in Dateien, den sogenannten Webserver-Logfiles

### **Wie lange werden Daten gespeichert?**

In der Regel werden die oben genannten Daten zwei Wochen gespeichert und danach automatisch gelöscht. Wir geben diese Daten nicht weiter, können jedoch nicht ausschließen, dass diese Daten beim Vorliegen von rechtswidrigem Verhalten von Behörden eingesehen werden.

**Kurz gesagt:** Ihr Besuch wird durch unseren Provider (Firma, die unsere Website auf speziellen Computern (Servern) laufen lässt), protokolliert, aber wir geben Ihre Daten nicht ohne Zustimmung weiter!

## **Rechtsgrundlage**

Die Rechtmäßigkeit der Verarbeitung personenbezogener Daten im Rahmen des Webhosting ergibt sich aus Art. 6 Abs. 1 lit. f DSGVO (Wahrung der berechtigten Interessen), denn die Nutzung von professionellem Hosting bei einem Provider ist notwendig, um das Unternehmen im Internet sicher und nutzerfreundlich präsentieren und Angriffe und Forderungen hieraus gegebenenfalls verfolgen zu können.

Zwischen uns und dem Hostingprovider besteht in der Regel ein Vertrag über die Auftragsverarbeitung gemäß Art. 28 f. DSGVO, der die Einhaltung von Datenschutz gewährleistet und Datensicherheit garantiert.

## **DomainFactory Datenschutzerklärung**

Wir nutzen für unsere Website DomainFactory, unter anderem ein Webhosting-Anbieter. Dienstanbieter ist das deutsche Unternehmen domainfactory GmbH, Oskar-Messter-Str. 33, 85737 Ismaning, Deutschland. Mehr über die Daten, die durch die Verwendung von DomainFactory verarbeitet werden, erfahren Sie in der Datenschutzerklärung auf [https://www.df.eu/de/datenschutz/.](https://www.df.eu/de/datenschutz/)

## **Website Baukastensysteme Einleitung**

#### **Website Baukastensysteme Datenschutzerklärung Zusammenfassung**

Betroffene: Besucher der Website

Zweck: Optimierung unserer Serviceleistung

 Verarbeitete Daten: Daten wie etwa technische Nutzungsinformationen wie Browseraktivität, Clickstream-Aktivitäten, Sitzungs-Heatmaps sowie Kontaktdaten, IP-Adresse oder Ihr geografischer Standort. Mehr Details dazu finden Sie weiter unten in dieser Datenschutzerklärung und in der Datenschutzerklärung der Anbieter.

Speicherdauer: hängt vom Anbieter ab

**A.** Rechtsgrundlagen: Art. 6 Abs. 1 lit. f DSGVO (Berechtigte Interessen), Art. 6 Abs. 1 lit. a DSGVO (Einwilligung)

## **Was sind Website Baukastensysteme?**

Wir verwenden für unsere Website ein Website Baukastensystem. Baukastensysteme sind besondere Formen eines Content-Management-Systems (CMS). Mit einem Baukastensystem können Websitebetreiber sehr leicht und ohne Programmierkenntnisse eine Website erstellen. In vielen Fällen bieten auch Webhoster Baukastensysteme an. Durch die Verwendung eines Baukastensystems können auch personenbezogene Daten von Ihnen erhoben, gespeichert und verarbeitet werden. In diesem Datenschutztext geben wir Ihnen allgemeine Informationen über die Datenverarbeitung durch Baukastensysteme. Nähere Informationen finden Sie in den Datenschutzerklärungen des Anbieters.

## **Warum verwenden wir Website Baukastensysteme für unsere Website?**

Der größte Vorteil eines Baukastensystems ist die einfache Bedienbarkeit. Wir wollen Ihnen eine klare, einfache und übersichtliche Website bieten, die wir selbst – ohne externe Unterstützung – problemlos bedienen und warten können. Ein Baukastensystem bietet mittlerweile viele hilfreiche Funktionen, die wir auch ohne Programmierkenntnisse anwenden können. Dadurch können wir unsere Webpräsenz nach unseren Wünschen gestalten und Ihnen eine informative und angenehme Zeit auf unserer Website bieten.

## **Welche Daten werden von einem Baukastensystem gespeichert?**

Welche Daten genau gespeichert werden hängt natürlich vom verwendeten Website-Baukastensystem ab. Jeder Anbieter verarbeitet und erhebt unterschiedliche Daten des Websitebesuchers. Doch in der Regel werden technische Nutzungsinformationen wie etwa etwa Betriebssystem, Browser, Bildschirmauflösung, Sprach- und Tastatureinstellungen, Hostinganbieter und das Datum Ihres Websitebesuches erhoben. Weiter können auch Trackingdaten (z.B. Browseraktivität, Clickstreamaktivitäten, Sitzungs-Heatmaps u.a.) verarbeitet werden. Zudem können auch personenbezogene Daten erfasst und gespeichert werden. Dabei handelt es sich meistens um Kontaktdaten wie E-Mail-Adresse, Telefonnummer (falls Sie diese angegeben haben), IP-Adresse und geografischen Standortdaten. Welche Daten genau gespeichert werden, finden Sie in der Datenschutzerklärung des Anbieters.

## **Wie lange und wo werden die Daten gespeichert?**

Über die Dauer der Datenverarbeitung informieren wir Sie weiter unten im Zusammenhang mit dem verwendeten Website Baukastensystem, sofern wir weitere Informationen dazu haben. In den Datenschutzerklärung des Anbieters finden Sie detaillierte Informationen darüber. Generell verarbeiten wir personenbezogene Daten nur so lange wie es für die Bereitstellung unserer Dienstleistungen und Produkte unbedingt notwendig ist. Es kann sein, dass der Anbieter nach eigenen Maßgaben Daten von Ihnen speichert, worauf wir keinen Einfluss haben.

## **Widerspruchsrecht**

Sie haben immer das Recht auf Auskunft, Berichtigung und Löschung Ihrer personenbezogenen Daten. Bei Fragen können Sie auch jederzeit Verantwortliche des verwendeten Website

Baukastensystems kontaktieren. Kontaktdaten finden Sie entweder in unserer Datenschutzerklärung oder auf der Website des entsprechenden Anbieters.

Cookies, die Anbieter für ihre Funktionen verwenden, können Sie in Ihrem Browser löschen, deaktivieren oder verwalten. Je nachdem welchen Browser Sie verwenden, funktioniert dies auf unterschiedliche Art und Weise. Bitte beachten Sie aber, dass dann eventuell nicht mehr alle Funktionen wie gewohnt funktionieren.

## **Rechtsgrundlage**

Wir haben ein berechtigtes Interesse daran, ein Website Baukastensystem zu verwenden, um unseren Online-Service zu optimieren und für Sie effizient und nutzeransprechend darzustellen. Die dafür entsprechende Rechtsgrundlage ist Art. 6 Abs. 1 lit. f DSGVO (Berechtigte Interessen). Wir setzen den Baukasten gleichwohl nur ein, soweit Sie eine Einwilligung erteilt haben.

Soweit die Verarbeitung von Daten für den Betrieb der Webseite nicht unbedingt notwendig ist, werden die Daten nur auf Grundlage Ihrer Einwilligung verarbeitet. Dies betrifft insbesondere Aktivitäten des Trackings. Rechtsgrundlage ist insoweit Art. 6 Abs. 1 lit. a DSGVO.

Mit dieser Datenschutzerklärung haben wir Ihnen die wichtigsten allgemeinen Informationen rund um die Datenverarbeitung nähergebracht. Wenn Sie sich diesbezüglich noch genauer informieren wollen, finden Sie weitere Informationen – sofern vorhanden – in dem folgenden Abschnitt bzw. in der Datenschutzerklärung des Anbieters.

## **Joomla! Datenschutzerklärung**

Wir verwenden für unsere Website Joomla!, ein Website-Baukastensystem bzw. ein Content-Management-System (CMS). Dienstanbieter ist das deutsche Unternehmen J and Beyond Verein zur Förderung freier Content Management Systeme e.V. Brüsseler Ring 67, c/o Robert Deutz Business Solution, 52074 Aachen, Deutschland. Mehr über die Daten, die durch die Verwendung von Joomla! verarbeitet werden, erfahren Sie in der Datenschutzerklärung auf [https://www.joomla.de/datenschutzerklaerung.](https://www.joomla.de/datenschutzerklaerung)

## **Google Analytics Datenschutzerklärung**

#### **Google Analytics Datenschutzerklärung Zusammenfassung**

Betroffene: Besucher der Website

 Zweck: Auswertung der Besucherinformationen zur Optimierung des Webangebots. Verarbeitete Daten: Zugriffsstatistiken, die Daten wie Standorte der Zugriffe, Gerätedaten, Zugriffsdauer und Zeitpunkt, Navigationsverhalten, Klickverhalten und IP-Adressen enthalten. Mehr Details dazu finden Sie weiter unten in dieser Datenschutzerklärung.

**Speicherdauer: abhängig von den verwendeten Properties** 

Rechtsgrundlagen: Art. 6 Abs. 1 lit. a DSGVO (Einwilligung), Art. 6 Abs. 1 lit. f DSGVO (Berechtigte Interessen)

## **Was ist Google Analytics?**

Wir verwenden auf unserer Website das Analyse-Tracking Tool Google Analytics (GA) des amerikanischen Unternehmens Google Inc. Für den europäischen Raum ist das Unternehmen Google Ireland Limited (Gordon House, Barrow Street Dublin 4, Irland) für alle Google-Dienste verantwortlich. Google Analytics sammelt Daten über Ihre Handlungen auf unserer Website. Wenn Sie beispielsweise einen Link anklicken, wird diese Aktion in einem Cookie gespeichert und an Google Analytics versandt. Mithilfe der Berichte, die wir von Google Analytics erhalten, können wir unsere Website und unser Service besser an Ihre Wünsche anpassen. Im Folgenden gehen wir näher auf das Tracking-Tool ein und informieren Sie vor allem darüber, welche Daten gespeichert werden und wie Sie das verhindern können.

Google Analytics ist ein Trackingtool, das der Datenverkehrsanalyse unserer Website dient. Damit Google Analytics funktioniert, wird ein Tracking-Code in den Code unserer Website eingebaut. Wenn Sie unsere Website besuchen, zeichnet dieser Code verschiedene Handlungen auf, die Sie auf unserer Website ausführen. Sobald Sie unsere Website verlassen, werden diese Daten an die Google-Analytics-Server gesendet und dort gespeichert.

Google verarbeitet die Daten und wir bekommen Berichte über Ihr Userverhalten. Dabei kann es sich unter anderem um folgende Berichte handeln:

- Zielgruppenberichte: Über Zielgruppenberichte lernen wir unsere User besser kennen und wissen genauer, wer sich für unser Service interessiert.
- Anzeigeberichte: Durch Anzeigeberichte können wir unsere Onlinewerbung leichter analysieren und verbessern.
- Akquisitionsberichte: Akquisitionsberichte geben uns hilfreiche Informationen darüber, wie wir mehr Menschen für unser Service begeistern können.
- Verhaltensberichte: Hier erfahren wir, wie Sie mit unserer Website interagieren. Wir können nachvollziehen welchen Weg Sie auf unserer Seite zurücklegen und welche Links Sie anklicken.
- Conversionsberichte: Conversion nennt man einen Vorgang, bei dem Sie aufgrund einer Marketing-Botschaft eine gewünschte Handlung ausführen. Zum Beispiel, wenn Sie von einem reinen Websitebesucher zu einem Käufer oder Newsletter-Abonnent werden. Mithilfe dieser Berichte erfahren wir mehr darüber, wie unsere Marketing-Maßnahmen bei Ihnen ankommen. So wollen wir unsere Conversionrate steigern.
- Echtzeitberichte: Hier erfahren wir immer sofort, was gerade auf unserer Website passiert. Zum Beispiel sehen wir wie viele User gerade diesen Text lesen.

## **Warum verwenden wir Google Analytics auf unserer Website?**

Unser Ziel mit dieser Website ist klar: Wir wollen Ihnen das bestmögliche Service bieten. Die Statistiken und Daten von Google Analytics helfen uns dieses Ziel zu erreichen.

Die statistisch ausgewerteten Daten zeigen uns ein klares Bild von den Stärken und Schwächen unserer Website. Einerseits können wir unsere Seite so optimieren, dass sie von interessierten Menschen auf Google leichter gefunden wird. Andererseits helfen uns die Daten, Sie als Besucher

besser zu verstehen. Wir wissen somit sehr genau, was wir an unserer Website verbessern müssen, um Ihnen das bestmögliche Service zu bieten. Die Daten dienen uns auch, unsere Werbe- und Marketing-Maßnahmen individueller und kostengünstiger durchzuführen. Schließlich macht es nur Sinn, unsere Produkte und Dienstleistungen Menschen zu zeigen, die sich dafür interessieren.

## **Welche Daten werden von Google Analytics gespeichert?**

Google Analytics erstellt mithilfe eines Tracking-Codes eine zufällige, eindeutige ID, die mit Ihrem Browser-Cookie verbunden ist. So erkennt Sie Google Analytics als neuen User. Wenn Sie das nächste Mal unsere Seite besuchen, werden Sie als "wiederkehrender" User erkannt. Alle gesammelten Daten werden gemeinsam mit dieser User-ID gespeichert. So ist es überhaupt erst möglich pseudonyme Userprofile auszuwerten.

Um mit Google Analytics unsere Website analysieren zu können, muss eine Property-ID in den Tracking-Code eingefügt werden. Die Daten werden dann in der entsprechenden Property gespeichert. Für jede neu angelegte Property ist die Google Analytics 4-Property standardmäßig. Alternativ kann man aber auch noch die Universal Analytics Property erstellen. Je nach verwendeter Property werden Daten unterschiedlich lange gespeichert.

Durch Kennzeichnungen wie Cookies und App-Instanz-IDs werden Ihre Interaktionen auf unserer Website gemessen. Interaktionen sind alle Arten von Handlungen, die Sie auf unserer Website ausführen. Wenn Sie auch andere Google-Systeme (wie z.B. ein Google-Konto) nützen, können über Google Analytics generierte Daten mit Drittanbieter-Cookies verknüpft werden. Google gibt keine Google Analytics-Daten weiter, außer wir als Websitebetreiber genehmigen das. Zu Ausnahmen kann es kommen, wenn es gesetzlich erforderlich ist.

Folgende Cookies werden von Google Analytics verwendet:

**Name:** \_ga

**Wert:** 2.1326744211.152111936126-5

**Verwendungszweck:** Standardmäßig verwendet analytics.js das Cookie \_ga, um die User-ID zu speichern. Grundsätzlich dient es zur Unterscheidung der Webseitenbesucher. **Ablaufdatum:** nach 2 Jahren

**Name:** \_gid **Wert:** 2.1687193234.152111936126-1 **Verwendungszweck:** Das Cookie dient auch zur Unterscheidung der Webseitenbesucher **Ablaufdatum:** nach 24 Stunden

**Name:** gat gtag UA\_<property-id> **Wert:** 1

**Verwendungszweck:** Wird zum Senken der Anforderungsrate verwendet. Wenn Google Analytics über den Google Tag Manager bereitgestellt wird, erhält dieser Cookie den Namen \_dc\_gtm\_ <property-id>.

**Ablaufdatum:** nach 1 Minute

**Name:** AMP\_TOKEN

#### **Wert:** keine Angaben

**Verwendungszweck:** Das Cookie hat einen Token, mit dem eine User ID vom AMP-Client-ID-Dienst abgerufen werden kann. Andere mögliche Werte weisen auf eine Abmeldung, eine Anfrage oder einen Fehler hin.

**Ablaufdatum:** nach 30 Sekunden bis zu einem Jahr

**Name:** \_\_utma **Wert:** 1564498958.1564498958.1564498958.1

**Verwendungszweck:** Mit diesem Cookie kann man Ihr Verhalten auf der Website verfolgen und die Leistung messen. Das Cookie wird jedes Mal aktualisiert, wenn Informationen an Google Analytics gesendet werden.

**Ablaufdatum:** nach 2 Jahren

**Name:** \_\_utmt **Wert:** 1 Verwendungszweck: Das Cookie wird wie \_gat\_gtag\_UA\_<property-id> zum Drosseln der Anforderungsrate verwendet. **Ablaufdatum:** nach 10 Minuten

**Name:** \_\_utmb

**Wert:** 3.10.1564498958

**Verwendungszweck:** Dieses Cookie wird verwendet, um neue Sitzungen zu bestimmen. Es wird jedes Mal aktualisiert, wenn neue Daten bzw. Infos an Google Analytics gesendet werden. **Ablaufdatum:** nach 30 Minuten

**Name:** \_\_utmc **Wert:** 167421564

**Verwendungszweck:** Dieses Cookie wird verwendet, um neue Sitzungen für wiederkehrende Besucher festzulegen. Dabei handelt es sich um ein Session-Cookie und wird nur solange gespeichert, bis Sie den Browser wieder schließen.

**Ablaufdatum:** Nach Schließung des Browsers

**Name:** \_\_utmz

**Wert:** m|utmccn=(referral)|utmcmd=referral|utmcct=/

**Verwendungszweck:** Das Cookie wird verwendet, um die Quelle des Besucheraufkommens auf unserer Website zu identifizieren. Das heißt, das Cookie speichert, von wo Sie auf unsere Website gekommen sind. Das kann eine andere Seite bzw. eine Werbeschaltung gewesen sein. **Ablaufdatum:** nach 6 Monaten

**Name:** \_\_utmv **Wert:** keine Angabe **Verwendungszweck:** Das Cookie wird verwendet, um benutzerdefinierte Userdaten zu speichern. Es wird immer aktualisiert, wenn Informationen an Google Analytics gesendet werden. **Ablaufdatum:** nach 2 Jahren

**Anmerkung:** Diese Aufzählung kann keinen Anspruch auf Vollständigkeit erheben, da Google die

Wahl ihrer Cookies immer wieder auch verändert.

Hier zeigen wir Ihnen einen Überblick über die wichtigsten Daten, die mit Google Analytics erhoben werden:

**Heatmaps:** Google legt sogenannte Heatmaps an. Über Heatmaps sieht man genau jene Bereiche, die Sie anklicken. So bekommen wir Informationen, wo Sie auf unserer Seite "unterwegs" sind.

**Sitzungsdauer:** Als Sitzungsdauer bezeichnet Google die Zeit, die Sie auf unserer Seite verbringen, ohne die Seite zu verlassen. Wenn Sie 20 Minuten inaktiv waren, endet die Sitzung automatisch.

**Absprungrate** (engl. Bouncerate): Von einem Absprung ist die Rede, wenn Sie auf unserer Website nur eine Seite ansehen und dann unsere Website wieder verlassen.

**Kontoerstellung:** Wenn Sie auf unserer Website ein Konto erstellen bzw. eine Bestellung machen, erhebt Google Analytics diese Daten.

**IP-Adresse:** Die IP-Adresse wird nur in gekürzter Form dargestellt, damit keine eindeutige Zuordnung möglich ist.

**Standort:** Über die IP-Adresse kann das Land und Ihr ungefährer Standort bestimmt werden. Diesen Vorgang bezeichnet man auch als IP- Standortbestimmung.

**Technische Informationen:** Zu den technischen Informationen zählen unter anderem Ihr Browsertyp, Ihr Internetanbieter oder Ihre Bildschirmauflösung.

**Herkunftsquelle:** Google Analytics beziehungsweise uns interessiert natürlich auch über welche Website oder welche Werbung Sie auf unsere Seite gekommen sind.

Weitere Daten sind Kontaktdaten, etwaige Bewertungen, das Abspielen von Medien (z.B., wenn Sie ein Video über unsere Seite abspielen), das Teilen von Inhalten über Social Media oder das Hinzufügen zu Ihren Favoriten. Die Aufzählung hat keinen Vollständigkeitsanspruch und dient nur zu einer allgemeinen Orientierung der Datenspeicherung durch Google Analytics.

## **Wie lange und wo werden die Daten gespeichert?**

Google hat Ihre Server auf der ganzen Welt verteilt. Die meisten Server befinden sich in Amerika und folglich werden Ihre Daten meist auf amerikanischen Servern gespeichert. Hier können Sie genau nachlesen wo sich die Google-Rechenzentren befinden: [https://www.google.com/about/datacenters/inside/locations/?hl=de](https://www.google.com/about/datacenters/locations/?hl=de)

Ihre Daten werden auf verschiedenen physischen Datenträgern verteilt. Das hat den Vorteil, dass die Daten schneller abrufbar sind und vor Manipulation besser geschützt sind. In jedem Google-Rechenzentrum gibt es entsprechende Notfallprogramme für Ihre Daten. Wenn beispielsweise die Hardware bei Google ausfällt oder Naturkatastrophen Server lahmlegen, bleibt das Risiko einer Dienstunterbrechung bei Google dennoch gering.

Die Aufbewahrungsdauer der Daten hängt von den verwendeten Properties ab. Bei der

Verwendung der neueren Google Analytics 4-Properties ist die Aufbewahrungsdauer Ihrer Userdaten auf 14 Monate fix eingestellt. Für andere sogenannte Ereignisdaten haben wir die Möglichkeit eine Aufbewahrungsdauer von 2 Monaten oder 14 Monaten zu wählen.

Bei Universal Analytics-Properties ist bei Google Analytics eine Aufbewahrungsdauer Ihrer Userdaten von 26 Monaten standardisiert eingestellt. Dann werden Ihre Userdaten gelöscht. Allerdings haben wir die Möglichkeit, die Aufbewahrungsdauer von Nutzdaten selbst zu wählen. Dafür stehen uns fünf Varianten zur Verfügung:

- Löschung nach 14 Monaten
- Löschung nach 26 Monaten
- Löschung nach 38 Monaten
- Löschung nach 50 Monaten
- Keine automatische Löschung

Zusätzlich gibt es auch die Option, dass Daten erst dann gelöscht werden, wenn Sie innerhalb des von uns gewählten Zeitraums nicht mehr unsere Website besuchen. In diesem Fall wird die Aufbewahrungsdauer jedes Mal zurückgesetzt, wenn Sie unsere Website innerhalb des festgelegten Zeitraums wieder besuchen.

Wenn der festgelegte Zeitraum abgelaufen ist, werden einmal im Monat die Daten gelöscht. Diese Aufbewahrungsdauer gilt für Ihre Daten, die mit Cookies, Usererkennung und Werbe-IDs (z.B. Cookies der DoubleClick-Domain) verknüpft sind. Berichtergebnisse basieren auf aggregierten Daten und werden unabhängig von Nutzerdaten gespeichert. Aggregierte Daten sind eine Zusammenschmelzung von Einzeldaten zu einer größeren Einheit.

## **Wie kann ich meine Daten löschen bzw. die Datenspeicherung verhindern?**

Nach dem Datenschutzrecht der Europäischen Union haben Sie das Recht, Auskunft über Ihre Daten zu erhalten, sie zu aktualisieren, zu löschen oder einzuschränken. Mithilfe des Browser-Addons zur Deaktivierung von Google Analytics-JavaScript (ga.js, analytics.js, dc.js) verhindern Sie, dass Google Analytics Ihre Daten verwendet. Das Browser-Add-on können Sie unter <https://tools.google.com/dlpage/gaoptout?hl=de> runterladen und installieren. Beachten Sie bitte, dass durch dieses Add-on nur die Datenerhebung durch Google Analytics deaktiviert wird.

Falls Sie grundsätzlich Cookies deaktivieren, löschen oder verwalten wollen, finden Sie unter dem Abschnitt "Cookies" die entsprechenden Links zu den jeweiligen Anleitungen der bekanntesten Browser.

## **Rechtsgrundlage**

Der Einsatz von Google Analytics setzt Ihre Einwilligung voraus, welche wir mit unserem Cookie Popup eingeholt haben. Diese Einwilligung stellt laut **Art. 6 Abs. 1 lit. a DSGVO (Einwilligung)** die Rechtsgrundlage für die Verarbeitung personenbezogener Daten, wie sie bei der Erfassung durch Web-Analytics Tools vorkommen kann, dar.

Zusätzlich zur Einwilligung besteht von unserer Seite ein berechtigtes Interesse daran, dass

Verhalten der Websitebesucher zu analysieren und so unser Angebot technisch und wirtschaftlich zu verbessern. Mit Hilfe von Google Analytics erkennen wir Fehler der Website, können Attacken identifizieren und die Wirtschaftlichkeit verbessern. Die Rechtsgrundlage dafür ist **Art. 6 Abs. 1 lit. f DSGVO (Berechtigte Interessen)**. Wir setzen Google Analytics gleichwohl nur ein, soweit Sie eine Einwilligung erteilt haben.

Google verarbeitet Daten von Ihnen u.a. auch in den USA. Wir weisen darauf hin, dass nach Meinung des Europäischen Gerichtshofs derzeit kein angemessenes Schutzniveau für den Datentransfer in die USA besteht. Dies kann mit verschiedenen Risiken für die Rechtmäßigkeit und Sicherheit der Datenverarbeitung einhergehen.

Als Grundlage der Datenverarbeitung bei Empfängern mit Sitz in Drittstaaten (außerhalb der Europäischen Union, Island, Liechtenstein, Norwegen, also insbesondere in den USA) oder einer Datenweitergabe dorthin verwendet Google sogenannte Standardvertragsklauseln (= Art. 46. Abs. 2 und 3 DSGVO). Standardvertragsklauseln (Standard Contractual Clauses – SCC) sind von der EU-Kommission bereitgestellte Mustervorlagen und sollen sicherstellen, dass Ihre Daten auch dann den europäischen Datenschutzstandards entsprechen, wenn diese in Drittländer (wie beispielsweise in die USA) überliefert und dort gespeichert werden. Durch diese Klauseln verpflichtet sich Google, bei der Verarbeitung Ihrer relevanten Daten, das europäische Datenschutzniveau einzuhalten, selbst wenn die Daten in den USA gespeichert, verarbeitet und verwaltet werden. Diese Klauseln basieren auf einem Durchführungsbeschluss der EU-Kommission. Sie finden den Beschluss und die entsprechenden Standardvertragsklauseln u.a. hier: [https://eur-lex.europa.eu/eli/dec\\_impl/2021/914/oj?locale=de](https://eur-lex.europa.eu/eli/dec_impl/2021/914/oj?locale=de)

Die Google Ads Datenverarbeitungsbedingungen (Google Ads Data Processing Terms), welche den Standardvertragsklauseln entsprechen und auch für Google Analytics geltend sind, finden Sie unter [https://business.safety.google/adsprocessorterms/.](https://business.safety.google/adsprocessorterms/)

Wir hoffen, wir konnten Ihnen die wichtigsten Informationen rund um die Datenverarbeitung von Google Analytics näherbringen. Wenn Sie mehr über den Tracking-Dienst erfahren wollen, empfehlen wir diese beiden Links:

[https://marketingplatform.google.com/about/analytics/terms/de/ u](https://marketingplatform.google.com/about/analytics/terms/de/)nd <https://support.google.com/analytics/answer/6004245?hl=de>.

## **Google Analytics Berichte zu demografischen Merkmalen und Interessen**

Wir haben in Google Analytics die Funktionen für Werbeberichte eingeschaltet. Die Berichte zu demografischen Merkmalen und Interessen enthalten Angaben zu Alter, Geschlecht und Interessen. Damit können wir uns – ohne diese Daten einzelnen Personen zuordnen zu können – ein besseres Bild von unseren Nutzern machen. Mehr über die Werbefunktionen erfahren Sie [auf https://support.google.com/analytics/answer/3450482?hl=de\\_AT&utm\\_id=ad](https://support.google.com/analytics/answer/3450482?hl=de_AT&utm_id=ad).

Sie können die Nutzung der Aktivitäten und Informationen Ihres Google Kontos unter "Einstellungen für Werbung" auf<https://adssettings.google.com/authenticated> per Checkbox beenden.

## **Google Analytics IP-Anonymisierung**

Wir haben auf dieser Webseite die IP-Adressen-Anonymisierung von Google Analytics implementiert. Diese Funktion wurde von Google entwickelt, damit diese Webseite die geltenden Datenschutzbestimmungen und Empfehlungen der lokalen Datenschutzbehörden einhalten kann, wenn diese eine Speicherung der vollständigen IP-Adresse untersagen. Die Anonymisierung bzw. Maskierung der IP findet statt, sobald die IP-Adressen im Google Analytics-Datenerfassungsnetzwerk eintreffen und bevor eine Speicherung oder Verarbeitung der Daten stattfindet.

Mehr Informationen zur IP-Anonymisierung finden Sie auf [https://support.google.com/analytics/answer/2763052?hl=de.](https://support.google.com/analytics/answer/2763052?hl=de)

## **E-Mail-Marketing Einleitung**

#### **E-Mail-Marketing Zusammenfassung**

Betroffene: Newsletter-Abonnenten

 Zweck: Direktwerbung per E-Mail, Benachrichtigung über systemrelevante Ereignisse Verarbeitete Daten: Eingegebene Daten bei der Registrierung jedoch mindestens die E-Mail-Adresse. Mehr Details dazu finden Sie beim jeweils eingesetzten E-Mail-Marketing-Tool. **Speicherdauer: Dauer des Bestehens des Abonnements** 

**P** Rechtsgrundlagen: Art. 6 Abs. 1 lit. a DSGVO (Einwilligung), Art. 6 Abs. 1 lit. f DSGVO (berechtigte Interessen)

## **Was ist E-Mail-Marketing?**

Um Sie stets auf dem Laufenden zu halten, nutzen wir auch die Möglichkeit des E-Mail-Marketings. Dabei werden, sofern Sie dem Empfang unserer E-Mails bzw. Newsletter zugestimmt haben, auch Daten von Ihnen verarbeitet und gespeichert. E-Mail-Marketing ist ein Teilbereich des Online-Marketings. Dabei werden Neuigkeiten oder allgemeine Informationen über ein Unternehmen, Produkte oder Dienstleistungen per E-Mail an eine bestimmte Gruppe an Menschen, die sich dafür interessieren, gesendet.

Wenn Sie an unserem E-Mail-Marketing (meist per Newsletter) teilnehmen wollen, müssen Sie sich im Normalfall einfach nur mit Ihrer E-Mail-Adresse anmelden. Dafür füllen Sie ein Online-Formular aus und senden es ab. Es kann aber auch vorkommen, dass wir Sie etwa um Ihre Anrede und Ihren Namen bitten, damit wir Sie auch persönlich anschreiben können.

Grundsätzlich funktioniert das Anmelden zu Newslettern mit Hilfe des sogenannten "Double-Opt-In-Verfahrens". Nachdem Sie sich für unseren Newsletter auf unserer Website angemeldet haben, bekommen Sie eine E-Mail, über die Sie die Newsletter-Anmeldung bestätigen. So wird sichergestellt, dass Ihnen die E-Mail-Adresse gehört und sich niemand mit einer fremden E-Mail-Adresse angemeldet hat. Wir oder ein von uns verwendetes Benachrichtigungs-Tool protokolliert jede einzelne Anmeldung. Dies ist nötig, damit wir den rechtlich korrekten Anmeldevorgang auch nachweisen können. Dabei wird in der Regel der Zeitpunkt der Anmeldung, der Zeitpunkt der Anmeldebestätigung und Ihre IP-Adresse gespeichert. Zusätzlich wird auch protokolliert, wenn Sie Änderungen Ihrer gespeicherten Daten vornehmen.

## **Warum nutzen wir E-Mail-Marketing?**

Wir wollen natürlich mit Ihnen in Kontakt bleiben und Ihnen stets die wichtigsten Neuigkeiten über unser Unternehmen präsentieren. Dafür nutzen wir unter anderem E-Mail-Marketing – oft auch nur "Newsletter" bezeichnet – als wesentlichen Bestandteil unseres Online-Marketings. Sofern Sie sich damit einverstanden erklären oder es gesetzlich erlaubt ist, schicken wir Ihnen Newsletter, System-E-Mails oder andere Benachrichtigungen per E-Mail. Wenn wir im folgenden Text den Begriff "Newsletter" verwenden, meinen wir damit hauptsächlich regelmäßig versandte E-Mails. Natürlich wollen wir Sie mit unseren Newsletter in keiner Weise belästigen. Darum sind wir wirklich stets bemüht, nur relevante und interessante Inhalte zu bieten. So erfahren Sie etwa mehr über unser Unternehmen, unsere Leistungen oder Produkte. Da wir unsere Angebote auch immer verbessern, erfahren Sie über unseren Newsletter auch immer, wenn es Neuigkeiten gibt oder wir gerade spezielle, lukrative Aktionen anbieten. Sofern wir einen Dienstleister, der ein professionelles Versand-Tool anbietet, für unser E-Mail-Marketing beauftragen, machen wir das, um Ihnen schnelle und sichere Newsletter bieten zu können. Zweck unseres E-Mail-Marketings ist grundsätzlich, Sie über neue Angebote zu informieren und auch unseren unternehmerischen Zielen näher zu kommen.

## **Welche Daten werden verarbeitet?**

Wenn Sie über unsere Website Abonnent unseres Newsletters werden, bestätigen Sie per E-Mail die Mitgliedschaft in einer E-Mail-Liste. Neben IP-Adresse und E-Mail-Adresse können auch Ihre Anrede, Ihr Name, Ihre Adresse und Ihre Telefonnummer gespeichert werden. Allerdings nur, wenn Sie dieser Datenspeicherungen zustimmen. Die als solche markierten Daten sind notwendig, damit Sie an dem angebotenen Dienst teilnehmen können. Die Angabe ist freiwillig, die Nichtangabe führt jedoch dazu, dass Sie den Dienst nicht nutzen können. Zusätzlich können etwa auch Informationen zu Ihrem Gerät oder zu Ihren bevorzugten Inhalten auf unserer Website gespeichert werden. Mehr zur Speicherung von Daten, wenn Sie eine Website besuchen, finden Sie im Abschnitt "Automatische Datenspeicherung". Ihre Einwilligungserklärung zeichnen wir auf, damit wir stets nachweisen können, dass dieser unseren Gesetzen entspricht.

## **Dauer der Datenverarbeitung**

Wenn Sie Ihre E-Mail-Adresse aus unserem E-Mail/Newsletter-Verteiler austragen, dürfen wir Ihre Adresse bis zu drei Jahren auf Grundlage unserer berechtigten Interessen speichern, damit wir Ihre damalige Einwilligung noch nachweisen können. Verarbeiten dürfen wir diese Daten nur, wenn wir uns gegen etwaige Ansprüche wehren müssen.

Wenn Sie allerdings bestätigen, dass Sie uns die Einwilligung zur Newsletter-Anmeldung gegeben haben, können Sie jederzeit einen individuellen Löschantrag stellen. Widersprechen Sie der Einwilligung dauerhaft, behalten wir uns das Recht vor, Ihre E-Mail-Adresse in einer Sperrliste zu speichern. Solange Sie freiwillig unseren Newsletter abonniert haben, solange behalten wir selbstverständlich auch Ihre E-Mail-Adresse.

## **Widerspruchsrecht**

Sie haben jederzeit die Möglichkeit Ihre Newsletter-Anmeldung zu kündigen. Dafür müssen Sie lediglich Ihre Einwilligung zur Newsletter-Anmeldung widerrufen. Das dauert im Normalfall nur wenige Sekunden bzw. einen oder zwei Klicks. Meistens finden Sie direkt am Ende jeder E-Mail einen Link, um das Newsletter-Abonnement zu kündigen. Wenn der Link im Newsletter wirklich nicht zu finden ist, kontaktieren Sie uns bitte per Mail und wir werden Ihr Newsletter-Abo unverzüglich kündigen.

## **Rechtsgrundlage**

Das Versenden unseres Newsletters erfolgt auf Grundlage Ihrer **Einwilligung** (Artikel 6 Abs. 1 lit. a DSGVO). Das heißt, wir dürfen Ihnen nur dann einen Newsletter schicken, wenn Sie sich zuvor aktiv dafür angemeldet haben. Gegebenenfalls können wir Ihnen auch Werbenachrichten auf Grundlage des § 7 Abs. 3 UWG senden, sofern Sie unser Kunde geworden sind und der Verwendung ihrer E-Mailadresse für Direktwerbung nicht widersprochen haben.

Informationen zu speziellen E-Mail-Marketing Diensten und wie diese personenbezogene Daten verarbeiten, erfahren Sie – sofern vorhanden – in den folgenden Abschnitten.

## **Facebook Datenschutzerklärung**

**Facebook Datenschutzerklärung Zusammenfassung** Betroffene: Besucher der Website Zweck: Optimierung unserer Serviceleistung Verarbeitete Daten: Daten wie etwa Kundendaten, Daten zum Nutzerverhalten, Informationen zu Ihrem Gerät und Ihre IP-Adresse. Mehr Details dazu finden Sie weiter unten in der Datenschutzerklärung. **Speicherdauer: bis die Daten für Facebooks Zwecke nicht mehr nützlich sind A** Rechtsgrundlagen: Art. 6 Abs. 1 lit. a DSGVO (Einwilligung), Art. 6 Abs. 1 lit. f DSGVO (Berechtigte Interessen)

## **Was sind Facebook-Tools?**

Wir verwenden auf unserer Website ausgewählte Tools von Facebook. Facebook ist ein Social Media Network des Unternehmens Facebook Ireland Ltd., 4 Grand Canal Square, Grand Canal Harbour, Dublin 2 Ireland. Mithilfe dieser Tools können wir Ihnen und Menschen, die sich für unsere Produkte und Dienstleistungen interessieren, das bestmögliche Angebot bieten.

Wenn über unsere eingebetteten Facebook-Elemente oder über unsere Facebook-Seite (Fanpage) Daten von Ihnen erhoben und weitergeleitet werden, sind sowohl wir als auch Facebook Irland Ltd. dafür verantwortlich. Für die weitere Verarbeitung dieser Daten trägt Facebook allein die Verantwortung. Unsere gemeinsamen Verpflichtungen wurden auch in einer öffentlich zugänglichen Vereinbarung unter [https://www.facebook.com/legal/controller\\_addendum](https://www.facebook.com/legal/controller_addendum) verankert. Darin ist etwa festgehalten, dass wir Sie klar über den Einsatz der Facebook-Tools auf unserer Seite informieren müssen. Weiters sind wir auch dafür verantwortlich, dass die Tools

datenschutzrechtlich sicher in unsere Website eingebunden sind. Facebook ist hingegen beispielsweise für die Datensicherheit der Facebook-Produkte verantwortlich. Bei etwaigen Fragen zur Datenerhebung und Datenverarbeitung durch Facebook können Sie sich direkt an das Unternehmen wenden. Wenn Sie die Frage an uns richten, sind wir dazu verpflichtet diese an Facebook weiterleiten.

Im Folgenden geben wir einen Überblick über die verschiedenen Facebook Tools, welche Daten an Facebook gesendet werden und wie Sie diese Daten löschen können.

Neben vielen anderen Produkten bietet Facebook auch die sogenannten "Facebook Business Tools" an. Das ist die offizielle Bezeichnung von Facebook. Da der Begriff aber kaum bekannt ist, haben wir uns dafür entschieden, sie lediglich Facebook-Tools zu nennen. Darunter finden sich unter anderem:

- Facebook-Pixel
- soziale Plug-ins (wie z.B der "Gefällt mir"- oder "Teilen"-Button)
- Facebook Login
- Account Kit
- APIs (Programmierschnittstelle)
- SDKs (Sammlung von Programmierwerkzeugen)
- Plattform-Integrationen
- Plugins
- Codes
- Spezifikationen
- Dokumentationen
- Technologien und Dienstleistungen

Durch diese Tools erweitert Facebook Dienstleistungen und hat die Möglichkeit, Informationen über User-Aktivitäten außerhalb von Facebook zu erhalten.

## **Warum verwenden wir Facebook-Tools auf unserer Website?**

Wir wollen unsere Dienstleistungen und Produkte nur Menschen zeigen, die sich auch wirklich dafür interessieren. Mithilfe von Werbeanzeigen (Facebook-Ads) können wir genau diese Menschen erreichen. Damit den Usern passende Werbung gezeigt werden kann, benötigt Facebook allerdings Informationen über die Wünsche und Bedürfnisse der Menschen. So werden dem Unternehmen Informationen über das Userverhalten (und Kontaktdaten) auf unserer Webseite zur Verfügung gestellt. Dadurch sammelt Facebook bessere User-Daten und kann interessierten Menschen die passende Werbung über unsere Produkte bzw. Dienstleistungen anzeigen. Die Tools ermöglichen somit maßgeschneiderte Werbekampagnen auf Facebook.

Daten über Ihr Verhalten auf unserer Webseite nennt Facebook "Event-Daten". Diese werden auch für Messungs- und Analysedienste verwendet. Facebook kann so in unserem Auftrag "Kampagnenberichte" über die Wirkung unserer Werbekampagnen erstellen. Weiters bekommen wir durch Analysen einen besseren Einblick, wie Sie unsere Dienstleistungen, Webseite oder Produkte verwenden. Dadurch optimieren wir mit einigen dieser Tools Ihre Nutzererfahrung auf

unserer Webseite. Beispielsweise können Sie mit den sozialen Plug-ins Inhalte auf unserer Seite direkt auf Facebook teilen.

## **Welche Daten werden von Facebook-Tools gespeichert?**

Durch die Nutzung einzelner Facebook-Tools können personenbezogene Daten (Kundendaten) an Facebook gesendet werden. Abhängig von den benutzten Tools können Kundendaten wie Name, Adresse, Telefonnummer und IP-Adresse versandt werden.

Facebook verwendet diese Informationen, um die Daten mit den Daten, die es selbst von Ihnen hat (sofern Sie Facebook-Mitglied sind) abzugleichen. Bevor Kundendaten an Facebook übermittelt werden, erfolgt ein sogenanntes "Hashing". Das bedeutet, dass ein beliebig großer Datensatz in eine Zeichenkette transformiert wird. Dies dient auch der Verschlüsselung von Daten.

Neben den Kontaktdaten werden auch "Event-Daten" übermittelt. Unter "Event-Daten" sind jene Informationen gemeint, die wir über Sie auf unserer Webseite erhalten. Zum Beispiel, welche Unterseiten Sie besuchen oder welche Produkte Sie bei uns kaufen. Facebook teilt die erhaltenen Informationen nicht mit Drittanbietern (wie beispielsweise Werbetreibende), außer das Unternehmen hat eine explizite Genehmigung oder ist rechtlich dazu verpflichtet. "Event-Daten" können auch mit Kontaktdaten verbunden werden. Dadurch kann Facebook bessere personalisierte Werbung anbieten. Nach dem bereits erwähnten Abgleichungsprozess löscht Facebook die Kontaktdaten wieder.

Um Werbeanzeigen optimiert ausliefern zu können, verwendet Facebook die Event-Daten nur, wenn diese mit anderen Daten (die auf andere Weise von Facebook erfasst wurden) zusammengefasst wurden. Diese Event-Daten nützt Facebook auch für Sicherheits-, Schutz-, Entwicklungs- und Forschungszwecke. Viele dieser Daten werden über Cookies zu Facebook übertragen. Cookies sind kleine Text-Dateien, die zum Speichern von Daten bzw. Informationen in Browsern verwendet werden. Je nach verwendeten Tools und abhängig davon, ob Sie Facebook-Mitglied sind, werden unterschiedlich viele Cookies in Ihrem Browser angelegt. In den Beschreibungen der einzelnen Facebook Tools gehen wir näher auf einzelne Facebook-Cookies ein. Allgemeine Informationen über die Verwendung von Facebook-Cookies erfahren Sie auch auf [https://www.facebook.com/policies/cookies.](https://www.facebook.com/policies/cookies?tid=111936126)

## **Wie lange und wo werden die Daten gespeichert?**

Grundsätzlich speichert Facebook Daten bis sie nicht mehr für die eigenen Dienste und Facebook-Produkte benötigt werden. Facebook hat auf der ganzen Welt Server verteilt, wo seine Daten gespeichert werden. Kundendaten werden allerdings, nachdem sie mit den eigenen Userdaten abgeglichen wurden, innerhalb von 48 Stunden gelöscht.

## **Wie kann ich meine Daten löschen bzw. die Datenspeicherung verhindern?**

Entsprechend der Datenschutz Grundverordnung haben Sie das Recht auf Auskunft, Berichtigung, Übertragbarkeit und Löschung Ihrer Daten.

Eine komplette Löschung der Daten erfolgt nur, wenn Sie Ihr Facebook-Konto vollständig löschen.

Und so funktioniert das Löschen Ihres Facebook-Kontos:

1) Klicken Sie rechts bei Facebook auf Einstellungen.

2) Anschließend klicken Sie in der linken Spalte auf "Deine Facebook-Informationen".

3) Nun klicken Sie "Deaktivierung und Löschung".

4) Wählen Sie jetzt "Konto löschen" und klicken Sie dann auf "Weiter und Konto löschen"

5) Geben Sie nun Ihr Passwort ein, klicken Sie auf "Weiter" und dann auf "Konto löschen"

Die Speicherung der Daten, die Facebook über unsere Seite erhält, erfolgt unter anderem über Cookies (z.B. bei sozialen Plugins). In Ihrem Browser können Sie einzelne oder alle Cookies deaktivieren, löschen oder verwalten. Je nach dem welchen Browser Sie verwenden, funktioniert dies auf unterschiedliche Art und Weise. Unter dem Abschnitt "Cookies" finden Sie die entsprechenden Links zu den jeweiligen Anleitungen der bekanntesten Browser.

Falls Sie grundsätzlich keine Cookies haben wollen, können Sie Ihren Browser so einrichten, dass er Sie immer informiert, wenn ein Cookie gesetzt werden soll. So können Sie bei jedem einzelnen Cookie entscheiden, ob Sie es erlauben oder nicht.

## **Rechtsgrundlage**

Wenn Sie eingewilligt haben, dass Daten von Ihnen durch eingebundene Facebook-Tools verarbeitet und gespeichert werden können, gilt diese Einwilligung als Rechtsgrundlage der Datenverarbeitung **(Art. 6 Abs. 1 lit. a DSGVO)**. Grundsätzlich werden Ihre Daten auch auf Grundlage unseres berechtigten Interesses **(Art. 6 Abs. 1 lit. f DSGVO)** an einer schnellen und guten Kommunikation mit Ihnen oder anderen Kunden und Geschäftspartnern gespeichert und verarbeitet. Wir setzen die Tools gleichwohl nur ein, soweit Sie eine Einwilligung erteilt haben. Die meisten Social-Media-Plattformen setzen auch Cookies in Ihrem Browser, um Daten zu speichern. Darum empfehlen wir Ihnen, unseren Datenschutztext über Cookies genau durchzulesen und die Datenschutzerklärung oder die Cookie-Richtlinien von Facebook anzusehen.

Facebook verarbeitet Daten von Ihnen u.a. auch in den USA. Wir weisen darauf hin, dass nach Meinung des Europäischen Gerichtshofs derzeit kein angemessenes Schutzniveau für den Datentransfer in die USA besteht. Dies kann mit verschiedenen Risiken für die Rechtmäßigkeit und Sicherheit der Datenverarbeitung einhergehen.

Als Grundlage der Datenverarbeitung bei Empfängern mit Sitz in Drittstaaten (außerhalb der Europäischen Union, Island, Liechtenstein, Norwegen, also insbesondere in den USA) oder einer Datenweitergabe dorthin verwendet Facebook sogenannte Standardvertragsklauseln (= Art. 46. Abs. 2 und 3 DSGVO). Standardvertragsklauseln (Standard Contractual Clauses – SCC) sind von der EU-Kommission bereitgestellte Mustervorlagen und sollen sicherstellen, dass Ihre Daten auch dann den europäischen Datenschutzstandards entsprechen, wenn diese in Drittländer (wie beispielsweise in die USA) überliefert und dort gespeichert werden. Durch diese Klauseln verpflichtet sich Facebook, bei der Verarbeitung Ihrer relevanten Daten, das europäische

Datenschutzniveau einzuhalten, selbst wenn die Daten in den USA gespeichert, verarbeitet und verwaltet werden. Diese Klauseln basieren auf einem Durchführungsbeschluss der EU-Kommission. Sie finden den Beschluss und die entsprechenden Standardvertragsklauseln u.a. hier: [https://eur-lex.europa.eu/eli/dec\\_impl/2021/914/oj?locale=de](https://eur-lex.europa.eu/eli/dec_impl/2021/914/oj?locale=de)

Die Facebook Datenverarbeitungsbedingung, welche den Standardvertragsklauseln entsprechen, finden Sie unter<https://www.facebook.com/legal/terms/dataprocessing>.

Wir hoffen, wir haben Ihnen die wichtigsten Informationen über die Nutzung und Datenverarbeitung durch die Facebook-Tools nähergebracht. Wenn Sie mehr darüber erfahren wollen, wie Facebook Ihre Daten verwendet, empfehlen wir Ihnen die Datenrichtlinien auf [https://www.facebook.com/about/privacy/update.](https://www.facebook.com/about/privacy/update)

## **Social Media Einleitung**

### **Social Media Datenschutzerklärung Zusammenfassung**

 Betroffene: Besucher der Website Zweck: Darstellung und Optimierung unserer Serviceleistung, Kontakt zu Besuchern, Interessenten u.a., Werbung Verarbeitete Daten: Daten wie etwa Telefonnummern, E-Mail-Adressen, Kontaktdaten, Daten zum Nutzerverhalten, Informationen zu Ihrem Gerät und Ihre IP-Adresse. Mehr Details dazu finden Sie beim jeweils eingesetzten Social-Media-Tool. Speicherdauer: abhängig von den verwendeten Social-Media-Plattformen **A** Rechtsgrundlagen: Art. 6 Abs. 1 lit. a DSGVO (Einwilligung), Art. 6 Abs. 1 lit. f DSGVO (Berechtigte Interessen)

## **Was ist Social Media?**

Zusätzlich zu unserer Website sind wir auch in diversen Social-Media-Plattformen aktiv. Dabei können Daten von Usern verarbeitet werden, damit wir gezielt User, die sich für uns interessieren, über die sozialen Netzwerke ansprechen können. Darüber hinaus können auch Elemente einer Social-Media-Plattform direkt in unsere Website eingebettet sein. Das ist etwa der Fall, wenn Sie einen sogenannten Social-Button auf unserer Website anklicken und direkt zu unserem Social-Media-Auftritt weitergeleitet werden. Als sogenannte Sozialen Medien oder Social Media werden Websites und Apps bezeichnet, über die angemeldete Mitglieder Inhalte produzieren, Inhalte offen oder in bestimmten Gruppen austauschen und sich mit anderen Mitgliedern vernetzen können.

## **Warum nutzen wir Social Media?**

Seit Jahren sind Social-Media-Plattformen der Ort, wo Menschen online kommunizieren und in Kontakt treten. Mit unseren Social-Media-Auftritten können wir unsere Produkte und Dienstleistungen Interessenten näherbringen. Die auf unserer Website eingebundenen Social-Media-Elemente helfen Ihnen, schnell und ohne Komplikationen zu unseren Social-Media-Inhalten wechseln können.

Die Daten, die durch Ihre Nutzung eines Social-Media-Kanals gespeichert und verarbeitet werden, haben in erster Linie den Zweck, Webanalysen durchführen zu können. Ziel dieser Analysen ist es, genauere und personenbezogene Marketing- und Werbestrategien entwickeln zu können. Abhängig von Ihrem Verhalten auf einer Social-Media-Plattform, können mit Hilfe der ausgewerteten Daten, passende Rückschlüsse auf Ihre Interessen getroffen werden und sogenannte Userprofile erstellt werden. So ist es den Plattformen auch möglich, Ihnen maßgeschneiderte Werbeanzeigen zu präsentieren. Meistens werden für diesen Zweck Cookies in Ihrem Browser gesetzt, die Daten zu Ihrem Nutzungsverhalten speichern.

Wir gehen in der Regel davon aus, dass wir datenschutzrechtlich verantwortlich bleiben, auch wenn wir Dienste einer Social-Media-Plattform nutzen. Der Europäische Gerichtshof hat jedoch entschieden, dass in bestimmten Fällen der Betreiber der Social-Media-Plattform zusammen mit uns gemeinsam verantwortlich im Sinne des Art. 26 DSGVO sein kann. Soweit dies der Fall ist, weisen wir gesondert darauf hin und arbeiten auf Grundlage einer diesbezüglichen Vereinbarung. Das Wesentliche der Vereinbarung ist dann weiter unten bei der betroffenen Plattform wiedergegeben.

Bitte beachten Sie, dass bei der Nutzung der Social-Media-Plattformen oder unserer eingebauten Elemente auch Daten von Ihnen außerhalb der Europäischen Union verarbeitet werden können, da viele Social-Media-Kanäle, beispielsweise Facebook oder Twitter, amerikanische Unternehmen sind. Dadurch können Sie möglicherweise Ihre Rechte in Bezug auf Ihre personenbezogenen Daten nicht mehr so leicht einfordern bzw. durchsetzen.

## **Welche Daten werden verarbeitet?**

Welche Daten genau gespeichert und verarbeitet werden, hängt vom jeweiligen Anbieter der Social-Media-Plattform ab. Aber für gewöhnlich handelt es sich um Daten wie etwa Telefonnummern, E-Mailadressen, Daten, die Sie in ein Kontaktformular eingeben, Nutzerdaten wie zum Beispiel welche Buttons Sie klicken, wen Sie liken oder wem folgen, wann Sie welche Seiten besucht haben, Informationen zu Ihrem Gerät und Ihre IP-Adresse. Die meisten dieser Daten werden in Cookies gespeichert. Speziell wenn Sie selbst ein Profil bei dem besuchten Social-Media-Kanal haben und angemeldet sind, können Daten mit Ihrem Profil verknüpft werden.

Alle Daten, die über eine Social-Media-Plattform erhoben werden, werden auch auf den Servern der Anbieter gespeichert. Somit haben auch nur die Anbieter Zugang zu den Daten und können Ihnen die passenden Auskünfte geben bzw. Änderungen vornehmen.

Wenn Sie genau wissen wollen, welche Daten bei den Social-Media-Anbietern gespeichert und verarbeitet werden und wie sie der Datenverarbeitung widersprechen können, sollten Sie die jeweilige Datenschutzerklärung des Unternehmens sorgfältig durchlesen. Auch wenn Sie zur Datenspeicherung und Datenverarbeitung Fragen haben oder entsprechende Rechte geltend machen wollen, empfehlen wir Ihnen, sich direkt an den Anbieter wenden.

## **Dauer der Datenverarbeitung**

Über die Dauer der Datenverarbeitung informieren wir Sie weiter unten, sofern wir weitere Informationen dazu haben. Beispielsweise speichert die Social-Media-Plattform Facebook Daten, bis sie für den eigenen Zweck nicht mehr benötigt werden. Kundendaten, die mit den eigenen Userdaten abgeglichen werden, werden aber schon innerhalb von zwei Tagen gelöscht. Generell verarbeiten wir personenbezogene Daten nur so lange wie es für die Bereitstellung unserer Dienstleistungen und Produkte unbedingt notwendig ist. Wenn es, wie zum Beispiel im Fall von Buchhaltung, gesetzlich vorgeschrieben ist, kann diese Speicherdauer auch überschritten werden.

## **Widerspruchsrecht**

Sie haben auch jederzeit das Recht und die Möglichkeit Ihre Einwilligung zur Verwendung von Cookies bzw. Drittanbietern wie eingebettete Social-Media-Elemente zu widerrufen. Das funktioniert entweder über unser Cookie-Management-Tool oder über andere Opt-Out-Funktionen. Zum Bespiel können Sie auch die Datenerfassung durch Cookies verhindern, indem Sie in Ihrem Browser die Cookies verwalten, deaktivieren oder löschen.

Da bei Social-Media-Tools Cookies zum Einsatz kommen können, empfehlen wir Ihnen auch unsere allgemeine Datenschutzerklärung über Cookies. Um zu erfahren, welche Daten von Ihnen genau gespeichert und verarbeitet werden, sollten Sie die Datenschutzerklärungen der jeweiligen Tools durchlesen.

## **Rechtsgrundlage**

Wenn Sie eingewilligt haben, dass Daten von Ihnen durch eingebundene Social-Media-Elemente verarbeitet und gespeichert werden können, gilt diese Einwilligung als Rechtsgrundlage der Datenverarbeitung **(Art. 6 Abs. 1 lit. a DSGVO)**. Grundsätzlich werden Ihre Daten bei Vorliegen einer Einwilligung auch auf Grundlage unseres berechtigten Interesses **(Art. 6 Abs. 1 lit. f DSGVO)** an einer schnellen und guten Kommunikation mit Ihnen oder anderen Kunden und Geschäftspartnern gespeichert und verarbeitet. Wir setzen die Tools gleichwohl nur ein, soweit Sie eine Einwilligung erteilt haben. Die meisten Social-Media-Plattformen setzen auch Cookies in Ihrem Browser, um Daten zu speichern. Darum empfehlen wir Ihnen, unseren Datenschutztext über Cookies genau durchzulesen und die Datenschutzerklärung oder die Cookie-Richtlinien des jeweiligen Dienstanbieters anzusehen.

Informationen zu speziellen Social-Media-Plattformen erfahren Sie – sofern vorhanden – in den folgenden Abschnitten.

## **Instagram Datenschutzerklärung**

#### **Instagram Datenschutzerklärung Zusammenfassung**

Betroffene: Besucher der Website

Zweck: Optimierung unserer Serviceleistung

 Verarbeitete Daten: Daten wie etwa Daten zum Nutzerverhalten, Informationen zu Ihrem Gerät und Ihre IP-Adresse.

Mehr Details dazu finden Sie weiter unten in der Datenschutzerklärung.

**Speicherdauer: bis Instagram die Daten für ihre Zwecke nicht mehr benötigt** 

**A** Rechtsgrundlagen: Art. 6 Abs. 1 lit. a DSGVO (Einwilligung), Art. 6 Abs. 1 lit. f DSGVO (Berechtigte Interessen)

## **Was ist Instagram?**

Wir haben auf unserer Webseite Funktionen von Instagram eingebaut. Instagram ist eine Social Media Plattform des Unternehmens Instagram LLC, 1601 Willow Rd, Menlo Park CA 94025, USA. Instagram ist seit 2012 ein Tochterunternehmen von Facebook Inc. und gehört zu den Facebook-Produkten. Das Einbetten von Instagram-Inhalten auf unserer Webseite nennt man Embedding. Dadurch können wir Ihnen Inhalte wie Buttons, Fotos oder Videos von Instagram direkt auf unserer Webseite zeigen. Wenn Sie Webseiten unserer Webpräsenz aufrufen, die eine Instagram-Funktion integriert haben, werden Daten an Instagram übermittelt, gespeichert und verarbeitet. Instagram verwendet dieselben Systeme und Technologien wie Facebook. Ihre Daten werden somit über alle Facebook-Firmen hinweg verarbeitet.

Im Folgenden wollen wir Ihnen einen genaueren Einblick geben, warum Instagram Daten sammelt, um welche Daten es sich handelt und wie Sie die Datenverarbeitung weitgehend kontrollieren können. Da Instagram zu Facebook Inc. gehört, beziehen wir unsere Informationen einerseits von den Instagram-Richtlinien, andererseits allerdings auch von den Facebook-Datenrichtlinien selbst.

Instagram ist eines der bekanntesten Social Media Netzwerken weltweit. Instagram kombiniert die Vorteile eines Blogs mit den Vorteilen von audiovisuellen Plattformen wie YouTube oder Vimeo. Sie können auf "Insta" (wie viele der User die Plattform salopp nennen) Fotos und kurze Videos hochladen, mit verschiedenen Filtern bearbeiten und auch in anderen sozialen Netzwerken verbreiten. Und wenn Sie selbst nicht aktiv sein wollen, können Sie auch nur anderen interessante Users folgen.

## **Warum verwenden wir Instagram auf unserer Website?**

Instagram ist jene Social Media Plattform, die in den letzten Jahren so richtig durch die Decke ging. Und natürlich haben auch wir auf diesen Boom reagiert. Wir wollen, dass Sie sich auf unserer Webseite so wohl wie möglich fühlen. Darum ist für uns eine abwechslungsreiche Aufbereitung unserer Inhalte selbstverständlich. Durch die eingebetteten Instagram-Funktionen können wir unseren Content mit hilfreichen, lustigen oder spannenden Inhalten aus der Instagram-Welt bereichern. Da Instagram eine Tochtergesellschaft von Facebook ist, können uns die erhobenen Daten auch für personalisierte Werbung auf Facebook dienlich sein. So bekommen unsere Werbeanzeigen nur Menschen, die sich wirklich für unsere Produkte oder Dienstleistungen interessieren.

Instagram nützt die gesammelten Daten auch zu Messungs- und Analysezwecken. Wir bekommen zusammengefasste Statistiken und so mehr Einblick über Ihre Wünsche und Interessen. Wichtig ist zu erwähnen, dass diese Berichte Sie nicht persönlich identifizieren.

## **Welche Daten werden von Instagram gespeichert?**

Wenn Sie auf eine unserer Seiten stoßen, die Instagram-Funktionen (wie Instagrambilder oder Plugins) eingebaut haben, setzt sich Ihr Browser automatisch mit den Servern von Instagram in Verbindung. Dabei werden Daten an Instagram versandt, gespeichert und verarbeitet. Und zwar unabhängig, ob Sie ein Instagram-Konto haben oder nicht. Dazu zählen Informationen über

unserer Webseite, über Ihren Computer, über getätigte Käufe, über Werbeanzeigen, die Sie sehen und wie Sie unser Angebot nutzen. Weiters werden auch Datum und Uhrzeit Ihrer Interaktion mit Instagram gespeichert. Wenn Sie ein Instagram-Konto haben bzw. eingeloggt sind, speichert Instagram deutlich mehr Daten über Sie.

Facebook unterscheidet zwischen Kundendaten und Eventdaten. Wir gehen davon aus, dass dies bei Instagram genau so der Fall ist. Kundendaten sind zum Beispiel Name, Adresse, Telefonnummer und IP-Adresse. Diese Kundendaten werden erst an Instagram übermittelt werden, wenn Sie zuvor "gehasht" wurden. Hashing meint, ein Datensatz wird in eine Zeichenkette verwandelt. Dadurch kann man die Kontaktdaten verschlüsseln. Zudem werden auch die oben genannten "Event-Daten" übermittelt. Unter "Event-Daten" versteht Facebook – und folglich auch Instagram – Daten über Ihr Userverhalten. Es kann auch vorkommen, dass Kontaktdaten mit Event-Daten kombiniert werden. Die erhobenen Kontaktdaten werden mit den Daten, die Instagram bereits von Ihnen hat, abgeglichen.

Über kleine Text-Dateien (Cookies), die meist in Ihrem Browser gesetzt werden, werden die gesammelten Daten an Facebook übermittelt. Je nach verwendeten Instagram-Funktionen und ob Sie selbst ein Instagram-Konto haben, werden unterschiedlich viele Daten gespeichert.

Wir gehen davon aus, dass bei Instagram die Datenverarbeitung gleich funktioniert wie bei Facebook. Das bedeutet: wenn Sie ein Instagram-Konto haben oder [www.instagram.com](https://www.instagram.com/?tid=111936126) besucht haben, hat Instagram zumindest ein Cookie gesetzt. Wenn das der Fall ist, sendet Ihr Browser über das Cookie Infos an Instagram, sobald Sie mit einer Instagram-Funktion in Berührung kommen. Spätestens nach 90 Tagen (nach Abgleichung) werden diese Daten wieder gelöscht bzw. anonymisiert. Obwohl wir uns intensiv mit der Datenverarbeitung von Instagram beschäftigt haben, können wir nicht ganz genau sagen, welche Daten Instagram exakt sammelt und speichert.

Im Folgenden zeigen wir Ihnen Cookies, die in Ihrem Browser mindestens gesetzt werden, wenn Sie auf eine Instagram-Funktion (wie z.B. Button oder ein Insta-Bild) klicken. Bei unserem Test gehen wir davon aus, dass Sie kein Instagram-Konto haben. Wenn Sie bei Instagram eingeloggt sind, werden natürlich deutlich mehr Cookies in Ihrem Browser gesetzt.

Diese Cookies wurden bei unserem Test verwendet:

**Name:** csrftoken

#### **Wert:** ""

**Verwendungszweck:** Dieses Cookie wird mit hoher Wahrscheinlichkeit aus Sicherheitsgründen gesetzt, um Fälschungen von Anfragen zu verhindern. Genauer konnten wir das allerdings nicht in Erfahrung bringen.

**Ablaufdatum:** nach einem Jahr

**Name:** mid **Wert:** ""

**Verwendungszweck:** Instagram setzt dieses Cookie, um die eigenen Dienstleistungen und Angebote in und außerhalb von Instagram zu optimieren. Das Cookie legt eine eindeutige User-ID fest.

**Ablaufdatum:** nach Ende der Sitzung

**Name:** fbsr\_111936126124024 **Wert:** keine Angaben **Verwendungszweck:** Dieses Cookie speichert die Log-in-Anfrage für User der Instagram-App. **Ablaufdatum:** nach Ende der Sitzung

**Name:** rur **Wert:** ATN **Verwendungszweck:** Dabei handelt es sich um ein Instagram-Cookie, das die Funktionalität auf Instagram gewährleistet. **Ablaufdatum:** nach Ende der Sitzung

**Name:** urlgen **Wert:** "{"194.96.75.33": 1901}:1iEtYv:Y833k2\_UjKvXgYe111936126" **Verwendungszweck:** Dieses Cookie dient den Marketingzwecken von Instagram. **Ablaufdatum:** nach Ende der Sitzung

**Anmerkung:** Wir können hier keinen Vollständigkeitsanspruch erheben. Welche Cookies im individuellen Fall gesetzt werden, hängt von den eingebetteten Funktionen und Ihrer Verwendung von Instagram ab.

## **Wie lange und wo werden die Daten gespeichert?**

Instagram teilt die erhaltenen Informationen zwischen den Facebook-Unternehmen mit externen Partnern und mit Personen, mit denen Sie sich weltweit verbinden. Die Datenverarbeitung erfolgt unter Einhaltung der eigenen Datenrichtlinie. Ihre Daten sind, unter anderem aus Sicherheitsgründen, auf den Facebook-Servern auf der ganzen Welt verteilt. Die meisten dieser Server stehen in den USA.

## **Wie kann ich meine Daten löschen bzw. die Datenspeicherung verhindern?**

Dank der Datenschutz Grundverordnung haben Sie das Recht auf Auskunft, Übertragbarkeit, Berichtigung und Löschung Ihrer Daten. In den Instagram-Einstellungen können Sie Ihre Daten verwalten. Wenn Sie Ihre Daten auf Instagram völlig löschen wollen, müssen Sie Ihr Instagram-Konto dauerhaft löschen.

Und so funktioniert die Löschung des Instagram-Kontos:

Öffnen Sie zuerst die Instagram-App. Auf Ihrer Profilseite gehen Sie nach unten und klicken Sie auf "Hilfebereich". Jetzt kommen Sie auf die Webseite des Unternehmens. Klicken Sie auf der Webseite auf "Verwalten des Kontos" und dann auf "Dein Konto löschen".

Wenn Sie Ihr Konto ganz löschen, löscht Instagram Posts wie beispielsweise Ihre Fotos und Status-Updates. Informationen, die andere Personen über Sie geteilt haben, gehören nicht zu Ihrem Konto und werden folglich nicht gelöscht.

Wie bereits oben erwähnt, speichert Instagram Ihre Daten in erster Linie über Cookies. Diese Cookies können Sie in Ihrem Browser verwalten, deaktivieren oder löschen. Abhängig von Ihrem Browser funktioniert die Verwaltung immer ein bisschen anders. Unter dem Abschnitt "Cookies" finden Sie die entsprechenden Links zu den jeweiligen Anleitungen der bekanntesten Browser.

Sie können auch grundsätzlich Ihren Browser so einrichten, dass Sie immer informiert werden, wenn ein Cookie gesetzt werden soll. Dann können Sie immer individuell entscheiden, ob Sie das Cookie zulassen wollen oder nicht.

## **Rechtsgrundlage**

Wenn Sie eingewilligt haben, dass Daten von Ihnen durch eingebundene Social-Media-Elemente verarbeitet und gespeichert werden können, gilt diese Einwilligung als Rechtsgrundlage der Datenverarbeitung **(Art. 6 Abs. 1 lit. a DSGVO)**. Grundsätzlich werden Ihre Daten auch auf Grundlage unseres berechtigten Interesses **(Art. 6 Abs. 1 lit. f DSGVO)** an einer schnellen und guten Kommunikation mit Ihnen oder anderen Kunden und Geschäftspartnern gespeichert und verarbeitet. Wir setzen die eingebundene Social-Media-Elemente gleichwohl nur ein, soweit Sie eine Einwilligung erteilt haben. Die meisten Social-Media-Plattformen setzen auch Cookies in Ihrem Browser, um Daten zu speichern. Darum empfehlen wir Ihnen, unseren Datenschutztext über Cookies genau durchzulesen und die Datenschutzerklärung oder die Cookie-Richtlinien des jeweiligen Dienstanbieters anzusehen.

Instagram bzw. Facebook verarbeitet Daten u.a. auch in den USA. Wir weisen darauf hin, dass nach Meinung des Europäischen Gerichtshofs derzeit kein angemessenes Schutzniveau für den Datentransfer in die USA besteht. Dies kann mit verschiedenen Risiken für die Rechtmäßigkeit und Sicherheit der Datenverarbeitung einhergehen.

Als Grundlage der Datenverarbeitung bei Empfängern mit Sitz in Drittstaaten (außerhalb der Europäischen Union, Island, Liechtenstein, Norwegen, also insbesondere in den USA) oder einer Datenweitergabe dorthin verwendet Facebook von der EU-Kommission genehmigte Standardvertragsklauseln (= Art. 46. Abs. 2 und 3 DSGVO). Diese Klauseln verpflichten Facebook, das EU-Datenschutzniveau bei der Verarbeitung relevanter Daten auch außerhalb der EU einzuhalten. Diese Klauseln basieren auf einem Durchführungsbeschluss der EU-Kommission. Sie finden den Beschluss sowie die Klauseln u.a. hier: [https://germany.representation.ec.europa.eu/index\\_de.](https://germany.representation.ec.europa.eu/index_de)

Wir haben versucht, Ihnen die wichtigsten Informationen über die Datenverarbeitung durch Instagram näherzubringen. Auf<https://help.instagram.com/519522125107875> können Sie sich noch näher mit den Datenrichtlinien von Instagram auseinandersetzen.

## **LinkedIn Datenschutzerklärung**

#### **LinkedIn Datenschutzerklärung Zusammenfassung**

Betroffene: Besucher der Website

Zweck: Optimierung unserer Serviceleistung

 Verarbeitete Daten: Daten wie etwa Daten zum Nutzerverhalten, Informationen zu Ihrem Gerät und Ihre IP-Adresse.

Mehr Details dazu finden Sie weiter unten in der Datenschutzerklärung.

Speicherdauer: die Daten werden grundsätzlich innerhalb von 30 Tagen gelöscht

 Rechtsgrundlagen: Art. 6 Abs. 1 lit. a DSGVO (Einwilligung), Art. 6 Abs. 1 lit. f DSGVO (Berechtigte Interessen)

### **Was ist LinkedIn?**

Wir nutzen auf unserer Webseite Social-Plug-ins des Social-Media-Netzwerks LinkedIn, der Firma LinkedIn Corporation, 2029 Stierlin Court, Mountain View, CA 94043, USA. Bei den Social-Plug-ins kann es sich um Feeds, das Teilen von Inhalten oder um die Verlinkung zu unserer LinkedIn-Seite handeln. Die Social-Plug-ins sind eindeutig mit dem bekannten LinkedIn-Logo gekennzeichnet und erlauben beispielsweise interessante Inhalte direkt über unsere Webseite zu teilen. Für den Europäischen Wirtschaftsraum und die Schweiz ist die Firma LinkedIn Ireland Unlimited Company Wilton Place in Dublin für die Datenverarbeitung verantwortlich.

Durch die Einbettung solcher Plug-ins können Daten an LinkedIn versandt, gespeichert und dort verarbeitet werden. In dieser Datenschutzerklärung wollen wir Sie informieren, um welche Daten es sich handelt, wie das Netzwerk diese Daten verwendet und wie Sie die Datenspeicherung verwalten bzw. unterbinden können.

LinkedIn ist das größte soziale Netzwerk für Geschäftskontakte. Anders als beispielsweise bei Facebook konzentriert sich das Unternehmen ausschließlich auf den Aufbau geschäftlicher Kontakte. Unternehmen können auf der Plattform Dienstleistungen und Produkte vorstellen und Geschäftsbeziehungen knüpfen. Viele Menschen verwenden LinkedIn auch für die Jobsuche oder um selbst geeignete Mitarbeiter oder Mitarbeiterinnen für die eigene Firma zu finden. Allein in Deutschland zählt das Netzwerk über 11 Millionen Mitglieder. In Österreich sind es etwa 1,3 Millionen.

## **Warum verwenden wir LinkedIn auf unserer Website?**

Wir wissen wie beschäftigt Sie sind. Da kann man nicht alle Social-Media-Kanäle einzeln verfolgen. Auch wenn es sich, wie in unserem Fall, lohnen würde. Denn immer wieder posten wir interessante News oder Berichte, die es wert sind, verbreitet zu werden. Darum haben wir auf unserer Webseite die Möglichkeit geschaffen, interessante Inhalte direkt auf LinkedIn zu teilen bzw. direkt auf unsere LinkedIn-Seite zu verweisen. Wir betrachten eingebaute Social-Plug-ins als erweiterten Service auf unserer Webseite. Die Daten, die LinkedIn sammelt, helfen uns zudem mögliche Werbemaßnahmen nur Menschen zu zeigen, die sich für unser Angebot interessieren.

## **Welche Daten werden von LinkedIn gespeichert?**

Nur durch die bloße Einbindung der Social-Plug-ins speichert LinkedIn keine persönlichen Daten. LinkedIn nennt diese Daten, die durch Plug-ins generiert werden, passive Impressionen. Wenn Sie aber auf ein Social-Plug-in klicken, um beispielsweise unsere Inhalte zu teilen, speichert die Plattform personenbezogene Daten als sogenannte "aktive Impressionen". Und zwar unabhängig, ob Sie ein LinkedIn-Konto haben oder nicht. Falls Sie angemeldet sind, werden die erhobenen Daten Ihrem Konto zugeordnet.

Ihr Browser stellt eine direkte Verbindung zu den Servern von LinkedIn her, wenn Sie mit unseren Plug-ins interagieren. So protokolliert das Unternehmen verschiedene Nutzungsdaten. Neben Ihrer IP-Adresse können das beispielsweise Anmeldungsdaten, Gerätinformationen oder Infos über Ihren Internet- bzw. Mobilfunkanbieter sein. Wenn Sie LinkedIn-Dienste über Ihr Smartphone aufrufen, kann auch Ihr Standort (nachdem Sie das erlaubt haben) ermittelt werden. LinkedIn kann diese Daten in "gehashter" Form auch an dritte Werbetreibende weitergeben. Hashing bedeutet, dass ein Datensatz in eine Zeichenkette verwandelt wird. Dadurch kann man die Daten so verschlüsseln, dass Personen nicht mehr identifiziert werden können.

Die meisten Daten zu Ihrem Userverhalten werden in Cookies gespeichert. Das sind kleine Text-Dateien, die meist in Ihrem Browser gesetzt werden. Weiters kann LinkedIn aber auch Web Beacons, Pixel-Tags, Anzeige-Tags und andere Geräteerkennungen benutzen.

Diverse Tests zeigen auch welche Cookies gesetzt werden, wenn ein User mit einem Social-Plug-in interagiert. Die gefundenen Daten können keinen Vollständigkeitsanspruch erheben und dienen lediglich als Beispiel. Die folgenden Cookies wurden gesetzt, ohne bei LinkedIn angemeldet zu sein:

**Name:** bcookie

**Wert:** =2&34aab2aa-2ae1-4d2a-8baf-c2e2d7235c16111936126-

Verwendungszweck: Das Cookie ist ein sogenanntes "Browser-ID-Cookie" und speichert folglich Ihre Identifikationsnummer (ID).

**Ablaufdatum:** Nach 2 Jahren

**Name:** lang **Wert:** v=2&lang=de-de **Verwendungszweck:** Dieses Cookie speichert Ihre voreingestellte bzw. bevorzugte Sprache. **Ablaufdatum:** nach Sitzungsende

**Name:** lidc

**Wert:** 1818367:t=1571904767:s=AQF6KNnJ0G111936126…

**Verwendungszweck:** Dieses Cookie wird zum Routing verwendet. Routing zeichnet die Wege auf, wie Sie zu LinkedIn gekommen sind und wie Sie dort durch die Webseite navigieren. **Ablaufdatum:** nach 24 Stunden

**Name:** rtc **Wert:** kt0lrv3NF3x3t6xvDgGrZGDKkX **Verwendungszweck:** Zu diesem Cookie konnten keine näheren Informationen in Erfahrung gebracht werden. **Ablaufdatum:** nach 2 Minuten

**Name:** JSESSIONID

**Wert:** ajax:1119361262900777718326218137 **Verwendungszweck:** Es handelt sich hier um ein Session-Cookie, das LinkedIn verwendet, um anonyme Benutzersitzungen durch den Server aufrecht zu erhalten. **Ablaufdatum:** nach Sitzungsende

**Name:** bscookie **Wert:** "v=1&201910230812… **Verwendungszweck:** Bei diesem Cookie handelt es sich um ein Sicherheits-Cookie. LinkedIn beschreibt es als Secure-Browser-ID-Cookie. **Ablaufdatum:** nach 2 Jahren

**Name:** fid **Wert:** AQHj7Ii23ZBcqAAAA… **Verwendungszweck:** Zu diesem Cookie konnten keine näheren Informationen gefunden werden. **Ablaufdatum:** nach 7 Tagen

**Anmerkung:** LinkedIn arbeitet auch mit Drittanbietern zusammen. Darum haben wir bei unserem Test auch die beiden Google-Analytics-Cookies \_ga und \_gat erkannt.

## **Wie lange und wo werden die Daten gespeichert?**

Grundsätzlich behaltet LinkedIn Ihre personenbezogenen Daten so lange, wie es das Unternehmen als nötig betrachtet, um die eigenen Dienste anzubieten. LinkedIn löscht aber Ihre personenbezogenen Daten, wenn Sie Ihr Konto löschen. In manchen Ausnahmefällen behaltet LinkedIn selbst nach Ihrer Kontolöschung einige Daten in zusammengefasster und anonymisierter Form. Sobald Sie Ihr Konto löschen, können andere Personen Ihre Daten innerhalb von einem Tag nicht mehr sehen. LinkedIn löscht die Daten grundsätzlich innerhalb von 30 Tagen. LinkedIn behält allerdings Daten, wenn es aus rechtlicher Pflicht notwendig ist. Daten, die keinen Personen mehr zugeordnet werden können, bleiben auch nach Schließung des Kontos gespeichert. Die Daten werden auf verschiedenen Servern in Amerika und vermutlich auch in Europa gespeichert.

## **Wie kann ich meine Daten löschen bzw. die Datenspeicherung verhindern?**

Sie haben jederzeit das Recht auf Ihre personenbezogenen Daten zuzugreifen und sie auch zu löschen. In Ihrem LinkedIn-Konto können Sie Ihre Daten verwalten, ändern und löschen. Zudem können Sie von LinkedIn auch eine Kopie Ihrer personenbezogenen Daten anfordern.

So greifen Sie auf die Kontodaten in Ihrem LinkedIn-Profil zu:

Klicken Sie in LinkedIn auf Ihr Profilsymbol und wählen Sie die Rubrik "Einstellungen und Datenschutz". Klicken Sie nun auf "Datenschutz" und dann im Abschnitt "So verwendet LinkedIn Ihre Daten auf "Ändern". In nur kurzer Zeit können Sie ausgewählte Daten zu Ihrer Web-Aktivität und Ihrem Kontoverlauf herunterladen.

Sie haben auch in Ihrem Browser die Möglichkeit, die Datenverarbeitung durch LinkedIn zu unterbinden. Wie oben bereits erwähnt, speichert LinkedIn die meisten Daten über Cookies, die in Ihrem Browser gesetzt werden. Diese Cookies können Sie verwalten, deaktivieren oder löschen. Je

nachdem, welchen Browser Sie haben, funktioniert die Verwaltung etwas anders. Unter dem Abschnitt "Cookies" finden Sie die entsprechenden Links zu den jeweiligen Anleitungen der bekanntesten Browser.

Sie können auch grundsätzlich Ihren Browser dahingehend einrichten, dass Sie immer informiert werden, wenn ein Cookie gesetzt werden soll. Dann können Sie immer individuell entscheiden, ob Sie das Cookie zulassen wollen oder nicht.

## **Rechtsgrundlage**

Wenn Sie eingewilligt haben, dass Daten von Ihnen durch eingebundene Social-Media-Elemente verarbeitet und gespeichert werden können, gilt diese Einwilligung als Rechtsgrundlage der Datenverarbeitung **(Art. 6 Abs. 1 lit. a DSGVO)**. Grundsätzlich werden Ihre Daten auch auf Grundlage unseres berechtigten Interesses **(Art. 6 Abs. 1 lit. f DSGVO)** an einer schnellen und guten Kommunikation mit Ihnen oder anderen Kunden und Geschäftspartnern gespeichert und verarbeitet. Wir setzen die eingebundene Social-Media-Elemente gleichwohl nur ein, soweit Sie eine Einwilligung erteilt haben. Die meisten Social-Media-Plattformen setzen auch Cookies in Ihrem Browser, um Daten zu speichern. Darum empfehlen wir Ihnen, unseren Datenschutztext über Cookies genau durchzulesen und die Datenschutzerklärung oder die Cookie-Richtlinien des jeweiligen Dienstanbieters anzusehen.

LinkedIn verarbeitet Daten von Ihnen u.a. auch in den USA. Wir weisen darauf hin, dass nach Meinung des Europäischen Gerichtshofs derzeit kein angemessenes Schutzniveau für den Datentransfer in die USA besteht. Dies kann mit verschiedenen Risiken für die Rechtmäßigkeit und Sicherheit der Datenverarbeitung einhergehen.

Als Grundlage der Datenverarbeitung bei Empfängern mit Sitz in Drittstaaten (außerhalb der Europäischen Union, Island, Liechtenstein, Norwegen, also insbesondere in den USA) oder einer Datenweitergabe dorthin verwendet LinkedIn sogenannte Standardvertragsklauseln (= Art. 46. Abs. 2 und 3 DSGVO). Standardvertragsklauseln (Standard Contractual Clauses – SCC) sind von der EU-Kommission bereitgestellte Mustervorlagen und sollen sicherstellen, dass Ihre Daten auch dann den europäischen Datenschutzstandards entsprechen, wenn diese in Drittländer (wie beispielsweise in die USA) überliefert und dort gespeichert werden. Durch diese Klauseln verpflichtet sich LinkedIn, bei der Verarbeitung Ihrer relevanten Daten, das europäische Datenschutzniveau einzuhalten, selbst wenn die Daten in den USA gespeichert, verarbeitet und verwaltet werden. Diese Klauseln basieren auf einem Durchführungsbeschluss der EU-Kommission. Sie finden den Beschluss und die entsprechenden Standardvertragsklauseln u.a. hier: [https://eur-lex.europa.eu/eli/dec\\_impl/2021/914/oj?locale=de](https://eur-lex.europa.eu/eli/dec_impl/2021/914/oj?locale=de)

Mehr Informationen zu den Standardvertragsklauseln bei LinkedIn finden Sie unter <https://de.linkedin.com/legal/l/dpa>oder <https://www.linkedin.com/legal/l/eu-sccs>.

Wir haben versucht, Ihnen die wichtigsten Informationen über die Datenverarbeitung durch LinkedIn näherzubringen. Auf<https://www.linkedin.com/legal/privacy-policy> erfahren Sie noch mehr über die Datenverarbeitung des Social-Media-Netzwerks LinkedIn.

## **Cookie Consent Management Platform Einleitung**

#### **Cookie Consent Management Platform Zusammenfassung**

Betroffene: Website Besucher

 Zweck: Einholung und Verwaltung der Zustimmung zu bestimmten Cookies und somit dem Einsatz bestimmter Tools

 Verarbeitete Daten: Daten zur Verwaltung der eingestellten Cookie-Einstellungen wie IP-Adresse, Zeitpunkt der Zustimmung, Art der Zustimmung, einzelne Zustimmungen. Mehr Details dazu finden Sie beim jeweils eingesetzten Tool.

 Speicherdauer: Hängt vom eingesetzten Tool ab, man muss sich auf Zeiträume von mehreren Jahren einstellen

**A** Rechtsgrundlagen: Art. 6 Abs. 1 lit. a DSGVO (Einwilligung), Art. 6 Abs. 1 lit.f DSGVO (berechtigte Interessen)

#### **Was ist eine Cookie Consent Manangement Platform?**

Wir verwenden auf unserer Website eine Consent Management Platform (CMP) Software, die uns und Ihnen den korrekten und sicheren Umgang mit verwendeten Skripten und Cookies erleichtert. Die Software erstellt automatisch ein Cookie-Popup, scannt und kontrolliert alle Skripts und Cookies, bietet eine datenschutzrechtlich notwendige Cookie-Einwilligung für Sie und hilft uns und Ihnen den Überblick über alle Cookies zu behalten. Bei den meisten Cookie Consent Management Tools werden alle vorhandenen Cookies identifiziert und kategorisiert. Sie als Websitebesucher entscheiden dann selbst, ob und welche Skripte und Cookies Sie zulassen oder nicht zulassen. Die folgende Grafik stellt die Beziehung zwischen Browser, Webserver und CMP dar.

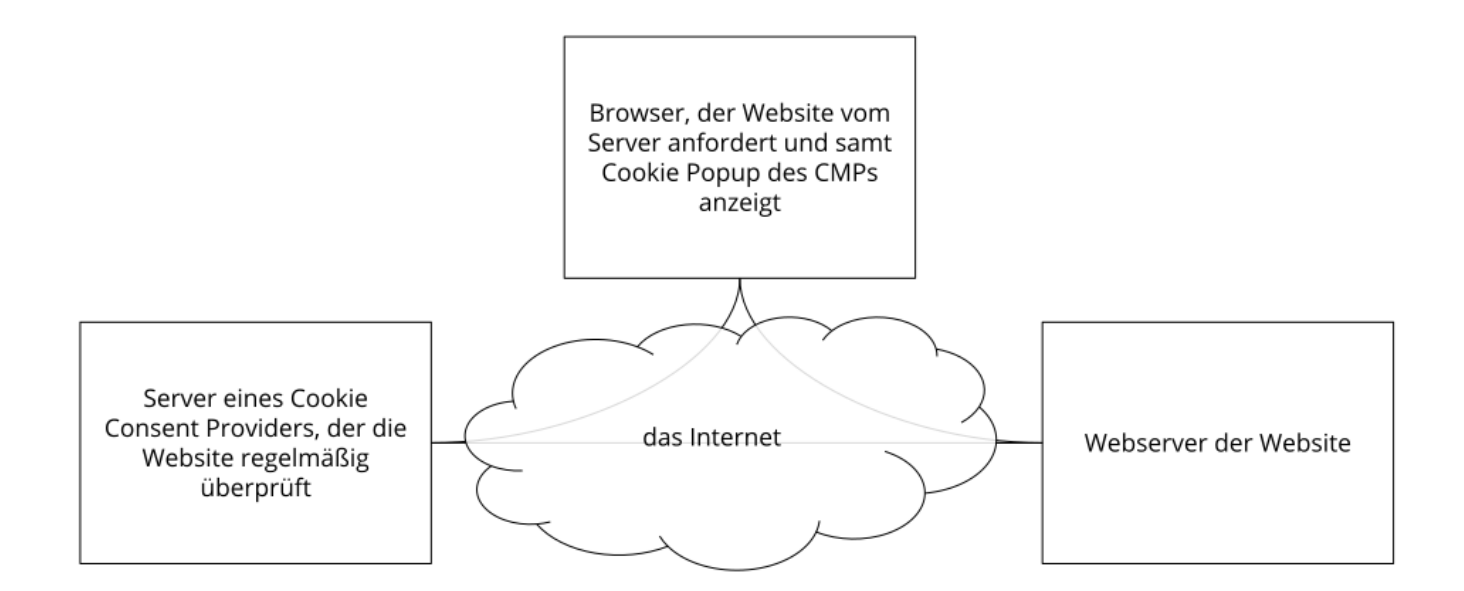

## **Warum verwenden wir ein Cookie-Management-Tool?**

Unser Ziel ist es, Ihnen im Bereich Datenschutz die bestmögliche Transparenz zu bieten. Zudem sind wir dazu auch rechtlich verpflichtet. Wir wollen Sie über alle Tools und alle Cookies, die Daten von Ihnen speichern und verarbeiten können, so gut wie möglich aufklären. Es ist auch Ihr Recht, selbst zu entscheiden, welche Cookies Sie akzeptieren und welche nicht. Um Ihnen dieses Recht

einzuräumen, müssen wir zuerst genau wissen, welche Cookies überhaupt auf unserer Website gelandet sind. Dank eines Cookie-Management-Tools, welches die Website regelmäßig nach allen vorhandenen Cookies scannt, wissen wir über alle Cookies Bescheid und können Ihnen DSGVOkonform Auskunft darüber geben. Über das Einwilligungssystem können Sie dann Cookies akzeptieren oder ablehnen.

## **Welche Daten werden verarbeitet?**

Im Rahmen unseres Cookie-Management-Tools können Sie jedes einzelnen Cookies selbst verwalten und haben die vollständige Kontrolle über die Speicherung und Verarbeitung Ihrer Daten. Die Erklärung Ihrer Einwilligung wird gespeichert, damit wir Sie nicht bei jedem neuen Besuch unserer Website abfragen müssen und wir Ihre Einwilligung, wenn gesetzlich nötig, auch nachweisen können. Gespeichert wird dies entweder in einem Opt-in-Cookie oder auf einem Server. Je nach Anbieter des Cookie-Management-Tools variiert Speicherdauer Ihrer Cookie-Einwilligung. Meist werden diese Daten (etwa pseudonyme User-ID, Einwilligungs-Zeitpunkt, Detailangaben zu den Cookie-Kategorien oder Tools, Browser, Gerätinformationen) bis zu zwei Jahren gespeichert.

## **Dauer der Datenverarbeitung**

Über die Dauer der Datenverarbeitung informieren wir Sie weiter unten, sofern wir weitere Informationen dazu haben. Generell verarbeiten wir personenbezogene Daten nur so lange wie es für die Bereitstellung unserer Dienstleistungen und Produkte unbedingt notwendig ist. Daten, die in Cookies gespeichert werden, werden unterschiedlich lange gespeichert. Manche Cookies werden bereits nach dem Verlassen der Website wieder gelöscht, andere können über einige Jahre in Ihrem Browser gespeichert sein. Die genaue Dauer der Datenverarbeitung hängt vom verwendeten Tool ab, meistens sollten Sie sich auf eine Speicherdauer von mehreren Jahren einstellen. In den jeweiligen Datenschutzerklärungen der einzelnen Anbieter erhalten Sie in der Regel genaue Informationen über die Dauer der Datenverarbeitung.

## **Widerspruchsrecht**

Sie haben auch jederzeit das Recht und die Möglichkeit Ihre Einwilligung zur Verwendung von Cookies zu widerrufen. Das funktioniert entweder über unser Cookie-Management-Tool oder über andere Opt-Out-Funktionen. Zum Bespiel können Sie auch die Datenerfassung durch Cookies verhindern, indem Sie in Ihrem Browser die Cookies verwalten, deaktivieren oder löschen.

Informationen zu speziellen Cookie-Management-Tools, erfahren Sie – sofern vorhanden – in den folgenden Abschnitten.

## **Rechtsgrundlage**

Wenn Sie Cookies zustimmen, werden über diese Cookies personenbezogene Daten von Ihnen verarbeitet und gespeichert. Falls wir durch Ihre **Einwilligung** (Artikel 6 Abs. 1 lit. a DSGVO) Cookies verwenden dürfen, ist diese Einwilligung auch gleichzeitig die Rechtsgrundlage für die Verwendung von Cookies bzw. die Verarbeitung Ihrer Daten. Um die Einwilligung zu Cookies verwalten zu

können und Ihnen die Einwilligung ermöglichen zu können, kommt eine Cookie-Consent-Management-Platform-Software zum Einsatz. Der Einsatz dieser Software ermöglicht uns, die Website auf effiziente Weise rechtskonform zu betreiben, was ein **berechtigtes Interesse** (Artikel 6 Abs. 1 lit. f DSGVO) darstellt.

## **AdSimple Cookie Manager Datenschutzerklärung**

#### **AdSimple Cookie Manager Datenschutzerklärung Zusammenfassung**

Betroffene: Website Besucher

 Zweck: Einholung der Zustimmung zu bestimmten Cookies und somit dem Einsatz bestimmter Tools

 Verarbeitete Daten: Daten zur Verwaltung der eingestellten Cookie-Einstellungen wie IP-Adresse, Zeitpunkt der Zustimmung, Art der Zustimmung, einzelne Zustimmungen. Mehr Details dazu finden Sie weiter unter in dieser Datenschutzerklärung

Speicherdauer: das verwendete Cookie läuft nach einem Jahr ab

**A** Rechtsgrundlagen: Art. 6 Abs. 1 lit. a DSGVO (Einwilligung), Art. 6 Abs. 1 lit.f DSGVO (berechtigte Interessen)

## **Was ist der AdSimple Cookie Manager?**

Wir verwenden auf unserer Website den AdSimple Cookie Manager des Softwareentwicklungs- und Online-Marketing Unternehmens AdSimple GmbH, Fabriksgasse 20, 2230 Gänserndorf. Der AdSimple Cookie Manager bietet uns unter anderem die Möglichkeit, Ihnen einen umfangreichen und datenschutzkonformen Cookie-Hinweis zu liefern, damit Sie selbst entscheiden können, welche Cookies Sie zulassen und welche nicht. Durch die Verwendung dieser Software werden Daten von Ihnen an AdSimple gesendet und gespeichert. In dieser Datenschutzerklärung informieren wir Sie, warum wir den AdSimple Cookie Manager verwenden, welche Daten übertragen und gespeichert werden und wie Sie diese Datenübertragung verhindern können.

Der AdSimple Cookie Manager ist eine Software, die unsere Website scannt und alle vorhandenen Cookies identifiziert und kategorisiert. Zudem werden Sie als Websitebesucher über ein Cookie Hinweis Script über die Verwendung von Cookies informiert und entscheiden selbst welche Cookies Sie zulassen und welche nicht.

## **Warum verwenden wir den AdSimple Cookie Manager auf unserer Website?**

Wir wollen Ihnen maximale Transparenz im Bereich Datenschutz bieten. Um das zu gewährleisten, müssen wir zuerst genau wissen, welche Cookies im Laufe der Zeit auf unserer Website gelandet sind. Dadurch, dass der Cookie Manager von AdSimple regelmäßig unsere Website scannt und alle Cookies ausfindig macht, haben wir die volle Kontrolle über diese Cookies und können so DSGVOkonform handeln. Wir können Sie dadurch über die Nutzung der Cookies auf unserer Website genau informieren. Weiters bekommen Sie stets einen aktuellen und datenschutzkonformen Cookie-Hinweis und entscheiden per Checkbox-System selbst, welche Cookies Sie akzeptieren bzw. blockieren.

## **Welche Daten werden von dem AdSimple Cookie Manager gespeichert?**

Wenn Sie Cookies auf unserer Website zustimmen, wird folgendes Cookie von dem AdSimple Cookie Manager gesetzt:

#### **Name:** acm\_status

**Wert:** ":true,"statistik":true,"marketing":true,"socialmedia":true,"einstellungen":true} **Verwendungszweck:** In diesem Cookie wird Ihr Zustimmungsstatus, gespeichert. Dadurch kann unsere Website auch bei zukünftigen Besuchen den aktuellen Status lesen und befolgen. **Ablaufdatum:** nach einem Jahr

## **Wie lange und wo werden die Daten gespeichert?**

Alle Daten, die durch den AdSimple Cookie Manager erhoben werden, werden ausschließlich innerhalb der Europäischen Union übertragen und gespeichert. Die erhobenen Daten werden auf den Servern von AdSimple bei der Hetzner GmbH in Deutschland gespeichert. Zugriff auf diese Daten hat ausschließlich die AdSimple GmbH und die Hetzner GmbH.

## **Wie kann ich meine Daten löschen bzw. die Datenspeicherung verhindern?**

Sie haben jederzeit das Recht auf Ihre personenbezogenen Daten zuzugreifen und sie auch zu löschen. Die Datenerfassung und Speicherung können Sie beispielsweise verhindern, indem Sie über das Cookie-Hinweis-Script die Verwendung von Cookies ablehnen. Eine weitere Möglichkeit die Datenverarbeitung zu unterbinden bzw. nach Ihren Wünschen zu verwalten, bietet Ihr Browser. Je nach Browser funktioniert die Cookie-Verwaltung etwas anders. Unter dem Abschnitt "Cookies" finden Sie die entsprechenden Links zu den jeweiligen Anleitungen der bekanntesten Browser.

## **Rechtsgrundlage**

Wenn Sie Cookies zustimmen, werden über diese Cookies personenbezogene Daten von Ihnen verarbeitet und gespeichert. Falls wir durch Ihre **Einwilligung** (Artikel 6 Abs. 1 lit. a DSGVO) Cookies verwenden dürfen, ist diese Einwilligung auch gleichzeitig die Rechtsgrundlage für die Verwendung von Cookies bzw. die Verarbeitung Ihrer Daten. Um die Einwilligung zu Cookies verwalten zu können und Ihnen die Einwilligung ermöglichen zu können, kommt der AdSimple Cookie Manager zum Einsatz. Der Einsatz dieser Software ermöglicht uns, die Website auf effiziente Weise rechtskonform zu betreiben, was ein **berechtigtes Interesse** (Artikel 6 Abs. 1 lit. f DSGVO) darstellt.

Wir hoffen, wir haben Ihnen einen guten Überblick über den Datenverkehr und die Datenverarbeitung durch den AdSimple Cookie Manager geliefert. Wenn Sie mehr über dieses Tool erfahren wollen, empfehlen wir Ihnen die Beschreibungsseite auf [https://www.adsimple.at/adsimple-cookie-manager/.](https://www.adsimple.at/adsimple-cookie-manager/?tid=111936126)

## **YouTube Datenschutzerklärung**

**YouTube Datenschutzerklärung Zusammenfassung** Betroffene: Besucher der Website Zweck: Optimierung unserer Serviceleistung Verarbeitete Daten: Daten wie etwa Kontaktdaten, Daten zum Nutzerverhalten, Informationen zu Ihrem Gerät und Ihre IP-Adresse können gespeichert werden. Mehr Details dazu finden Sie weiter unten in dieser Datenschutzerklärung. Speicherdauer: Daten bleiben grundsätzlich gespeichert, solange sie für den Dienstzweck nötig sind **A** Rechtsgrundlagen: Art. 6 Abs. 1 lit. a DSGVO (Einwilligung), Art. 6 Abs. 1 lit. f DSGVO (Berechtigte Interessen)

## **Was ist YouTube?**

Wir haben auf unserer Website YouTube-Videos eingebaut. So können wir Ihnen interessante Videos direkt auf unserer Seite präsentieren. YouTube ist ein Videoportal, das seit 2006 eine Tochterfirma von Google ist. Betrieben wird das Videoportal durch YouTube, LLC, 901 Cherry Ave., San Bruno, CA 94066, USA. Wenn Sie auf unserer Website eine Seite aufrufen, die ein YouTube-Video eingebettet hat, verbindet sich Ihr Browser automatisch mit den Servern von YouTube bzw. Google. Dabei werden (je nach Einstellungen) verschiedene Daten übertragen. Für die gesamte Datenverarbeitung im europäischen Raum ist Google Ireland Limited (Gordon House, Barrow Street Dublin 4, Irland) verantwortlich.

Im Folgenden wollen wir Ihnen genauer erklären, welche Daten verarbeitet werden, warum wir YouTube-Videos eingebunden haben und wie Sie Ihre Daten verwalten oder löschen können.

Auf YouTube können die User kostenlos Videos ansehen, bewerten, kommentieren und selbst hochladen. Über die letzten Jahre wurde YouTube zu einem der wichtigsten Social-Media-Kanäle weltweit. Damit wir Videos auf unserer Webseite anzeigen können, stellt YouTube einen Codeausschnitt zur Verfügung, den wir auf unserer Seite eingebaut haben.

## **Warum verwenden wir YouTube-Videos auf unserer Website?**

YouTube ist die Videoplattform mit den meisten Besuchern und dem besten Content. Wir sind bemüht, Ihnen die bestmögliche User-Erfahrung auf unserer Webseite zu bieten. Und natürlich dürfen interessante Videos dabei nicht fehlen. Mithilfe unserer eingebetteten Videos stellen wir Ihnen neben unseren Texten und Bildern weiteren hilfreichen Content zur Verfügung. Zudem wird unsere Webseite auf der Google-Suchmaschine durch die eingebetteten Videos leichter gefunden. Auch wenn wir über Google Ads Werbeanzeigen schalten, kann Google – dank der gesammelten Daten – diese Anzeigen wirklich nur Menschen zeigen, die sich für unsere Angebote interessieren.

## **Welche Daten werden von YouTube gespeichert?**

Sobald Sie eine unserer Seiten besuchen, die ein YouTube-Video eingebaut hat, setzt YouTube zumindest ein Cookie, das Ihre IP-Adresse und unsere URL speichert. Wenn Sie in Ihrem YouTube-Konto eingeloggt sind, kann YouTube Ihre Interaktionen auf unserer Webseite meist mithilfe von Cookies Ihrem Profil zuordnen. Dazu zählen Daten wie Sitzungsdauer, Absprungrate, ungefährer Standort, technische Informationen wie Browsertyp, Bildschirmauflösung oder Ihr Internetanbieter. Weitere Daten können Kontaktdaten, etwaige Bewertungen, das Teilen von Inhalten über Social Media oder das Hinzufügen zu Ihren Favoriten auf YouTube sein.

Wenn Sie nicht in einem Google-Konto oder einem Youtube-Konto angemeldet sind, speichert Google Daten mit einer eindeutigen Kennung, die mit Ihrem Gerät, Browser oder App verknüpft sind. So bleibt beispielsweise Ihre bevorzugte Spracheinstellung beibehalten. Aber viele Interaktionsdaten können nicht gespeichert werden, da weniger Cookies gesetzt werden.

In der folgenden Liste zeigen wir Cookies, die in einem Test im Browser gesetzt wurden. Wir zeigen einerseits Cookies, die ohne angemeldetes YouTube-Konto gesetzt werden. Andererseits zeigen wir Cookies, die mit angemeldetem Account gesetzt werden. Die Liste kann keinen Vollständigkeitsanspruch erheben, weil die Userdaten immer von den Interaktionen auf YouTube abhängen.

**Name:** YSC **Wert:** b9-CV6ojI5Y111936126-1 **Verwendungszweck:** Dieses Cookie registriert eine eindeutige ID, um Statistiken des gesehenen Videos zu speichern. **Ablaufdatum:** nach Sitzungsende

**Name:** PREF

**Wert:** f1=50000000

**Verwendungszweck:** Dieses Cookie registriert ebenfalls Ihre eindeutige ID. Google bekommt über PREF Statistiken, wie Sie YouTube-Videos auf unserer Webseite verwenden. **Ablaufdatum:** nach 8 Monaten

**Name:** GPS **Wert:** 1 **Verwendungszweck:** Dieses Cookie registriert Ihre eindeutige ID auf mobilen Geräten, um den GPS-Standort zu tracken. **Ablaufdatum:** nach 30 Minuten

**Name:** VISITOR\_INFO1\_LIVE **Wert:** 95Chz8bagyU **Verwendungszweck:** Dieses Cookie versucht die Bandbreite des Users auf unseren Webseiten (mit eingebautem YouTube-Video) zu schätzen. **Ablaufdatum:** nach 8 Monaten

Weitere Cookies, die gesetzt werden, wenn Sie mit Ihrem YouTube-Konto angemeldet sind:

**Name:** APISID **Wert:** zILlvClZSkqGsSwI/AU1aZI6HY7111936126- **Verwendungszweck:** Dieses Cookie wird verwendet, um ein Profil über Ihre Interessen zu erstellen. Genützt werden die Daten für personalisierte Werbeanzeigen. **Ablaufdatum:** nach 2 Jahren

**Name:** CONSENT

#### **Wert:** YES+AT.de+20150628-20-0

**Verwendungszweck:** Das Cookie speichert den Status der Zustimmung eines Users zur Nutzung unterschiedlicher Services von Google. CONSENT dient auch der Sicherheit, um User zu überprüfen und Userdaten vor unbefugten Angriffen zu schützen.

**Ablaufdatum:** nach 19 Jahren

**Name:** HSID

**Wert:** AcRwpgUik9Dveht0I

**Verwendungszweck:** Dieses Cookie wird verwendet, um ein Profil über Ihre Interessen zu erstellen. Diese Daten helfen personalisierte Werbung anzeigen zu können. **Ablaufdatum:** nach 2 Jahren

**Name:** LOGIN\_INFO **Wert:** AFmmF2swRQIhALl6aL…

**Verwendungszweck:** In diesem Cookie werden Informationen über Ihre Login-Daten gespeichert. **Ablaufdatum:** nach 2 Jahren

**Name:** SAPISID

**Wert:** 7oaPxoG-pZsJuuF5/AnUdDUIsJ9iJz2vdM

**Verwendungszweck:** Dieses Cookie funktioniert, indem es Ihren Browser und Ihr Gerät eindeutig identifiziert. Es wird verwendet, um ein Profil über Ihre Interessen zu erstellen. **Ablaufdatum:** nach 2 Jahren

**Name:** SID **Wert:** oQfNKjAsI111936126- **Verwendungszweck:** Dieses Cookie speichert Ihre Google-Konto-ID und Ihren letzten Anmeldezeitpunkt in digital signierter und verschlüsselter Form. **Ablaufdatum:** nach 2 Jahren

**Name:** SIDCC

**Wert:** AN0-TYuqub2JOcDTyL

**Verwendungszweck:** Dieses Cookie speichert Informationen, wie Sie die Webseite nutzen und welche Werbung Sie vor dem Besuch auf unserer Seite möglicherweise gesehen haben. **Ablaufdatum:** nach 3 Monaten

## **Wie lange und wo werden die Daten gespeichert?**

Die Daten, die YouTube von Ihnen erhält und verarbeitet werden auf den Google-Servern gespeichert. Die meisten dieser Server befinden sich in Amerika. Unter [https://www.google.com/about/datacenters/inside/locations/?hl=de](https://www.google.com/about/datacenters/locations/?hl=de) sehen Sie genau wo sich die Google-Rechenzentren befinden. Ihre Daten sind auf den Servern verteilt. So sind die Daten schneller abrufbar und vor Manipulation besser geschützt.

Die erhobenen Daten speichert Google unterschiedlich lang. Manche Daten können Sie jederzeit löschen, andere werden automatisch nach einer begrenzten Zeit gelöscht und wieder andere werden von Google über längere Zeit gespeichert. Einige Daten (wie Elemente aus "Meine Aktivität",

Fotos oder Dokumente, Produkte), die in Ihrem Google-Konto gespeichert sind, bleiben so lange gespeichert, bis Sie sie löschen. Auch wenn Sie nicht in einem Google-Konto angemeldet sind, können Sie einige Daten, die mit Ihrem Gerät, Browser oder App verknüpft sind, löschen.

## **Wie kann ich meine Daten löschen bzw. die Datenspeicherung verhindern?**

Grundsätzlich können Sie Daten im Google Konto manuell löschen. Mit der 2019 eingeführten automatischen Löschfunktion von Standort- und Aktivitätsdaten werden Informationen abhängig von Ihrer Entscheidung – entweder 3 oder 18 Monate gespeichert und dann gelöscht.

Unabhängig, ob Sie ein Google-Konto haben oder nicht, können Sie Ihren Browser so konfigurieren, dass Cookies von Google gelöscht bzw. deaktiviert werden. Je nachdem welchen Browser Sie verwenden, funktioniert dies auf unterschiedliche Art und Weise. Unter dem Abschnitt "Cookies" finden Sie die entsprechenden Links zu den jeweiligen Anleitungen der bekanntesten Browser.

Falls Sie grundsätzlich keine Cookies haben wollen, können Sie Ihren Browser so einrichten, dass er Sie immer informiert, wenn ein Cookie gesetzt werden soll. So können Sie bei jedem einzelnen Cookie entscheiden, ob Sie es erlauben oder nicht.

## **Rechtsgrundlage**

Wenn Sie eingewilligt haben, dass Daten von Ihnen durch eingebundene YouTube-Elemente verarbeitet und gespeichert werden können, gilt diese Einwilligung als Rechtsgrundlage der Datenverarbeitung **(Art. 6 Abs. 1 lit. a DSGVO)**. Grundsätzlich werden Ihre Daten auch auf Grundlage unseres berechtigten Interesses **(Art. 6 Abs. 1 lit. f DSGVO)** an einer schnellen und guten Kommunikation mit Ihnen oder anderen Kunden und Geschäftspartnern gespeichert und verarbeitet. Wir setzen die eingebundenen YouTube-Elemente gleichwohl nur ein, soweit Sie eine Einwilligung erteilt haben. YouTube setzt auch Cookies in Ihrem Browser, um Daten zu speichern. Darum empfehlen wir Ihnen, unseren Datenschutztext über Cookies genau durchzulesen und die Datenschutzerklärung oder die Cookie-Richtlinien des jeweiligen Dienstanbieters anzusehen.

YouTube verarbeitet Daten u.a. auch in den USA. Wir weisen darauf hin, dass nach Meinung des Europäischen Gerichtshofs derzeit kein angemessenes Schutzniveau für den Datentransfer in die USA besteht. Dies kann mit verschiedenen Risiken für die Rechtmäßigkeit und Sicherheit der Datenverarbeitung einhergehen.

Als Grundlage der Datenverarbeitung bei Empfängern mit Sitz in Drittstaaten (außerhalb der Europäischen Union, Island, Liechtenstein, Norwegen, also insbesondere in den USA) oder einer Datenweitergabe dorthin verwendet YouTube von der EU-Kommission genehmigte Standardvertragsklauseln (= Art. 46. Abs. 2 und 3 DSGVO). Diese Klauseln verpflichten YouTube, das EU-Datenschutzniveau bei der Verarbeitung relevanter Daten auch außerhalb der EU einzuhalten. Diese Klauseln basieren auf einem Durchführungsbeschluss der EU-Kommission. Sie finden den Beschluss sowie die Klauseln u.a. hier: [https://germany.representation.ec.europa.eu/index\\_de.](https://germany.representation.ec.europa.eu/index_de)

Da YouTube ein Tochterunternehmen von Google ist, gibt es eine gemeinsame Datenschutzerklärung. Wenn Sie mehr über den Umgang mit Ihren Daten erfahren wollen, empfehlen wir Ihnen die Datenschutzerklärung unter [https://policies.google.com/privacy?hl=de.](https://policies.google.com/privacy?hl=de)

## **Sonstiges Einleitung**

**Sonstiges Datenschutzerklärung Zusammenfassung** Betroffene: Besucher der Website Zweck: Verbesserung der Nutzererfahrung Verarbeitete Daten: Welche Daten verarbeitet werden, hängt stark von den verwendeten Diensten ab. Meist handelt es sich um IP-Adresse und/oder technische Daten. Mehr Details dazu finden Sie bei den jeweils eingesetzten Tools. **Speicherdauer: abhängig von den eingesetzten Tools** Rechtsgrundlagen: Art. 6 Abs. 1 lit. a DSGVO (Einwilligung), Art. 6 Abs. 1 lit. f DSGVO (Berechtigte Interessen)

#### **Was fällt unter "Sonstiges"?**

Unter die Kategorie "Sonstiges" fallen jene Dienste, die nicht in eine der oben genannten Kategorien passen. Dabei handelt es sich in der Regel um diverse Plugins und eingebundene Elemente, die unsere Website verbessern. In der Regel werden diese Funktionen von Drittanbietern bezogen und in unsere Website eingebunden. Beispielsweise handelt es sich dabei um Websuch-Dienste wie Algolia Place, Giphy, Programmable Search Engine oder Onlinedienste für Wetterdaten wie etwa OpenWeather.

### **Warum verwenden wir weitere Drittanbieter?**

Wir wollen Ihnen mit unserer Website das beste Webangebot in unserer Branche bieten. Schon lange ist eine Website nicht bloß eine reine Visitenkarte für Unternehmen. Vielmehr ist es ein Ort, der Ihnen behilflich sein soll, zu finden wonach Sie suchen. Um stets unsere Website für Sie noch interessanter und hilfreicher zu machen, nutzen wir diverse Dienste von Drittanbietern.

## **Welche Daten werden verarbeitet?**

Immer wenn Elemente in unsere Website eingebunden werden, wird Ihre IP-Adresse an den jeweiligen Anbieter übermittelt, gespeichert und dort verarbeitet werden. Das ist nötig, weil sonst die Inhalte nicht an Ihren Browser gesendet werden und folglich nicht entsprechend dargestellt werden. Es kann auch vorkommen, dass Dienstanbieter auch Pixel-Tags bzw. Web-Beacons verwenden. Das sind kleine Grafiken auf Websites, die eine Logdatei aufzeichnen und auch Analysen dieser Datei erstellen können. Mit den erhaltenen Informationen können die Anbieter ihre eigenen Marketingmaßnahmen verbessern. Neben Pixel-Tags können solche Informationen (wie beispielsweise welchen Button Sie klicken oder wann Sie welche Seite aufrufen) auch in Cookies gespeichert werden. Darin können neben Analysedaten zu Ihrem Webverhalten auch technische Informationen wie etwa Ihr Browsertyp oder Ihr Betriebssystem gespeichert werden. Manche Anbieter können die gewonnenen Daten auch mit anderen internen Diensten oder auch mit Drittanbieter verknüpfen. Jeder Anbieter pflegt einen anderen Umgang mit Ihren Daten. Daher empfehlen wir Ihnen sorgfältig die Datenschutzerklärungen der jeweiligen Dienste durchzulesen. Wir sind grundsätzlich bemüht, nur Dienste zu verwenden, die mit dem Thema Datenschutz sehr vorsichtig umgehen.

## **Dauer der Datenverarbeitung**

Über die Dauer der Datenverarbeitung informieren wir Sie weiter unten, sofern wir weitere Informationen dazu haben. Generell verarbeiten wir personenbezogene Daten nur so lange wie es für die Bereitstellung unserer Dienstleistungen und Produkte unbedingt notwendig ist.

### **Rechtsgrundlage**

Wenn wir Sie um Ihre Einwilligung bitte und Sie auch einwilligen, dass wir den Dienst verwenden dürfen, gilt dies als Rechtsgrundlage der Verarbeitung Ihrer Daten (Art. 6 Abs. 1 lit. a DSGVO). Zusätzlich zur Einwilligung besteht von unserer Seite ein berechtigtes Interesse daran, das Verhalten der Websitebesucher zu analysieren und so unser Angebot technisch und wirtschaftlich zu verbessern. Die Rechtsgrundlage dafür ist Art. 6 Abs. 1 lit. f DSGVO (Berechtigte Interessen). Wir setzen die Tools gleichwohl nur ein, soweit Sie eine Einwilligung erteilt haben.

Informationen zu den speziellen Tools, erhalten Sie – sofern vorhanden – in den folgenden Abschnitten.

## **Font Awesome Datenschutzerklärung**

#### **Font Awesome Datenschutzerklärung Zusammenfassung**

Betroffene: Besucher der Website

Zweck: Optimierung unserer Serviceleistung

 Verarbeitete Daten: etwa IP-Adresse und und welche Icon-Dateien geladen werden Mehr Details dazu finden Sie weiter unten in dieser Datenschutzerklärung.

 $\frac{1}{2}$  Speicherdauer: Dateien in identifizierbarer Form werden wenige Wochen gespeichert

**A** Rechtsgrundlagen: Art. 6 Abs. 1 lit. a DSGVO (Einwilligung), Art. 6 Abs. 1 lit. f DSGVO (Berechtigte Interessen)

#### **Was ist Font Awesome?**

Wir verwenden auf unserer Website Font Awesome des amerikanischen Unternehmens Fonticons (307 S. Main St., Suite 202, Bentonville, AR 72712, USA). Wenn Sie eine unserer Webseite aufrufen, wird die Web-Schriftart Font Awesome (im Speziellen Icons) über das Font Awesome Content Delivery Netzwerk (CDN) geladen. So werden die Texte bzw. Schriften und Icons auf jedem Endgerät passend angezeigt. In dieser Datenschutzerklärung gehen wir näher auf die Datenspeicherung und Datenverarbeitung durch diesen Service ein.

Icons spielen für Websites eine immer wichtigere Rolle. Font Awesome ist eine Web-Schriftart, die speziell für Webdesigner und Webentwickler entwickelt wurde. Mit Font Awesome können etwa Icons mit Hilfe der Stylesheet-Sprache CSS nach Belieben skaliert und gefärbt werden. Sie ersetzen so alte Bild-Icons. Font Awesome CDN ist der einfachste Weg die Icons oder Schriftarten auf Ihre Website zu laden. Dafür mussten wir nur eine kleine Code-Zeile in unsere Website einbinden.

## **Warum verwenden wir Font Awesome auf unserer Website?**

Durch Font Awesome können Inhalte auf unserer Website besser aufbereitet werden. So können Sie sich auf unserer Website besser orientieren und die Inhalte leichter erfassen. Mit den Icons kann man sogar manchmal ganze Wörter ersetzen und Platz sparen. Da ist besonders praktisch, wenn wir Inhalte speziell für Smartphones optimieren. Diese Icons werden statt als Bild als HMTL-Code eingefügt. Dadurch können wir die Icons mit CSS genauso bearbeiten, wie wir wollen. Gleichzeitig verbessern wir mit Font Awesome auch unsere Ladegeschwindigkeit, weil es sich nur um HTML-Elemente handelt und nicht um Icon-Bilder. All diese Vorteile helfen uns, die Website für Sie noch übersichtlicher, frischer und schneller zu machen.

### **Welche Daten werden von Font Awesome gespeichert?**

Zum Laden von Icons und Symbolen wird das Font Awesome Content Delivery Network (CDN) verwendet. CDNs sind Netzwerke von Servern, die weltweit verteilt sind und es möglich machen, schnell Dateien aus der Nähe zu laden. So werden auch, sobald Sie eine unserer Seiten aufrufen, die entsprechenden Icons von Font Awesome bereitgestellt.

Damit die Web-Schriftarten geladen werden können, muss Ihr Browser eine Verbindung zu den Servern des Unternehmens Fonticons, Inc. herstellen. Dabei wird Ihre IP-Adresse erkannt. Font Awesome sammelt auch Daten darüber, welche Icon-Dateien wann heruntergeladen werden. Weiters werden auch technische Daten wie etwa Ihre Browser-Version, Bildschirmauflösung oder der Zeitpunkt der ausgerufenen Seite übertragen.

Aus folgenden Gründen werden diese Daten gesammelt und gespeichert:

- um Content Delivery Netzwerke zu optimieren
- um technische Fehler zu erkennen und zu beheben
- um CDNs vor Missbrauch und Angriffen zu schützen
- um Gebühren von Font Awesome Pro-Kunden berechnen zu können
- um die Beliebtheit von Icons zu erfahren
- um zu wissen, welchen Computer und welche Software Sie verwenden

Falls Ihr Browser Web-Schriftarten nicht zulässt, wird automatisch eine Standardschrift Ihres PCs verwendet. Nach derzeitigem Stand unserer Erkenntnis werden keine Cookies gesetzt. Wir sind mit der Datenschutzabteilung von Font Awesome in Kontakt und geben Ihnen Bescheid, sobald wir näheres in Erfahrung bringen.

## **Wie lange und wo werden die Daten gespeichert?**

Font Awesome speichert Daten über die Nutzung des Content Delivery Network auf Servern auch in den Vereinigten Staaten von Amerika. Die CDN-Server befinden sich allerdings weltweit und speichern Userdaten, wo Sie sich befinden. In identifizierbarer Form werden die Daten in der Regel nur wenige Wochen gespeichert. Aggregierte Statistiken über die Nutzung von den CDNs können auch länger gespeichert werden. Personenbezogene Daten sind hier nicht enthalten.

## **Wie kann ich meine Daten löschen bzw. die Datenspeicherung verhindern?**

Font Awesome speichert nach aktuellem Stand unseres Wissens keine personenbezogenen Daten über die Content Delivery Netzwerke. Wenn Sie nicht wollen, dass Daten über die verwendeten Icons gespeichert werden, können Sie leider unsere Website nicht besuchen. Wenn Ihr Browser keine Web-Schriftarten erlaubt, werden auch keine Daten übertragen oder gespeichert. In diesem Fall wird einfach die Standard-Schrift Ihres Computers verwendet.

## **Rechtsgrundlage**

Wenn Sie eingewilligt haben, dass Font Awesome eingesetzt werden darf, ist die Rechtsgrundlage der entsprechenden Datenverarbeitung diese Einwilligung. Diese Einwilligung stellt laut **Art. 6 Abs. 1 lit. a DSGVO (Einwilligung)** die Rechtsgrundlage für die Verarbeitung personenbezogener Daten, wie sie bei der Erfassung durch Font Awesome vorkommen kann, dar.

Von unserer Seite besteht zudem ein berechtigtes Interesse, Font Awesome zu verwenden, um unser Online-Service zu optimieren. Die dafür entsprechende Rechtsgrundlage ist **Art. 6 Abs. 1 lit. f DSGVO (Berechtigte Interessen)**. Wir setzen Font Awesome gleichwohl nur ein, soweit Sie eine Einwilligung erteilt haben.

Wir weisen darauf hin, dass nach Meinung des Europäischen Gerichtshofs derzeit kein angemessenes Schutzniveau für den Datentransfer in die USA besteht. Die Datenverarbeitung geschieht im Wesentlichen durch Font Awesome. Dies kann dazu führen, dass gegebenenfalls Daten nicht anonymisiert verarbeitet und gespeichert werden. Ferner können gegebenenfalls USamerikanische staatliche Behörden Zugriff auf einzelne Daten nehmen. Es kann ferner vorkommen, dass diese Daten mit Daten aus möglichen anderen Diensten von Font Awesome, bei denen Sie ein Nutzerkonto haben, verknüpft werden.

Wenn Sie mehr über Font Awesome und deren Umgang mit Daten erfahren wollen, empfehlen wir Ihnen die Datenschutzerklärung unter <https://fontawesome.com/privacy>und die Hilfeseite unter [https://fontawesome.com/support.](https://fontawesome.com/support)

## **Google Fonts Datenschutzerklärung**

#### **Google Fonts Datenschutzerklärung Zusammenfassung**

Betroffene: Besucher der Website

- Zweck: Optimierung unserer Serviceleistung
- Verarbeitete Daten: Daten wie etwa IP-Adresse und CSS- und Schrift-Anfragen

Mehr Details dazu finden Sie weiter unten in dieser Datenschutzerklärung.

Speicherdauer: Font-Dateien werden bei Google ein Jahr gespeichert

**A** Rechtsgrundlagen: Art. 6 Abs. 1 lit. a DSGVO (Einwilligung), Art. 6 Abs. 1 lit. f DSGVO (Berechtigte Interessen)

## **Was sind Google Fonts?**

Auf unserer Website verwenden wir Google Fonts. Das sind die "Google-Schriften" der Firma Google

Inc. Für den europäischen Raum ist das Unternehmen Google Ireland Limited (Gordon House, Barrow Street Dublin 4, Irland) für alle Google-Dienste verantwortlich.

Für die Verwendung von Google-Schriftarten müssen Sie sich nicht anmelden bzw. ein Passwort hinterlegen. Weiters werden auch keine Cookies in Ihrem Browser gespeichert. Die Dateien (CSS, Schriftarten/Fonts) werden über die Google-Domains fonts.googleapis.com und fonts.gstatic.com angefordert. Laut Google sind die Anfragen nach CSS und Schriften vollkommen getrennt von allen anderen Google-Diensten. Wenn Sie ein Google-Konto haben, brauchen Sie keine Sorge haben, dass Ihre Google-Kontodaten, während der Verwendung von Google Fonts, an Google übermittelt werden. Google erfasst die Nutzung von CSS (Cascading Style Sheets) und der verwendeten Schriftarten und speichert diese Daten sicher. Wie die Datenspeicherung genau aussieht, werden wir uns noch im Detail ansehen.

Google Fonts (früher Google Web Fonts) ist ein Verzeichnis mit über 800 Schriftarten, die [Google](https://de.wikipedia.org/wiki/Google_LLC?tid=111936126) Ihren Nutzern kostenlos zu Verfügung stellen.

Viele dieser Schriftarten sind unter der SIL Open Font License veröffentlicht, während andere unter der Apache-Lizenz veröffentlicht wurden. Beides sind freie Software-Lizenzen.

## **Warum verwenden wir Google Fonts auf unserer Website?**

Mit Google Fonts können wir auf der eigenen Webseite Schriften nutzen, und müssen sie nicht auf unserem eigenen Server hochladen. Google Fonts ist ein wichtiger Baustein, um die Qualität unserer Webseite hoch zu halten. Alle Google-Schriften sind automatisch für das Web optimiert und dies spart Datenvolumen und ist speziell für die Verwendung bei mobilen Endgeräten ein großer Vorteil. Wenn Sie unsere Seite besuchen, sorgt die niedrige Dateigröße für eine schnelle Ladezeit. Des Weiteren sind Google Fonts sichere Web Fonts. Unterschiedliche Bildsynthese-Systeme (Rendering) in verschiedenen Browsern, Betriebssystemen und mobilen Endgeräten können zu Fehlern führen. Solche Fehler können teilweise Texte bzw. ganze Webseiten optisch verzerren. Dank des schnellen Content Delivery Network (CDN) gibt es mit Google Fonts keine plattformübergreifenden Probleme. Google Fonts unterstützt alle gängigen Browser (Google Chrome, Mozilla Firefox, Apple Safari, Opera) und funktioniert zuverlässig auf den meisten modernen mobilen Betriebssystemen, einschließlich Android 2.2+ und iOS 4.2+ (iPhone, iPad, iPod). Wir verwenden die Google Fonts also, damit wir unser gesamtes Online-Service so schön und einheitlich wie möglich darstellen können.

## **Welche Daten werden von Google gespeichert?**

Wenn Sie unsere Webseite besuchen, werden die Schriften über einen Google-Server nachgeladen. Durch diesen externen Aufruf werden Daten an die Google-Server übermittelt. So erkennt Google auch, dass Sie bzw. Ihre IP-Adresse unsere Webseite besucht. Die Google Fonts API wurde entwickelt, um Verwendung, Speicherung und Erfassung von Endnutzerdaten auf das zu reduzieren, was für eine ordentliche Bereitstellung von Schriften nötig ist. API steht übrigens für "Application Programming Interface" und dient unter anderem als Datenübermittler im Softwarebereich.

Google Fonts speichert CSS- und Schrift-Anfragen sicher bei Google und ist somit geschützt. Durch

die gesammelten Nutzungszahlen kann Google feststellen, wie gut die einzelnen Schriften ankommen. Die Ergebnisse veröffentlicht Google auf internen Analyseseiten, wie beispielsweise Google Analytics. Zudem verwendet Google auch Daten des eigenen Web-Crawlers, um festzustellen, welche Webseiten Google-Schriften verwenden. Diese Daten werden in der BigQuery-Datenbank von Google Fonts veröffentlicht. Unternehmer und Entwickler nützen das Google-Webservice BigQuery, um große Datenmengen untersuchen und bewegen zu können.

Zu bedenken gilt allerdings noch, dass durch jede Google Font Anfrage auch Informationen wie Spracheinstellungen, IP-Adresse, Version des Browsers, Bildschirmauflösung des Browsers und Name des Browsers automatisch an die Google-Server übertragen werden. Ob diese Daten auch gespeichert werden, ist nicht klar feststellbar bzw. wird von Google nicht eindeutig kommuniziert.

## **Wie lange und wo werden die Daten gespeichert?**

Anfragen für CSS-Assets speichert Google einen Tag lang auf seinen Servern, die hauptsächlich außerhalb der EU angesiedelt sind. Das ermöglicht uns, mithilfe eines Google-Stylesheets die Schriftarten zu nutzen. Ein Stylesheet ist eine Formatvorlage, über die man einfach und schnell z.B. das Design bzw. die Schriftart einer Webseite ändern kann.

Die Font-Dateien werden bei Google ein Jahr gespeichert. Google verfolgt damit das Ziel, die Ladezeit von Webseiten grundsätzlich zu verbessern. Wenn Millionen von Webseiten auf die gleichen Schriften verweisen, werden sie nach dem ersten Besuch zwischengespeichert und erscheinen sofort auf allen anderen später besuchten Webseiten wieder. Manchmal aktualisiert Google Schriftdateien, um die Dateigröße zu reduzieren, die Abdeckung von Sprache zu erhöhen und das Design zu verbessern.

## **Wie kann ich meine Daten löschen bzw. die Datenspeicherung verhindern?**

Jene Daten, die Google für einen Tag bzw. ein Jahr speichert können nicht einfach gelöscht werden. Die Daten werden beim Seitenaufruf automatisch an Google übermittelt. Um diese Daten vorzeitig löschen zu können, müssen Sie den Google-Support auf <https://support.google.com/?hl=de&tid=111936126>kontaktieren. Datenspeicherung verhindern Sie in diesem Fall nur, wenn Sie unsere Seite nicht besuchen.

Anders als andere Web-Schriften erlaubt uns Google uneingeschränkten Zugriff auf alle Schriftarten. Wir können also unlimitiert auf ein Meer an Schriftarten zugreifen und so das Optimum für unsere Webseite rausholen. Mehr zu Google Fonts und weiteren Fragen finden Sie auf <https://developers.google.com/fonts/faq?tid=111936126>. Dort geht zwar Google auf datenschutzrelevante Angelegenheiten ein, doch wirklich detaillierte Informationen über Datenspeicherung sind nicht enthalten. Es ist relativ schwierig, von Google wirklich präzise Informationen über gespeicherten Daten zu bekommen.

## **Rechtsgrundlage**

Wenn Sie eingewilligt haben, dass Google Fonts eingesetzt werden darf, ist die Rechtsgrundlage der entsprechenden Datenverarbeitung diese Einwilligung. Diese Einwilligung stellt laut **Art. 6 Abs. 1 lit. a DSGVO (Einwilligung)** die Rechtsgrundlage für die Verarbeitung personenbezogener Daten,

wie sie bei der Erfassung durch Google Fonts vorkommen kann, dar.

Von unserer Seite besteht zudem ein berechtigtes Interesse, Google Font zu verwenden, um unser Online-Service zu optimieren. Die dafür entsprechende Rechtsgrundlage ist **Art. 6 Abs. 1 lit. f DSGVO (Berechtigte Interessen)**. Wir setzen Google Font gleichwohl nur ein, soweit Sie eine Einwilligung erteilt haben.

Google verarbeitet Daten von Ihnen u.a. auch in den USA. Wir weisen darauf hin, dass nach Meinung des Europäischen Gerichtshofs derzeit kein angemessenes Schutzniveau für den Datentransfer in die USA besteht. Dies kann mit verschiedenen Risiken für die Rechtmäßigkeit und Sicherheit der Datenverarbeitung einhergehen.

Als Grundlage der Datenverarbeitung bei Empfängern mit Sitz in Drittstaaten (außerhalb der Europäischen Union, Island, Liechtenstein, Norwegen, also insbesondere in den USA) oder einer Datenweitergabe dorthin verwendet Google sogenannte Standardvertragsklauseln (= Art. 46. Abs. 2 und 3 DSGVO). Standardvertragsklauseln (Standard Contractual Clauses – SCC) sind von der EU-Kommission bereitgestellte Mustervorlagen und sollen sicherstellen, dass Ihre Daten auch dann den europäischen Datenschutzstandards entsprechen, wenn diese in Drittländer (wie beispielsweise in die USA) überliefert und dort gespeichert werden. Durch diese Klauseln verpflichtet sich Google, bei der Verarbeitung Ihrer relevanten Daten, das europäische Datenschutzniveau einzuhalten, selbst wenn die Daten in den USA gespeichert, verarbeitet und verwaltet werden. Diese Klauseln basieren auf einem Durchführungsbeschluss der EU-Kommission. Sie finden den Beschluss und die entsprechenden Standardvertragsklauseln u.a. hier: [https://eur-lex.europa.eu/eli/dec\\_impl/2021/914/oj?locale=de](https://eur-lex.europa.eu/eli/dec_impl/2021/914/oj?locale=de)

Die Google Ads Datenverarbeitungsbedingungen (Google Ads Data Processing Terms), welche auch den Standardvertragsklauseln für Google Fonts entsprechen, finden Sie unter [https://business.safety.google/adsprocessorterms/.](https://business.safety.google/adsprocessorterms/)

Welche Daten grundsätzlich von Google erfasst werden und wofür diese Daten verwendet werden, können Sie auch auf [https://www.google.com/intl/de/policies/privacy/](https://policies.google.com/privacy?hl=de&tid=111936126) nachlesen.

## **Google Fonts Lokal Datenschutzerklärung**

Auf unserer Website nutzen wir Google Fonts der Firma Google Inc. Für den europäischen Raum ist das Unternehmen Google Ireland Limited (Gordon House, Barrow Street Dublin 4, Irland) verantwortlich. Wir haben die Google-Schriftarten lokal, d.h. auf unserem Webserver – nicht auf den Servern von Google – eingebunden. Dadurch gibt es keine Verbindung zu Google-Servern und somit auch keine Datenübertragung oder Speicherung.

## **Was sind Google Fonts?**

Früher nannte man Google Fonts auch Google Web Fonts. Dabei handelt es sich um ein interaktives Verzeichnis mit über 800 Schriftarten, die [Google](https://de.wikipedia.org/wiki/Google_LLC?tid=111936126) kostenlos bereitstellt. Mit Google Fonts könnte man Schriften nutzen, ohne sie auf den eigenen Server hochzuladen. Doch um diesbezüglich jede Informationsübertragung zu Google-Servern zu unterbinden, haben wir die Schriftarten auf

unseren Server heruntergeladen. Auf diese Weise handeln wir datenschutzkonform und senden keine Daten an Google Fonts weiter.

## **Google Maps Datenschutzerklärung**

**Google Maps Datenschutzerklärung Zusammenfassung** Betroffene: Besucher der Website Zweck: Optimierung unserer Serviceleistung Verarbeitete Daten: Daten wie etwa eingegebene Suchbegriffe, Ihre IP-Adresse und auch die Breiten- bzw. Längenkoordinaten. Mehr Details dazu finden Sie weiter unten in dieser Datenschutzerklärung. **Speicherdauer: abhängig von den gespeicherten Daten A** Rechtsgrundlagen: Art. 6 Abs. 1 lit. a DSGVO (Einwilligung), Art. 6 Abs. 1 lit. f DSGVO (Berechtigte Interessen)

## **Was ist Google Maps?**

Wir benützen auf unserer Website Google Maps der Firma Google Inc. Für den europäischen Raum ist das Unternehmen Google Ireland Limited (Gordon House, Barrow Street Dublin 4, Irland) für alle Google-Dienste verantwortlich. Mit Google Maps können wir Ihnen Standorte besser zeigen und damit unser Service an Ihre Bedürfnisse anpassen. Durch die Verwendung von Google Maps werden Daten an Google übertragen und auf den Google-Servern gespeichert. Hier wollen wir nun genauer darauf eingehen, was Google Maps ist, warum wir diesen Google-Dienst in Anspruch nehmen, welche Daten gespeichert werden und wie Sie dies unterbinden können.

Google Maps ist ein Internet-Kartendienst der Firma Google. Mit Google Maps können Sie online über einen PC, ein Tablet oder eine App genaue Standorte von Städten, Sehenswürdigkeiten, Unterkünften oder Unternehmen suchen. Wenn Unternehmen auf Google My Business vertreten sind, werden neben dem Standort noch weitere Informationen über die Firma angezeigt. Um die Anfahrtsmöglichkeit anzuzeigen, können Kartenausschnitte eines Standorts mittels HTML-Code in eine Website eingebunden werden. Google Maps zeigt die Erdoberfläche als Straßenkarte oder als Luft- bzw. Satellitenbild. Dank der Street View Bilder und den hochwertigen Satellitenbildern sind sehr genaue Darstellungen möglich.

## **Warum verwenden wir Google Maps auf unserer Website?**

All unsere Bemühungen auf dieser Seite verfolgen das Ziel, Ihnen eine nützliche und sinnvolle Zeit auf unserer Webseite zu bieten. Durch die Einbindung von Google Maps können wir Ihnen die wichtigsten Informationen zu diversen Standorten liefern. Sie sehen auf einen Blick wo wir unseren Firmensitz haben. Die Wegbeschreibung zeigt Ihnen immer den besten bzw. schnellsten Weg zu uns. Sie können den Anfahrtsweg für Routen mit dem Auto, mit öffentlichen Verkehrsmitteln, zu Fuß oder mit dem Fahrrad abrufen. Für uns ist die Bereitstellung von Google Maps Teil unseres Kundenservice.

## **Welche Daten werden von Google Maps gespeichert?**

Damit Google Maps ihren Dienst vollständig anbieten kann, muss das Unternehmen Daten von Ihnen aufnehmen und speichern. Dazu zählen unter anderem die eingegebenen Suchbegriffe, Ihre IP-Adresse und auch die Breiten- bzw. Längenkoordinaten. Benutzen Sie die Routenplaner-Funktion wird auch die eingegebene Startadresse gespeichert. Diese Datenspeicherung passiert allerdings auf den Webseiten von Google Maps. Wir können Sie darüber nur informieren, aber keinen Einfluss nehmen. Da wir Google Maps in unsere Webseite eingebunden haben, setzt Google mindestens ein Cookie (Name: NID) in Ihrem Browser. Dieses Cookie speichert Daten über Ihr Userverhalten. Google nutzt diese Daten in erster Linie, um eigene Dienste zu optimieren und individuelle, personalisierte Werbung für Sie bereitzustellen.

Folgendes Cookie wird aufgrund der Einbindung von Google Maps in Ihrem Browser gesetzt:

#### **Name:** NID

#### **Wert:** 188=h26c1Ktha7fCQTx8rXgLyATyITJ111936126-5

**Verwendungszweck:** NID wird von Google verwendet, um Werbeanzeigen an Ihre Google-Suche anzupassen. Mit Hilfe des Cookies "erinnert" sich Google an Ihre am häufigsten eingegebenen Suchanfragen oder Ihre frühere Interaktion mit Anzeigen. So bekommen Sie immer maßgeschneiderte Werbeanzeigen. Das Cookie enthält eine einzigartige ID, die Google benutzt, um Ihre persönlichen Einstellungen für Werbezwecke zu sammeln.

**Ablaufdatum:** nach 6 Monaten

**Anmerkung:** Wir können bei den Angaben der gespeicherten Daten keine Vollständigkeit gewährleisten. Speziell bei der Verwendung von Cookies sind Veränderungen nie auszuschließen. Um das Cookie NID zu identifizieren, wurde eine eigene Testseite angelegt, wo ausschließlich Google Maps eingebunden war.

## **Wie lange und wo werden die Daten gespeichert?**

Die Google-Server stehen in Rechenzentren auf der ganzen Welt. Die meisten Server befinden sich allerdings in Amerika. Aus diesem Grund werden Ihre Daten auch vermehrt in den USA gespeichert. Hier können Sie genau nachlesen wo sich die Google-Rechenzentren befinden: <https://www.google.com/about/datacenters/inside/locations/?hl=de>

Die Daten verteilt Google auf verschiedenen Datenträgern. Dadurch sind die Daten schneller abrufbar und werden vor etwaigen Manipulationsversuchen besser geschützt. Jedes Rechenzentrum hat auch spezielle Notfallprogramme. Wenn es zum Beispiel Probleme bei der Google-Hardware gibt oder eine Naturkatastrophe die Server lahm legt, bleiben die Daten ziemlich sicher trotzdem geschützt.

Manche Daten speichert Google für einen festgelegten Zeitraum. Bei anderen Daten bietet Google lediglich die Möglichkeit, diese manuell zu löschen. Weiters anonymisiert das Unternehmen auch Informationen (wie zum Beispiel Werbedaten) in Serverprotokollen, indem es einen Teil der IP-Adresse und Cookie-Informationen nach 9 bzw.18 Monaten löscht.

## **Wie kann ich meine Daten löschen bzw. die Datenspeicherung verhindern?**

Mit der 2019 eingeführten automatischen Löschfunktion von Standort- und Aktivitätsdaten werden Informationen zur Standortbestimmung und Web-/App-Aktivität – abhängig von Ihrer Entscheidung – entweder 3 oder 18 Monate gespeichert und dann gelöscht. Zudem kann man diese Daten über das Google-Konto auch jederzeit manuell aus dem Verlauf löschen. Wenn Sie Ihre Standorterfassung vollständig verhindern wollen, müssen Sie im Google-Konto die Rubrik "Webund App-Aktivität" pausieren. Klicken Sie "Daten und Personalisierung" und dann auf die Option "Aktivitätseinstellung". Hier können Sie die Aktivitäten ein- oder ausschalten.

In Ihrem Browser können Sie weiters auch einzelne Cookies deaktivieren, löschen oder verwalten. Je nach dem welchen Browser Sie verwenden, funktioniert dies immer etwas anders. Unter dem Abschnitt "Cookies" finden Sie die entsprechenden Links zu den jeweiligen Anleitungen der bekanntesten Browser.

Falls Sie grundsätzlich keine Cookies haben wollen, können Sie Ihren Browser so einrichten, dass er Sie immer informiert, wenn ein Cookie gesetzt werden soll. So können Sie bei jedem einzelnen Cookie entscheiden, ob Sie es erlauben oder nicht.

## **Rechtsgrundlage**

Wenn Sie eingewilligt haben, dass Google Maps eingesetzt werden darf, ist die Rechtsgrundlage der entsprechenden Datenverarbeitung diese Einwilligung. Diese Einwilligung stellt laut **Art. 6 Abs. 1 lit. a DSGVO (Einwilligung)** die Rechtsgrundlage für die Verarbeitung personenbezogener Daten, wie sie bei der Erfassung durch Google Maps vorkommen kann, dar.

Von unserer Seite besteht zudem ein berechtigtes Interesse, Google Maps zu verwenden, um unser Online-Service zu optimieren. Die dafür entsprechende Rechtsgrundlage ist **Art. 6 Abs. 1 lit. f DSGVO (Berechtigte Interessen)**. Wir setzen Google Maps gleichwohl nur ein, soweit Sie eine Einwilligung erteilt haben.

Google verarbeitet Daten von Ihnen u.a. auch in den USA. Wir weisen darauf hin, dass nach Meinung des Europäischen Gerichtshofs derzeit kein angemessenes Schutzniveau für den Datentransfer in die USA besteht. Dies kann mit verschiedenen Risiken für die Rechtmäßigkeit und Sicherheit der Datenverarbeitung einhergehen.

Als Grundlage der Datenverarbeitung bei Empfängern mit Sitz in Drittstaaten (außerhalb der Europäischen Union, Island, Liechtenstein, Norwegen, also insbesondere in den USA) oder einer Datenweitergabe dorthin verwendet Google sogenannte Standardvertragsklauseln (= Art. 46. Abs. 2 und 3 DSGVO). Standardvertragsklauseln (Standard Contractual Clauses – SCC) sind von der EU-Kommission bereitgestellte Mustervorlagen und sollen sicherstellen, dass Ihre Daten auch dann den europäischen Datenschutzstandards entsprechen, wenn diese in Drittländer (wie beispielsweise in die USA) überliefert und dort gespeichert werden. Durch diese Klauseln verpflichtet sich Google, bei der Verarbeitung Ihrer relevanten Daten, das europäische Datenschutzniveau einzuhalten, selbst wenn die Daten in den USA gespeichert, verarbeitet und verwaltet werden. Diese Klauseln basieren auf einem Durchführungsbeschluss der EU-Kommission. Sie finden den Beschluss und die entsprechenden Standardvertragsklauseln u.a. hier: [https://eur-lex.europa.eu/eli/dec\\_impl/2021/914/oj?locale=de](https://eur-lex.europa.eu/eli/dec_impl/2021/914/oj?locale=de)

Die Google Ads Datenverarbeitungsbedingungen (Google Ads Data Processing Terms), welche den Standardvertragsklauseln entsprechen, finden Sie unter [https://business.safety.google/adsprocessorterms/.](https://business.safety.google/adsprocessorterms/)

Wenn Sie mehr über die Datenverarbeitung von Google erfahren wollen, empfehlen wir Ihnen die hauseigene Datenschutzerklärung des Unternehmens unter [https://policies.google.com/privacy?hl=de.](https://policies.google.com/privacy?hl=de)

## **Google reCAPTCHA Datenschutzerklärung**

**Google reCAPTCHA Datenschutzerklärung Zusammenfassung** Betroffene: Besucher der Website Zweck: Optimierung unserer Serviceleistung und Schutz vor Cyberangriffen Verarbeitete Daten: Daten wie etwa IP-Adresse, Browserinformationen, Ihr Betriebssystem, eingeschränkte Standorts- und Nutzungsdaten Mehr Details dazu finden Sie weiter unten in dieser Datenschutzerklärung. **ET Speicherdauer: abhängig von den gespeicherten Daten A** Rechtsgrundlagen: Art. 6 Abs. 1 lit. a DSGVO (Einwilligung), Art. 6 Abs. 1 lit. f DSGVO (Berechtigte Interessen)

## **Was ist reCAPTCHA?**

Unser oberstes Ziel ist es, unsere Webseite für Sie und für uns bestmöglich zu sichern und zu schützen. Um das zu gewährleisten, verwenden wir Google reCAPTCHA der Firma Google Inc. Für den europäischen Raum ist das Unternehmen Google Ireland Limited (Gordon House, Barrow Street Dublin 4, Irland) für alle Google-Dienste verantwortlich. Mit reCAPTCHA können wir feststellen, ob Sie auch wirklich ein Mensch aus Fleisch und Blut sind und kein Roboter oder eine andere Spam-Software. Unter Spam verstehen wir jede, auf elektronischen Weg, unerwünschte Information, die uns ungefragter Weise zukommt. Bei den klassischen CAPTCHAS mussten Sie zur Überprüfung meist Text- oder Bildrätsel lösen. Mit reCAPTCHA von Google müssen wir Sie meist nicht mit solchen Rätseln belästigen. Hier reicht es in den meisten Fällen, wenn Sie einfach ein Häkchen setzen und so bestätigen, dass Sie kein Bot sind. Mit der neuen Invisible reCAPTCHA Version müssen Sie nicht mal mehr ein Häkchen setzen. Wie das genau funktioniert und vor allem welche Daten dafür verwendet werden, erfahren Sie im Verlauf dieser Datenschutzerklärung.

reCAPTCHA ist ein freier Captcha-Dienst von Google, der Webseiten vor Spam-Software und den Missbrauch durch nicht-menschliche Besucher schützt. Am häufigsten wird dieser Dienst verwendet, wenn Sie Formulare im Internet ausfüllen. Ein Captcha-Dienst ist eine Art automatischer Turing-Test, der sicherstellen soll, dass eine Handlung im Internet von einem Menschen und nicht von einem Bot vorgenommen wird. Im klassischen Turing-Test (benannt nach dem Informatiker Alan Turing) stellt ein Mensch die Unterscheidung zwischen Bot und Mensch fest. Bei Captchas übernimmt das auch der Computer bzw. ein Softwareprogramm. Klassische Captchas arbeiten mit kleinen Aufgaben, die für Menschen leicht zu lösen sind, doch für Maschinen erhebliche

Schwierigkeiten aufweisen. Bei reCAPTCHA müssen Sie aktiv keine Rätsel mehr lösen. Das Tool verwendet moderne Risikotechniken, um Menschen von Bots zu unterscheiden. Hier müssen Sie nur noch das Textfeld "Ich bin kein Roboter" ankreuzen bzw. bei Invisible reCAPTCHA ist selbst das nicht mehr nötig. Bei reCAPTCHA wird ein JavaScript-Element in den Quelltext eingebunden und dann läuft das Tool im Hintergrund und analysiert Ihr Benutzerverhalten. Aus diesen Useraktionen berechnet die Software einen sogenannten Captcha-Score. Google berechnet mit diesem Score schon vor der Captcha-Eingabe wie hoch die Wahrscheinlichkeit ist, dass Sie ein Mensch sind. reCAPTCHA bzw. Captchas im Allgemeinen kommen immer dann zum Einsatz, wenn Bots gewisse Aktionen (wie z.B. Registrierungen, Umfragen usw.) manipulieren oder missbrauchen könnten.

## **Warum verwenden wir reCAPTCHA auf unserer Website?**

Wir wollen nur Menschen aus Fleisch und Blut auf unserer Seite begrüßen. Bots oder Spam-Software unterschiedlichster Art dürfen getrost zuhause bleiben. Darum setzen wir alle Hebel in Bewegung, uns zu schützen und die bestmögliche Benutzerfreundlichkeit für Sie anzubieten. Aus diesem Grund verwenden wir Google reCAPTCHA der Firma Google. So können wir uns ziemlich sicher sein, dass wir eine "botfreie" Webseite bleiben. Durch die Verwendung von reCAPTCHA werden Daten an Google übermittelt, um festzustellen, ob Sie auch wirklich ein Mensch sind. reCAPTCHA dient also der Sicherheit unserer Webseite und in weiterer Folge damit auch Ihrer Sicherheit. Zum Beispiel könnte es ohne reCAPTCHA passieren, dass bei einer Registrierung ein Bot möglichst viele E-Mail-Adressen registriert, um im Anschluss Foren oder Blogs mit unerwünschten Werbeinhalten "zuzuspamen". Mit reCAPTCHA können wir solche Botangriffe vermeiden.

## **Welche Daten werden von reCAPTCHA gespeichert?**

reCAPTCHA sammelt personenbezogene Daten von Usern, um festzustellen, ob die Handlungen auf unserer Webseite auch wirklich von Menschen stammen. Es kann also die IP-Adresse und andere Daten, die Google für den reCAPTCHA-Dienst benötigt, an Google versendet werden. IP-Adressen werden innerhalb der Mitgliedstaaten der EU oder anderer Vertragsstaaten des Abkommens über den Europäischen Wirtschaftsraum fast immer zuvor gekürzt, bevor die Daten auf einem Server in den USA landen. Die IP-Adresse wird nicht mit anderen Daten von Google kombiniert, sofern Sie nicht während der Verwendung von reCAPTCHA mit Ihrem Google-Konto angemeldet sind. Zuerst prüft der reCAPTCHA-Algorithmus, ob auf Ihrem Browser schon Google-Cookies von anderen Google-Diensten (YouTube. Gmail usw.) platziert sind. Anschließend setzt reCAPTCHA ein zusätzliches Cookie in Ihrem Browser und erfasst einen Schnappschuss Ihres Browserfensters.

Die folgende Liste von gesammelten Browser- und Userdaten, hat nicht den Anspruch auf Vollständigkeit. Vielmehr sind es Beispiele von Daten, die nach unserer Erkenntnis, von Google verarbeitet werden.

- Referrer URL (die Adresse der Seite von der der Besucher kommt)
- IP-Adresse (z.B. 256.123.123.1)
- Infos über das Betriebssystem (die Software, die den Betrieb Ihres Computers ermöglicht. Bekannte Betriebssysteme sind Windows, Mac OS X oder Linux)
- Cookies (kleine Textdateien, die Daten in Ihrem Browser speichern)
- Maus- und Keyboardverhalten (jede Aktion, die Sie mit der Maus oder der Tastatur ausführen wird gespeichert)
- Datum und Spracheinstellungen (welche Sprache bzw. welches Datum Sie auf Ihrem PC voreingestellt haben wird gespeichert)
- Alle Javascript-Objekte (JavaScript ist eine Programmiersprache, die Webseiten ermöglicht, sich an den User anzupassen. JavaScript-Objekte können alle möglichen Daten unter einem Namen sammeln)
- Bildschirmauflösung (zeigt an aus wie vielen Pixeln die Bilddarstellung besteht)

Unumstritten ist, dass Google diese Daten verwendet und analysiert noch bevor Sie auf das Häkchen "Ich bin kein Roboter" klicken. Bei der Invisible reCAPTCHA-Version fällt sogar das Ankreuzen weg und der ganze Erkennungsprozess läuft im Hintergrund ab. Wie viel und welche Daten Google genau speichert, erfährt man von Google nicht im Detail.

Folgende Cookies werden von reCAPTCHA verwendet: Hierbei beziehen wir uns auf die reCAPTCHA Demo-Version von Google unter<https://www.google.com/recaptcha/api2/demo>. All diese Cookies benötigen zu Trackingzwecken eine eindeutige Kennung. Hier ist eine Liste an Cookies, die Google reCAPTCHA auf der Demo-Version gesetzt hat:

#### **Name:** IDE

**Wert:** WqTUmlnmv\_qXyi\_DGNPLESKnRNrpgXoy1K-pAZtAkMbHI-111936126-8 **Verwendungszweck:** Dieses Cookie wird von der Firma DoubleClick (gehört auch Google) gesetzt, um die Aktionen eines Users auf der Webseite im Umgang mit Werbeanzeigen zu registrieren und zu melden. So kann die Werbewirksamkeit gemessen und entsprechende Optimierungsmaßnahmen getroffen werden. IDE wird in Browsern unter der Domain doubleclick.net gespeichert.

**Ablaufdatum:** nach einem Jahr

#### **Name:** 1P\_JAR **Wert:** 2019-5-14-12

**Verwendungszweck:** Dieses Cookie sammelt Statistiken zur Webseite-Nutzung und misst Conversions. Eine Conversion entsteht z.B., wenn ein User zu einem Käufer wird. Das Cookie wird auch verwendet, um Usern relevante Werbeanzeigen einzublenden. Weiters kann man mit dem Cookie vermeiden, dass ein User dieselbe Anzeige mehr als einmal zu Gesicht bekommt. **Ablaufdatum:** nach einem Monat

#### **Name:** ANID

#### **Wert:** U7j1v3dZa1119361260xgZFmiqWppRWKOr

**Verwendungszweck:** Viele Infos konnten wir über dieses Cookie nicht in Erfahrung bringen. In der Datenschutzerklärung von Google wird das Cookie im Zusammenhang mit "Werbecookies" wie z. B. "DSID", "FLC", "AID", "TAID" erwähnt. ANID wird unter Domain google.com gespeichert. **Ablaufdatum:** nach 9 Monaten

## **Name:** CONSENT

**Wert:** YES+AT.de+20150628-20-0 **Verwendungszweck:** Das Cookie speichert den Status der Zustimmung eines Users zur Nutzung unterschiedlicher Services von Google. CONSENT dient auch der Sicherheit, um User zu überprüfen, Betrügereien von Anmeldeinformationen zu verhindern und Userdaten vor unbefugten Angriffen zu schützen.

**Ablaufdatum:** nach 19 Jahren

#### **Name:** NID

**Wert:** 0WmuWqy111936126zILzqV\_nmt3sDXwPeM5Q

**Verwendungszweck:** NID wird von Google verwendet, um Werbeanzeigen an Ihre Google-Suche anzupassen. Mit Hilfe des Cookies "erinnert" sich Google an Ihre meist eingegebenen Suchanfragen oder Ihre frühere Interaktion mit Anzeigen. So bekommen Sie immer maßgeschneiderte Werbeanzeigen. Das Cookie enthält eine einzigartige ID, um persönliche Einstellungen des Users für Werbezwecke zu sammeln.

**Ablaufdatum:** nach 6 Monaten

#### **Name:** DV

**Wert:** gEAABBCjJMXcI0dSAAAANbqc111936126-4

Verwendungszweck: Sobald Sie das "Ich bin kein Roboter"-Häkchen angekreuzt haben, wird dieses Cookie gesetzt. Das Cookie wird von Google Analytics für personalisierte Werbung verwendet. DV sammelt Informationen in anonymisierter Form und wird weiters benutzt, um User-Unterscheidungen zu treffen.

**Ablaufdatum:** nach 10 Minuten

**Anmerkung:** Diese Aufzählung kann keinen Anspruch auf Vollständigkeit erheben, da Google erfahrungsgemäß die Wahl ihrer Cookies immer wieder auch verändert.

## **Wie lange und wo werden die Daten gespeichert?**

Durch das Einfügen von reCAPTCHA werden Daten von Ihnen auf den Google-Server übertragen. Wo genau diese Daten gespeichert werden, stellt Google, selbst nach wiederholtem Nachfragen, nicht klar dar. Ohne eine Bestätigung von Google erhalten zu haben, ist davon auszugehen, dass Daten wie Mausinteraktion, Verweildauer auf der Webseite oder Spracheinstellungen auf den europäischen oder amerikanischen Google-Servern gespeichert werden. Die IP-Adresse, die Ihr Browser an Google übermittelt, wird grundsätzlich nicht mit anderen Google-Daten aus weiteren Google-Diensten zusammengeführt. Wenn Sie allerdings während der Nutzung des reCAPTCHA-Plug-ins bei Ihrem Google-Konto angemeldet sind, werden die Daten zusammengeführt. Dafür gelten die abweichenden Datenschutzbestimmungen der Firma Google.

## **Wie kann ich meine Daten löschen bzw. die Datenspeicherung verhindern?**

Wenn Sie wollen, dass über Sie und über Ihr Verhalten keine Daten an Google übermittelt werden, müssen Sie sich, bevor Sie unsere Webseite besuchen bzw. die reCAPTCHA-Software verwenden, bei Google vollkommen ausloggen und alle Google-Cookies löschen. Grundsätzlich werden die Daten sobald Sie unsere Seite aufrufen automatisch an Google übermittelt. Um diese Daten wieder zu löschen, müssen Sie den Google-Support auf

<https://support.google.com/?hl=de&tid=111936126>kontaktieren.

Wenn Sie also unsere Webseite verwenden, erklären Sie sich einverstanden, dass Google LLC und deren Vertreter automatisch Daten erheben, bearbeiten und nutzen.

Bitte beachten Sie, dass bei der Verwendung dieses Tools Daten von Ihnen auch außerhalb der EU gespeichert und verarbeitet werden können. Die meisten Drittstaaten (darunter auch die USA) gelten nach derzeitigem europäischen Datenschutzrecht als nicht sicher. Daten an unsichere Drittstaaten dürfen also nicht einfach übertragen, dort gespeichert und verarbeitet werden, sofern es keine passenden Garantien (wie etwa EU-Standardvertragsklauseln) zwischen uns und dem außereuropäischen Dienstleister gibt.

## **Rechtsgrundlage**

Wenn Sie eingewilligt haben, dass Google reCAPTCHA eingesetzt werden darf, ist die Rechtsgrundlage der entsprechenden Datenverarbeitung diese Einwilligung. Diese Einwilligung stellt laut **Art. 6 Abs. 1 lit. a DSGVO (Einwilligung)** die Rechtsgrundlage für die Verarbeitung personenbezogener Daten, wie sie bei der Erfassung durch Google reCAPTCHA vorkommen kann, dar.

Von unserer Seite besteht zudem ein berechtigtes Interesse, Google reCAPTCHA zu verwenden, um unser Online-Service zu optimieren und sicherer zu machen. Die dafür entsprechende Rechtsgrundlage ist **Art. 6 Abs. 1 lit. f DSGVO (Berechtigte Interessen)**. Wir setzen Google reCAPTCHA gleichwohl nur ein, soweit Sie eine Einwilligung erteilt haben.

Google verarbeitet Daten von Ihnen u.a. auch in den USA. Wir weisen darauf hin, dass nach Meinung des Europäischen Gerichtshofs derzeit kein angemessenes Schutzniveau für den Datentransfer in die USA besteht. Dies kann mit verschiedenen Risiken für die Rechtmäßigkeit und Sicherheit der Datenverarbeitung einhergehen.

Als Grundlage der Datenverarbeitung bei Empfängern mit Sitz in Drittstaaten (außerhalb der Europäischen Union, Island, Liechtenstein, Norwegen, also insbesondere in den USA) oder einer Datenweitergabe dorthin verwendet Google sogenannte Standardvertragsklauseln (= Art. 46. Abs. 2 und 3 DSGVO). Standardvertragsklauseln (Standard Contractual Clauses – SCC) sind von der EU-Kommission bereitgestellte Mustervorlagen und sollen sicherstellen, dass Ihre Daten auch dann den europäischen Datenschutzstandards entsprechen, wenn diese in Drittländer (wie beispielsweise in die USA) überliefert und dort gespeichert werden. Durch diese Klauseln verpflichtet sich Google, bei der Verarbeitung Ihrer relevanten Daten, das europäische Datenschutzniveau einzuhalten, selbst wenn die Daten in den USA gespeichert, verarbeitet und verwaltet werden. Diese Klauseln basieren auf einem Durchführungsbeschluss der EU-Kommission. Sie finden den Beschluss und die entsprechenden Standardvertragsklauseln u.a. hier: [https://eur-lex.europa.eu/eli/dec\\_impl/2021/914/oj?locale=de](https://eur-lex.europa.eu/eli/dec_impl/2021/914/oj?locale=de)

Die Google Ads Datenverarbeitungsbedingungen (Google Ads Data Processing Terms), welche den Standardvertragsklauseln entsprechen, finden Sie unter [https://business.safety.google/adsprocessorterms/.](https://business.safety.google/adsprocessorterms/)

Etwas mehr über reCAPTCHA erfahren Sie auf der Webentwickler-Seite von Google auf [https://developers.google.com/recaptcha/.](https://developers.google.com/recaptcha/) Google geht hier zwar auf die technische Entwicklung der reCAPTCHA näher ein, doch genaue Informationen über Datenspeicherung und datenschutzrelevanten Themen sucht man auch dort vergeblich. Eine gute Übersicht über die grundsätzliche Verwendung von Daten bei Google finden Sie in der hauseigenen Datenschutzerklärung auf [https://www.google.com/intl/de/policies/privacy/.](https://policies.google.com/privacy?hl=de&tid=111936126)

## **OpenStreetMap Datenschutzerklärung**

#### **OpenStreetMap Datenschutzerklärung Zusammenfassung**

Betroffene: Besucher der Website

Zweck: Optimierung unserer Serviceleistung

 Verarbeitete Daten: Daten wie etwa IP-Adresse, Browserinformationen, Ihr Betriebssystem, Inhalt der Anfrage, eingeschränkte Standorts- und Nutzungsdaten

Mehr Details dazu finden Sie weiter unten in dieser Datenschutzerklärung.

**EXT** Speicherdauer: die IP-Adresse wird nach 180 Tagen gelöscht

**A** Rechtsgrundlagen: Art. 6 Abs. 1 lit. a DSGVO (Einwilligung), Art. 6 Abs. 1 lit. f DSGVO (Berechtigte Interessen)

## **Was ist OpenStreetMap?**

Wir haben auf unserer Website Kartenausschnitte des Online-Kartentools "OpenStreetMap" eingebunden. Dabei handelt es sich um ein sogenanntes Open-Source-Mapping, welches wir über eine API (Schnittstelle) abrufen können. Angeboten wird diese Funktion von OpenStreetMap Foundation, St John's Innovation Centre, Cowley Road, Cambridge, CB4 0WS, United Kingdom. Durch die Verwendung dieser Kartenfunktion wird Ihre IP-Adresse an OpenStreetMap weitergeleitet. In dieser Datenschutzerklärung erfahren Sie warum wir Funktionen des Tools OpenStreetMap verwenden, wo welche Daten gespeichert werden und wie Sie diese Datenspeicherung verhindern können.

Das Projekt OpenStreetMap wurde 2004 ins Leben gerufen. Ziel des Projekts ist und war es, eine freie Weltkarte zu erschaffen. User sammeln weltweit Daten etwa über Gebäude, Wälder, Flüsse und Straßen. So entstand über die Jahre eine umfangreiche, von Usern selbst erstellte digitale Weltkarte. Selbstverständlich ist die Karte, nicht vollständig, aber in den meisten Regionen mit sehr vielen Daten ausgestattet.

## **Warum verwenden wir OpenStreetMap auf unserer Website?**

Unsere Website soll Ihnen in erster Linie hilfreich sein. Und das ist sie aus unserer Sicht immer dann, wenn man Information schnell und einfach findet. Da geht es natürlich einerseits um unsere Dienstleistungen und Produkte, andererseits sollen Ihnen auch weitere hilfreiche Informationen zur Verfügung stehen. Deshalb nutzen wir auch den Kartendienst OpenStreetMap. Denn so können wir Ihnen beispielsweise genau zeigen, wie Sie unsere Firma finden. Die Karte zeigt Ihnen den besten Weg zu uns und Ihre Anfahrt wird zum Kinderspiel.

## **Welche Daten werden von OpenStreetMap gespeichert?**

Wenn Sie eine unserer Webseiten besuchen, die OpenStreetMap anbietet, werden Nutzerdaten an

den Dienst übermittelt und dort gespeichert. OpenStreetMap sammelt etwa Informationen über Ihre Interaktionen mit der digitalen Karte, Ihre IP-Adresse, Daten zu Ihrem Browser, Gerätetyp, Betriebssystem und an welchem Tag und zu welcher Uhrzeit Sie den Dienst in Anspruch genommen haben. Dafür wird auch Tracking-Software zur Aufzeichnung von Userinteraktionen verwendet. Das Unternehmen gibt hier in der eigenen Datenschutzerklärung das Analysetool "Piwik" an.

Die erhobenen Daten sind in Folge den entsprechenden Arbeitsgruppen der OpenStreetMap Foundation zugänglich. Laut dem Unternehmen werden persönliche Daten nicht an andere Personen oder Firmen weitergegeben, außer dies ist rechtlich notwendig. Der Drittanbieter Piwik speichert zwar Ihre IP-Adresse, allerdings in gekürzter Form.

Folgendes Cookie kann in Ihrem Browser gesetzt werden, wenn Sie mit OpenStreetMap auf unserer Website interagieren:

**Name:** \_osm\_location **Wert:** 9.63312%7C52.41500%7C17%7CM **Verwendungszweck:** Das Cookie wird benötigt, um die Inhalte von OpenStreetMap zu entsperren. **Ablaufdatum:** nach 10 Jahren

Wenn Sie sich das Vollbild der Karte ansehen wollen, werden Sie auf die OpenStreetMap-Website verlinkt. Dort können unter anderem folgende Cookies in Ihrem Browser gespeichert werden:

**Name:** \_osm\_totp\_token **Wert:** 148253111936126-2 **Verwendungszweck:** Dieses Cookie wird benutzt, um die Bedienung des Kartenausschnitts zu gewährleisten. **Ablaufdatum:** nach einer Stunde

Name: osm session **Wert:** 1d9bfa122e0259d5f6db4cb8ef653a1c **Verwendungszweck:** Mit Hilfe des Cookies können Sitzungsinformationen (also Userverhalten) gespeichert werden. **Ablaufdatum:** nach Sitzungsende

**Name:** \_pk\_id.1.cf09 **Wert:** 4a5.1593684142.2.1593688396.1593688396111936126-9 **Verwendungszweck:** Dieses Cookie wird von Piwik gesetzt, um Userdaten wie etwa das Klickverhalten zu speichern bzw. zu messen. **Ablaufdatum:** nach einem Jahr

## **Wie lange und wo werden die Daten gespeichert?**

Die API-Server, die Datenbanken und die Server von Hilfsdiensten befinden sich derzeit im Vereinten Königreich (Großbritannien und Nordirland) und in den Niederlanden. Ihre IP-Adresse und Userinformationen, die in gekürzter Form durch das Webanalysetool Piwik gespeichert

werden, werden nach 180 Tagen wieder gelöscht.

### **Wie kann ich meine Daten löschen bzw. die Datenspeicherung verhindern?**

Sie haben jederzeit das Recht auf Ihre personenbezogenen Daten zuzugreifen und Einspruch gegen die Nutzung und Verarbeitung zu erheben. Cookies, die von OpenStreetMap möglicherweise gesetzt werden, können Sie in Ihrem Browser jederzeit verwalten, löschen oder deaktivieren. Dadurch wird allerdings der Dienst nicht mehr im vollen Ausmaß funktionieren. Bei jedem Browser funktioniert die Verwaltung, Löschung oder Deaktivierung von Cookies etwas anders. Unter dem Abschnitt "Cookies" finden Sie die entsprechenden Links zu den jeweiligen Anleitungen der bekanntesten Browser.

## **Rechtsgrundlage**

Wenn Sie eingewilligt haben, dass OpenStreetMap eingesetzt werden darf, ist die Rechtsgrundlage der entsprechenden Datenverarbeitung diese Einwilligung. Diese Einwilligung stellt laut **Art. 6 Abs. 1 lit. a DSGVO (Einwilligung)** die Rechtsgrundlage für die Verarbeitung personenbezogener Daten, wie sie bei der Erfassung durch OpenStreetMap vorkommen kann, dar.

Von unserer Seite besteht zudem ein berechtigtes Interesse, OpenStreetMap zu verwenden, um unser Online-Service zu optimieren. Die dafür entsprechende Rechtsgrundlage ist **Art. 6 Abs. 1 lit. f DSGVO (Berechtigte Interessen)**. Wir setzen OpenStreetMap gleichwohl nur ein, soweit Sie eine Einwilligung erteilt haben.

Wenn Sie mehr über die Datenverarbeitung durch OpenStreetMap erfahren wollen, empfehlen wir Ihnen die Datenschutzerklärung des Unternehmens unter [https://wiki.osmfoundation.org/wiki/Privacy\\_Policy.](https://wiki.osmfoundation.org/wiki/Privacy_Policy?tid=111936126)

Alle Texte sind urheberrechtlich geschützt.

Quelle: Erstellt mit dem [Datenschutz Generator](https://www.adsimple.at/datenschutz-generator/) von AdSimple